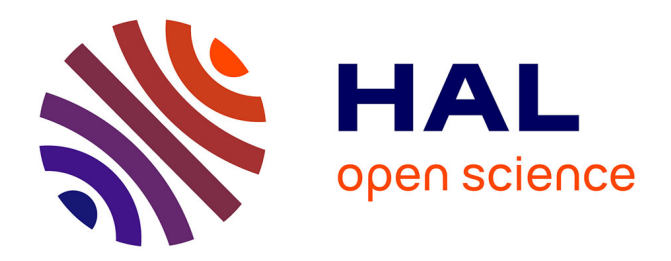

# **Instabilité du flottement gyroscopique des convertibles** Gianni Naccarato

# **To cite this version:**

Gianni Naccarato. Instabilité du flottement gyroscopique des convertibles. Mécanique [physics.medph]. Arts et Métiers ParisTech, 2003. Français. NNT : 2003ENAM0007. tel-00005728

# **HAL Id: tel-00005728 <https://pastel.hal.science/tel-00005728>**

Submitted on 5 Apr 2004

**HAL** is a multi-disciplinary open access archive for the deposit and dissemination of scientific research documents, whether they are published or not. The documents may come from teaching and research institutions in France or abroad, or from public or private research centers.

L'archive ouverte pluridisciplinaire **HAL**, est destinée au dépôt et à la diffusion de documents scientifiques de niveau recherche, publiés ou non, émanant des établissements d'enseignement et de recherche français ou étrangers, des laboratoires publics ou privés.

# Ecole Nationale Supérieure d'Arts et Métiers Centre de Paris

# **THÈSE**

présentée pour obtenir le titre de

# **DOCTEUR**  de **L'ÉCOLE NATIONALE SUPÉRIEURE**

# **D'ARTS ET MÉTIERS**

Spécialité : Mécanique

par

**Gianni NACCARATO** 

*\_\_\_\_\_\_\_\_\_\_\_\_\_\_\_\_\_\_*

# **INSTABILITE DU FLOTTEMENT GYROSCOPIQUE DES CONVERTIBLES**

*\_\_\_\_\_\_\_\_\_\_\_\_\_\_\_\_\_\_*

*soutenue le 06 juin 2003 devant le jury composé de* 

| MM. J.J.     | <b>GUINOT</b>                   | Professeur, UPMC, Paris                                                          | Président         |
|--------------|---------------------------------|----------------------------------------------------------------------------------|-------------------|
| А.<br>.J. J. | <b>BARRACO</b><br><b>BARRAU</b> | <b>Professeur, ENSAM Paris</b><br>Professeur, Université Paul Sabatier, Toulouse | <b>Rapporteur</b> |
| E.           | <b>BEN OUEZDOU</b>              | Maître de Conférences, Université de Versailles                                  | Rapporteur        |
| T.           | <b>KRYSINSKI</b>                | <b>Chef de Service, EUROCOPTER</b>                                               |                   |
| J. J.        | <b>PHILIPPE</b>                 | <b>ONERA</b>                                                                     | Invité            |
| М.           | <b>POLYCHRONIADIS</b>           | Directeur de la Recherche, EUROCOPTER                                            |                   |

L'ENSAM est un Grand Etablissement dépendant du Ministère de l'Education Nationale, composé de huit centres : AIX-EN-PROVENCE ANGERS BORDEAUX CHÂLONS-EN-CHAMPAGNE CLUNY LILLE METZ PARIS

*\_\_\_\_\_\_\_\_\_\_\_\_\_\_\_\_\_\_\_\_\_\_\_\_\_\_\_\_\_\_\_\_\_\_*

# REMERCIEMENTS

Je tiens à remercier toutes les personnes de l'ENSAM, de la SERAM, et d'EUROCOPTER Marignane qui ont contribué de près ou de loin, à l'aboutissement de cette étude, par leur aide et leurs conseils.

Je remercie Monsieur le Professeur Jean Jacques GUINOT de l'UPMC de Paris d'avoir accepté la charge de présider mon jury de thèse.

Je tiens à remercier Monsieur le Professeur André BARRACO de l'ENSAM de Paris, qui a été mon directeur de thèse, pour la confiance et l'aide qu'il m'a apporté pour le bon déroulement de mon étude.

Je remercie tout particulièrement Monsieur Fethi BEN OUEZDOU, Maître de conférence à l'Université de Versailles et Monsieur le Professeur Jean Jacques BARRAU de l'Université Paul Sabatier à Toulouse d'avoir accepté d'être les rapporteurs de mon travail et d'avoir donner de leur temps pour l'analyse de mon mémoire.

Je remercie également Monsieur POLYCHRONIADIS, Directeur de la Recherche à EUROCOPTER d'avoir accepté de faire partie des membres du Jury.

A Monsieur Tomasz KRYSINSKI, Responsable du service Vibration et Bruit Interne d'EUROCOPTER Marignane, je tiens à témoigner mon profond respect, pour l'aide scientifique, sa grande expérience, et ces efforts pour que mon étude puisse se dérouler dans des conditions idéales.

Je remercie tout particulièrement Monsieur Rogelio FERRER, Ingénieur au sein du service Vibration et Bruit Interne d'EUROCOPTER Marignane, d'avoir suivi mes travaux tout au long de cette étude, pour ces conseils avisés et son soutien.

Je remercie Monsieur Frédérique BEROUL, Ingénieur au sein du service Vibration et Bruit Interne d'EUROCOPTER Marignane, d'avoir apporté son aide lors des essais en soufflerie.

Je tiens également à remercier Madame Marilyne CASTELLAS, et son équipe du LABOGIR d'EUROCOPTER Marignane pour la mise en œuvre, et l'aide qu'il m'ont apporté lors de la phase expérimentale de mes travaux.

# TABLE DES MATIERES

#### **CHAPITRE I : ETUDE PRELIMINAIRE** 15

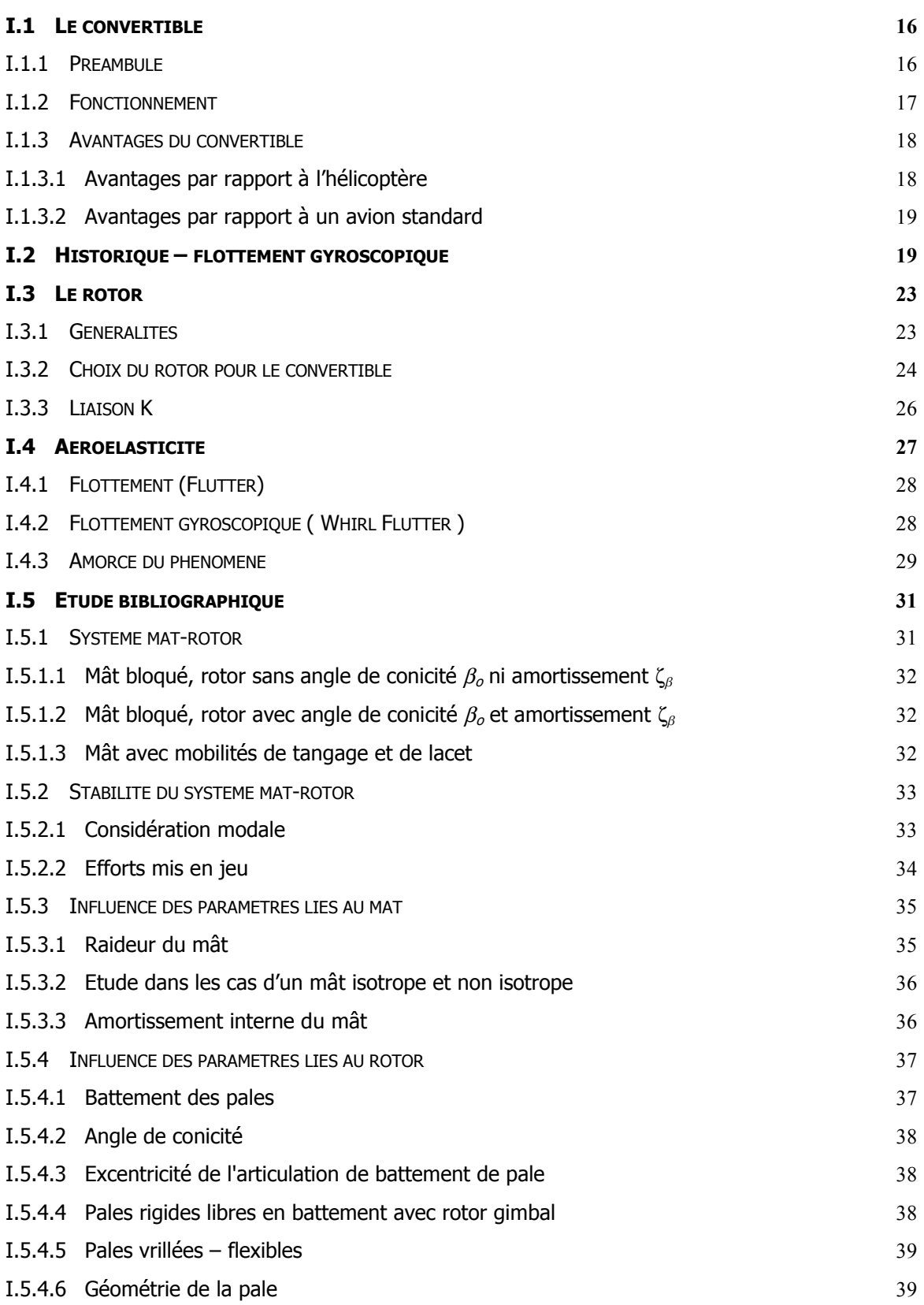

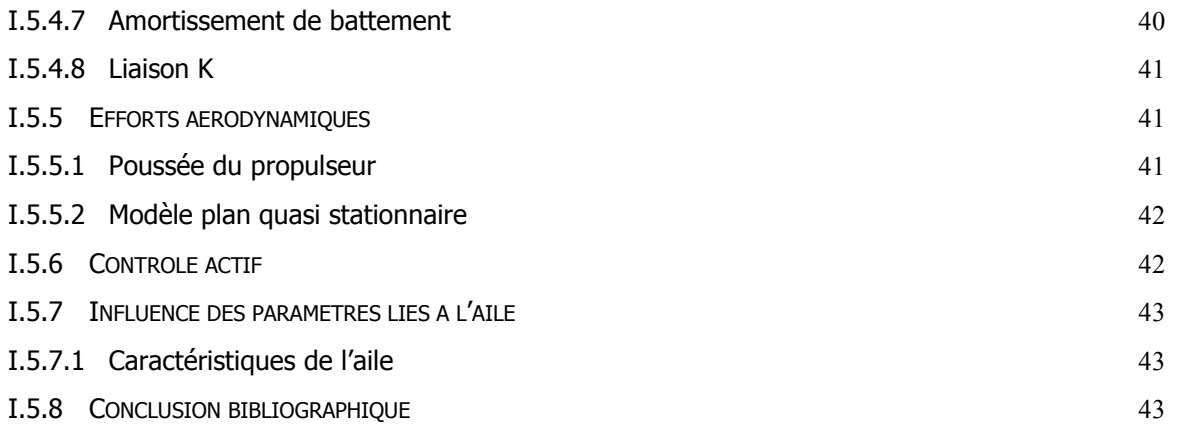

### **[CHAPITRE II : MODELISATION 44](#page-44-0)**

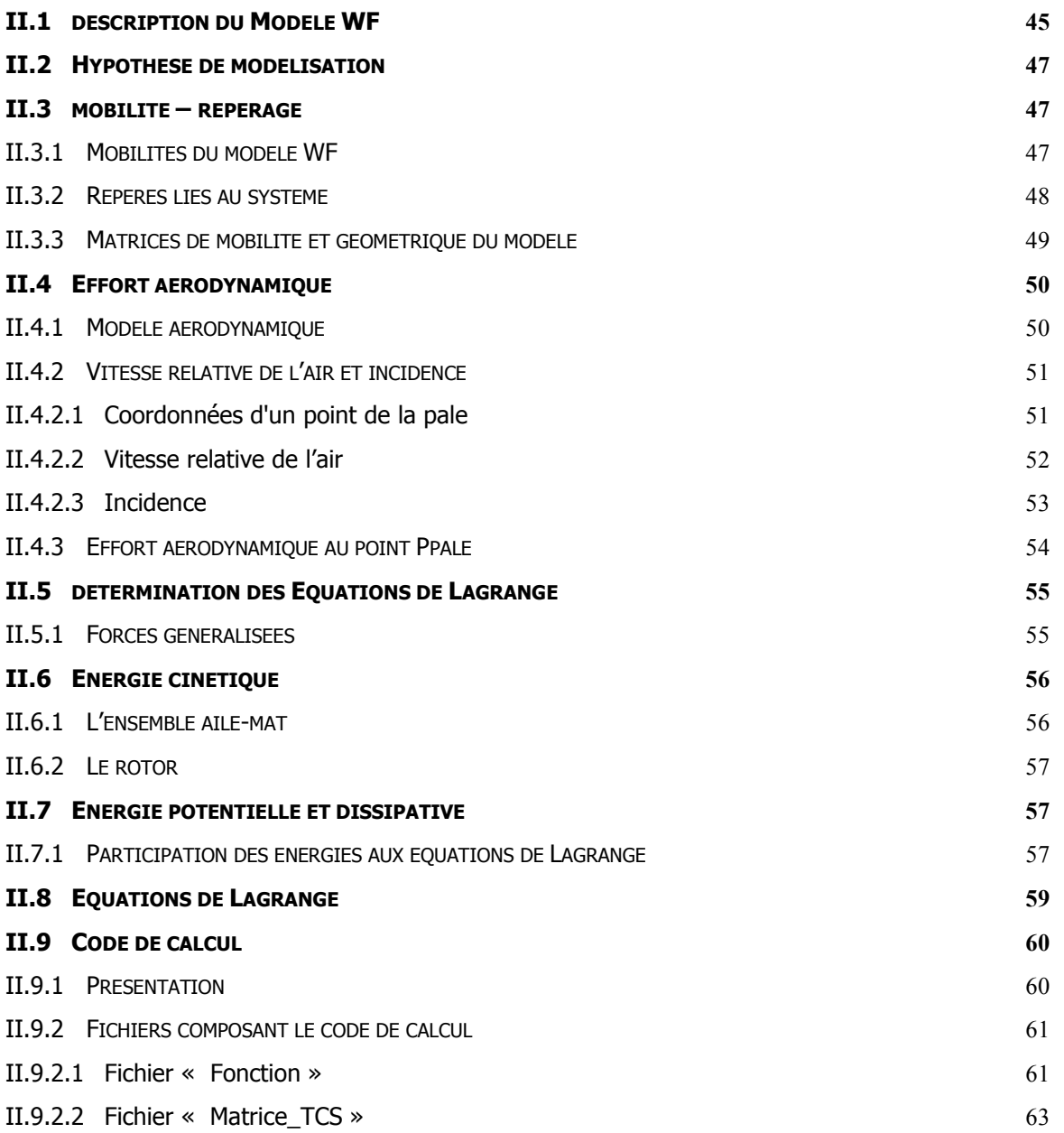

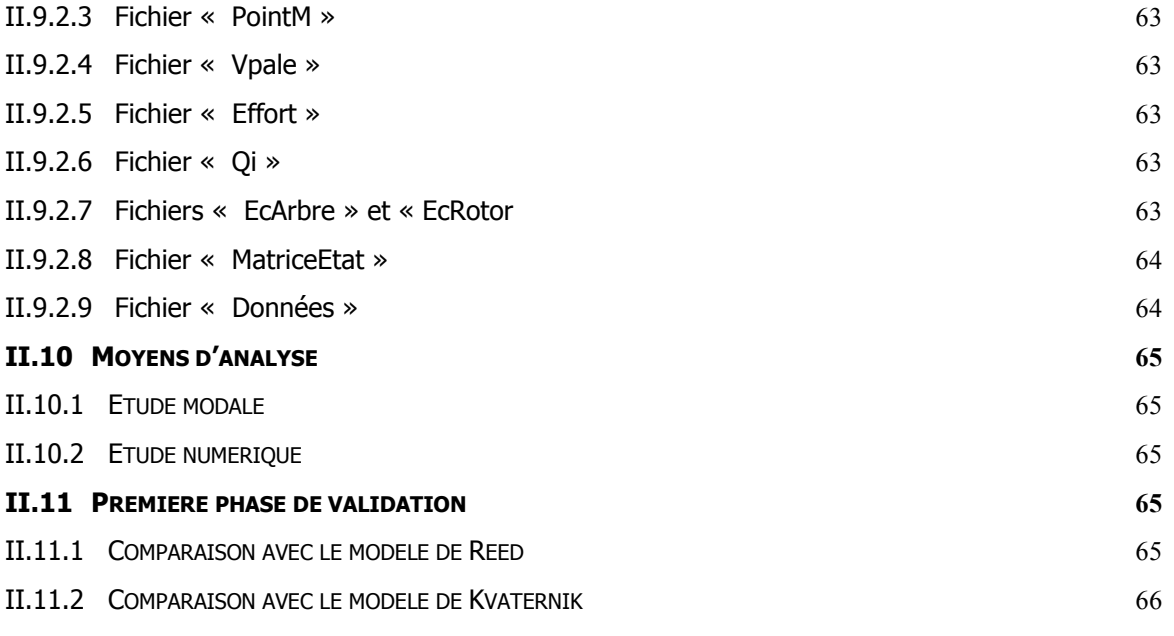

#### **[CHAPITRE III : ESSAIS EN SOUFFLERIE 68](#page-68-0)**

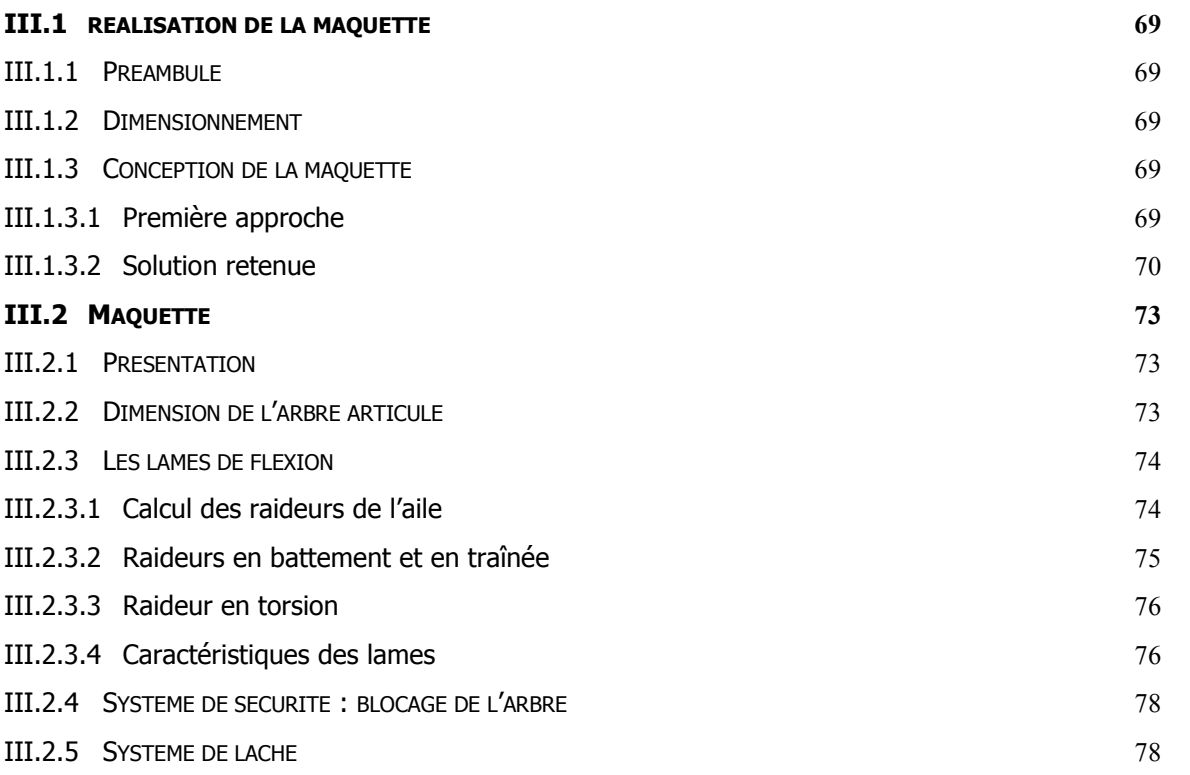

# **CHAPITRE IV : ANALYSE DES ESSAIS** 79 **IV.1 P[RESENTATION](#page-80-0) 80** IV.1.1 PHASE 1 : IDENTIFICATION MODALE [80](#page-80-0)

IV.1.2 PHASE 2 : MISE EN PLACE DE LA PROCEDURE D'ESSAIS [80](#page-80-0)

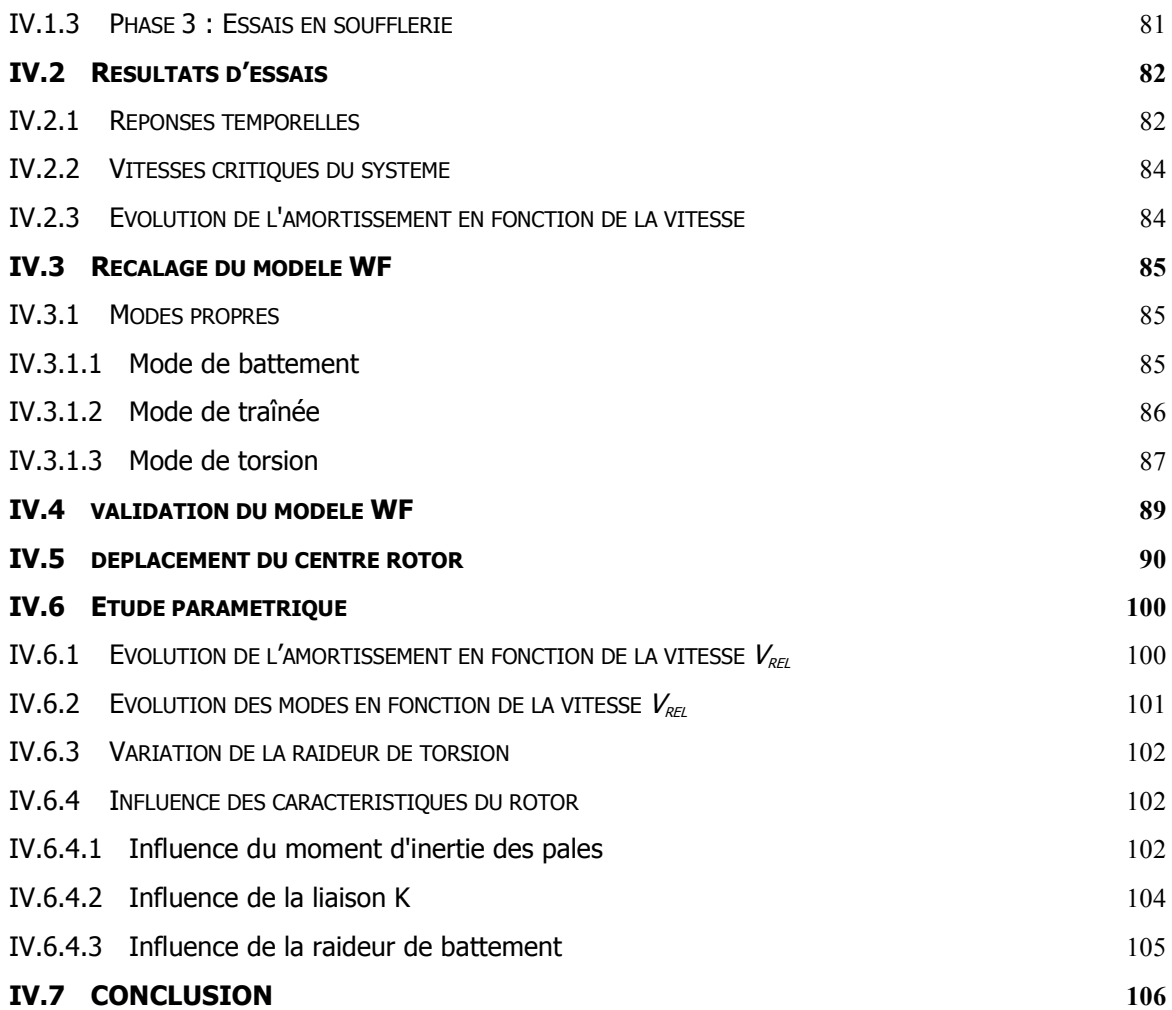

# GLOSSAIRE

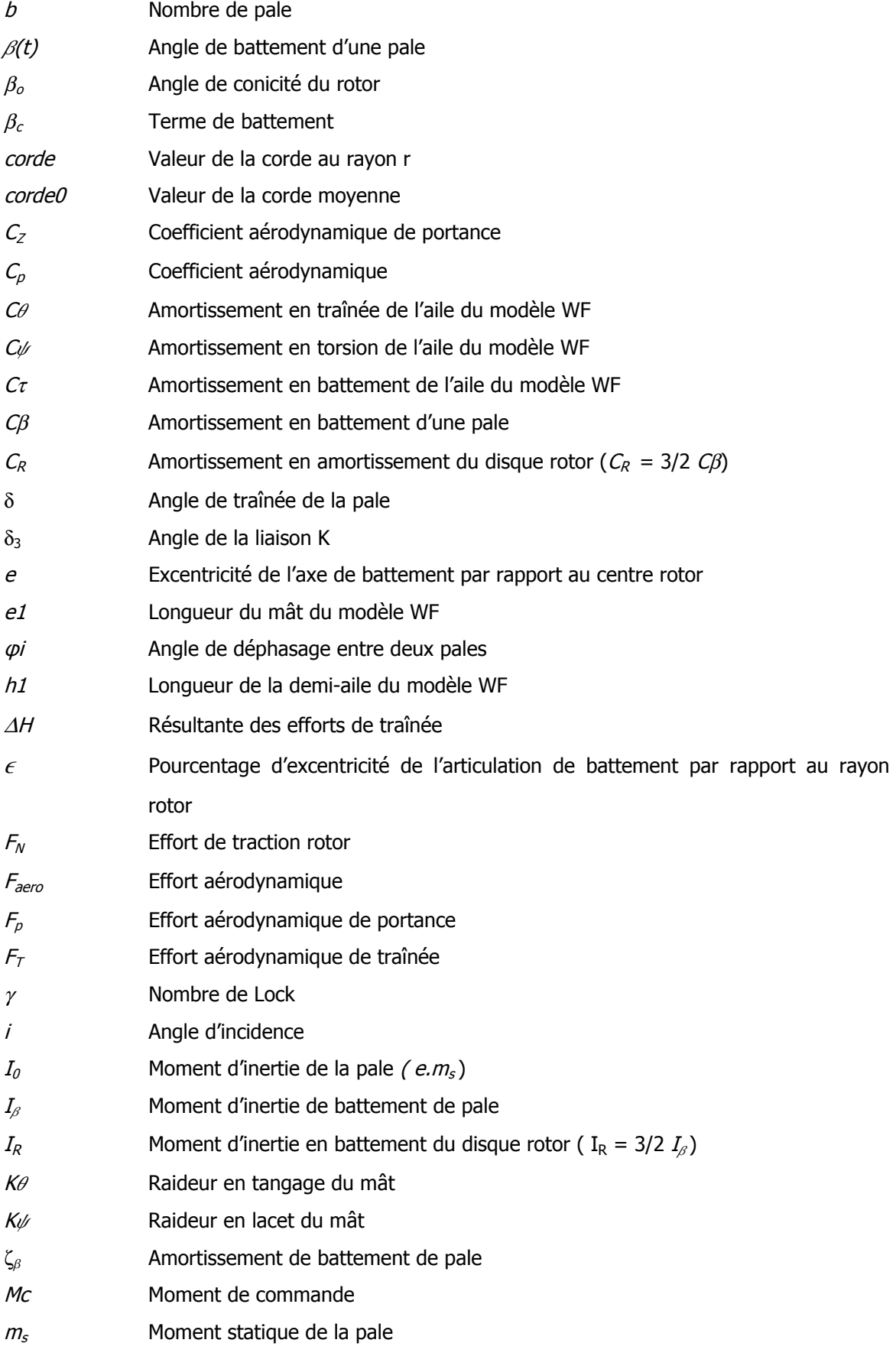

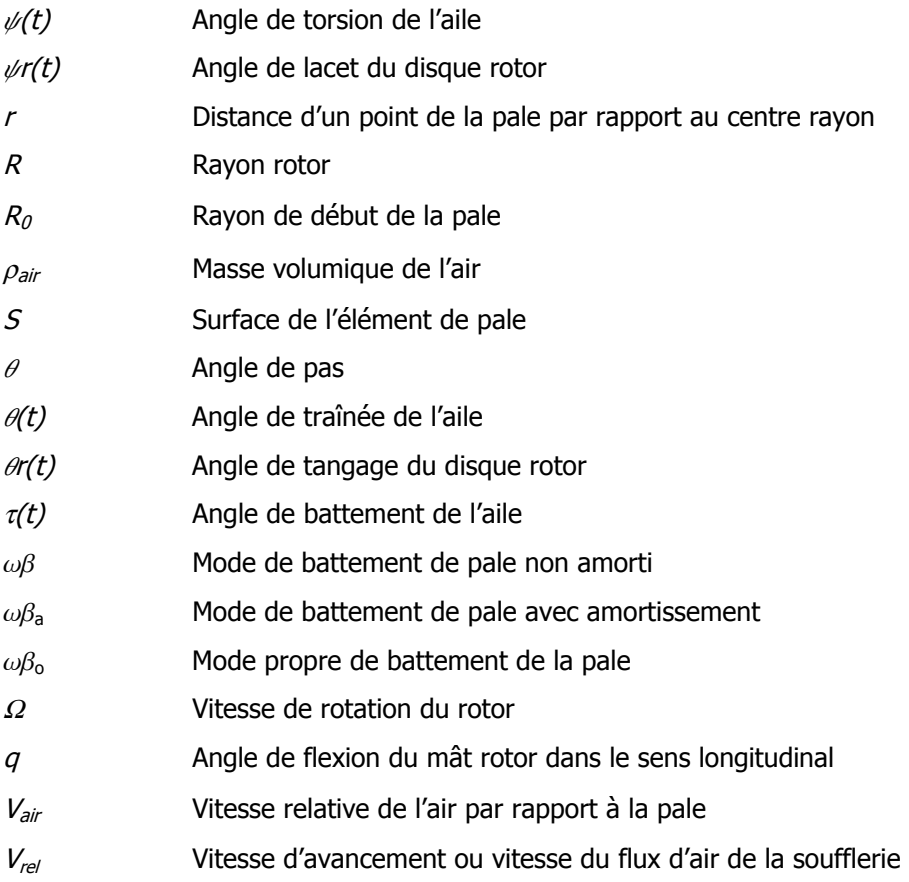

Synthèse des principales variables de la modélisation :

$$
Vx_5 = -Vrel - \nu m + r(\nu m1 + \nu r) + r \cdot \Omega \cdot \alpha r
$$

$$
Vz_5 = -r \cdot \Omega - Vrel \cdot \alpha m - \nu t + e1 \cdot \nu m2
$$

 $vm = h1 \cdot \theta'(t)$  $vml = -\sin(\varphi i + t \Omega) \cdot \theta'(t) + \cos(\varphi i + t \Omega) \cdot \psi'(t)$  $vr = -\sin(\varphi i + t \Omega)$ .  $\theta'$   $(t)$  +  $\cos(\varphi i + t \Omega)$ .  $\psi$ r<sup>'</sup>  $(t)$  $ar = -\cos(\varphi i + t \Omega)$ .  $\theta r(t) - \sin(\varphi i + t \Omega)$ .  $\psi r(t)$ 

 $\alpha m = \cos(\varphi i + t \Omega)$ .  $\theta(t) + \sin(\varphi i + t \Omega)$ .  $\psi(t)$  $vt = (r + h1 \cdot \sin{(\varphi i + t \cdot \Omega)}) \cdot \tau'(t)$  $\textit{vm2} = \textit{cos}(\varphi i + t \Omega) \cdot \theta'(t) + \textit{sin}(\varphi i + t \Omega) \cdot \psi'(t)$ 

 $V_{air}^2 = Vx_5^2 + Vz_5^2$  $V_{\text{air}}^2 = U r^2$  $\left(1+\frac{2 \text{ Vrel. } \nu p}{Ur^2}\right)$  $\frac{d\textit{rel. v p}}{d\textit{v}^2}$  +  $\frac{2 \textit{Vrel. r. av. }\Omega}{\textit{v}^2}$  $\frac{1}{U r^2}$  r. vt.  $\Omega$ <br> $\frac{1}{U r^2}$  +  $\frac{2 r \cdot vt \cdot \Omega}{U r^2}$ Ur 2 y {  $Ur^2 = (r \cdot \Omega)^2 + V r e^2$ 

$$
J = \frac{Vrel}{\Omega \cdot R}
$$
  
\n
$$
\eta = \frac{r}{R}
$$
  
\n
$$
Kp = \frac{1}{2} \rho_{air} Cz \cdot corde \theta \cdot \Omega^2 R^3
$$

Is1, Is2, Is3 et Is4 : Moments d'inerte de l'ensemble aile – mât.

$$
X = \begin{pmatrix} \tau(t) \\ \psi(t) \\ \theta(t) \\ \psi\tau(t) \\ \theta(t) \end{pmatrix}
$$

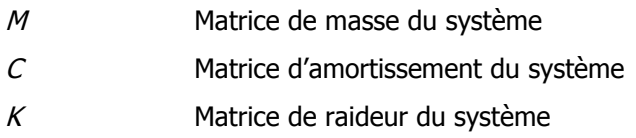

# INTRODUCTION

Le convertible est un appareil de transport aéronautique alliant les performances de l'hélicoptère et de l'avion à hélice. Sa structure est proche de celle d'un avion, et deux nacelles situées aux extrémités de l'aile soutiennent chacune un rotor. Celles-ci peuvent pivoter de 90° environ et changer ainsi l'orientation des propulseurs d'une position verticale pour le mode hélicoptère à une position horizontale pour le mode avion. S'il possède les avantages de l'avion et de l'hélicoptère, il en a également les complexités techniques, et les difficultés que peut entraîner l'association des deux concepts, notamment lors de la phase de conversion entre les deux modes.

En plus de la complexité globale, ce nouveau type d'appareil est sujet à un phénomène critique d'instabilité déjà connu sur les avions à hélices mais aggravé sur le convertible à cause, d'une part de la grande taille des rotors, et d'autre part de leur masse située en bout d'aile. Ainsi, à de grandes vitesses d'avancement en mode avion, si certaines caractéristiques sont mal définies, cette instabilité appelée **flottement gyroscopique** (**whirl flutter**) génère des efforts dans la structure qui peuvent entraîner la rupture d'éléments, et avoir des conséquences catastrophiques. Ce problème d'aéroélasticité apparaît sous la forme d'un mouvement de rotation divergeant de l'ensemble rotor - mât - nacelle, autour de sa position initiale, chacun des deux rotors est concerné de façon indépendante.

Les éléments intervenant dans le phénomène sont les efforts aérodynamiques des rotors, la masse des propulseurs en bout d'aile et les caractéristiques de l'ensemble comprenant l'aile, la nacelle et le rotor.

L'objet de cette étude porte sur deux points :

1 - Le premier point correspond à l'analyse du phénomène, ses origines et ses propriétés afin de mieux le comprendre et de le maîtriser. Cette phase comprend la mise en équation du système concerné par le flottement gyroscopique, dont les principales difficultés reposent sur les points suivants :

- Le système possède un nombre important de paramètres regroupant les mobilités et les différents caractéristiques mécaniques ;
- La cinématique du rotor du convertible est différente de celle des hélicoptères classiques et de celle des avions à hélices ;
- La modélisation des efforts aérodynamiques fait appel à des hypothèses de simplifications différentes de celles des hélicoptères, tout en conservant les propriétés mécaniques de fonctionnement.

2 - Etant donné la complexité du problème, les travaux de cette étude ont également portés sur le développement sous Mathematica d'un outil permettant, à partir d'un modèle de base, de générer les équations du mouvement et la matrice d'état de manière quasi automatique. Il suffit alors de définir les mobilités au départ du code de calcul, qui sera alors capable de les introduire dans la modélisation pour donner la nouvelle matrice du système. Ainsi toute modification de paramètre peut être prise en compte simplement et obtenir rapidement un modèle sans être dans l'obligation de recommencer tout le développement mathématique.

Cet outil, facilitant la mise en équation, peut s'étendre à d'autres types de problèmes de modélisation où il peut être nécessaire de modifier le système de départ.

Les différentes étapes de cette réflexion ont été les suivantes :

- Dans un premier temps, l'étude bibliographique a permis de faire un premier bilan et d'établir les hypothèses nécessaires au développement du modèle analytique ;
- Par la suite, l'outil de modélisation a été développé afin de permettre l'analyse de la stabilité par balayage paramétrique et l'étude de leur influence ;
- Afin de valider les résultats théoriques, une maquette a été réalisée et testée en soufflerie.

# <span id="page-15-0"></span>CHAPITRE I : ETUDE PRELIMINAIRE

### <span id="page-16-0"></span>**I.1 LE CONVERTIBLE**

### **I.1.1 Préambule**

Le premier concept d'appareil volant équipé d'un rotor apparaît au début du vingtième siècle avec l'autogire. Il est développé en 1920 par l'Espagnol Juan de la CIERVA, qui apporte des solutions au dessin des rotors. La technique de l'hélicoptère s'affirme ensuite avec les appareils de L. Breguet et R. Dorand (France, 1936) et de I. Sikorsky (Etats-Unis, 1939). C'est ce dernier qui, en 1942, ouvre l'ère industrielle, avec la production en série de son modèle R4.

L'hélicoptère peut enfin dans les années cinquante, donner toute sa mesure grâce au turbomoteur, léger, puissant et facile à monter.

Aujourd'hui, les principaux constructeurs mondiaux sont SIKORSKY et BELL aux Etats-Unis, AGUSTA - WESTLAND en Italie et EUROCOPTER en France et en Allemagne.

Cependant, malgré les progrès techniques formidables de cette fin de siècle, les limites de vitesse et de rayon d'action des hélicoptères modernes commencent à être atteintes, et avec une vitesse maximale de 400 km/h et une autonomie de deux heures, l'hélicoptère ne peut pas concurrencer l'avion sur longues distances.

Depuis vingt ans, de nouveaux concepts ont été développés dans l'objectif de diminuer la consommation de carburant et les pertes aérodynamiques en s'appuyant sur de nouvelles configurations de vols. Deux engins plus complexes ont ainsi été imaginés : le combiné et le convertible.

Sur le premier, une propulsion d'appoint et une aile fixe soulagent le rotor de ses taches de traction et de sustentation à grande vitesse. La formule semble avoir peu d'avenir, les gains de performance ne justifiant pas sa complication.

Le deuxième, appelé **convertible (tiltrotor)** est un aéronef de type ADAC/ADAV (Avion à Décollage et Atterrissage Court/Vertical). C'est un appareil volant dont le concept est de pouvoir effectuer des décollages et des atterrissages verticaux, et effectuer des vols de croisière à des vitesses voisines des avions à hélices. Le convertible possède deux rotors montés sur des nacelles situés à chaque extrémité de l'aile. Ceux-ci peuvent pivoter d'environ 90° autour de la voilure, de la position verticale (mode hélicoptère) à la position horizontale (mode avion). Les pales sont conçues avec un vrillage important et une aérodynamique particulière pour pouvoir répondre aux exigences des hélices et des rotors classiques. Le convertible combine donc les capacités de l'hélicoptère pour ses vols stationnaires et ses déplacements à faibles vitesses, et les capacités de vol de croisière à grandes vitesses des avions turbo-propulsés.

# <span id="page-17-0"></span>**I.1.2 Fonctionnement**

En mode hélicoptère, les rotors sont utilisés comme ceux d'un hélicoptère classique afin d'effectuer des décollages et des atterrissages verticaux ainsi que des déplacements à faibles vitesses. Pour cela les rotors fournissent les efforts de portance, de propulsion et de contrôle de l'appareil. Le contrôle du vol se fait par variation collective et cyclique du pas des pales. (Cf. figure I.1)

Le contrôle de l'altitude s'effectue à l'aide du pas collectif : le pas évolue de la même valeur et au même moment sur toutes les pales.

Le basculement du disque rotor permettant le vol de translation (longitudinal ou en crabe) se commande avec le pas cyclique : Les pales ont la même valeur lorsqu'elles passent à la même position sur un tour rotor.

En commandant de façon dissymétrique le pas collectif ou cyclique, on crée un moment de roulis (Roll) ou de lacet (Yaw).

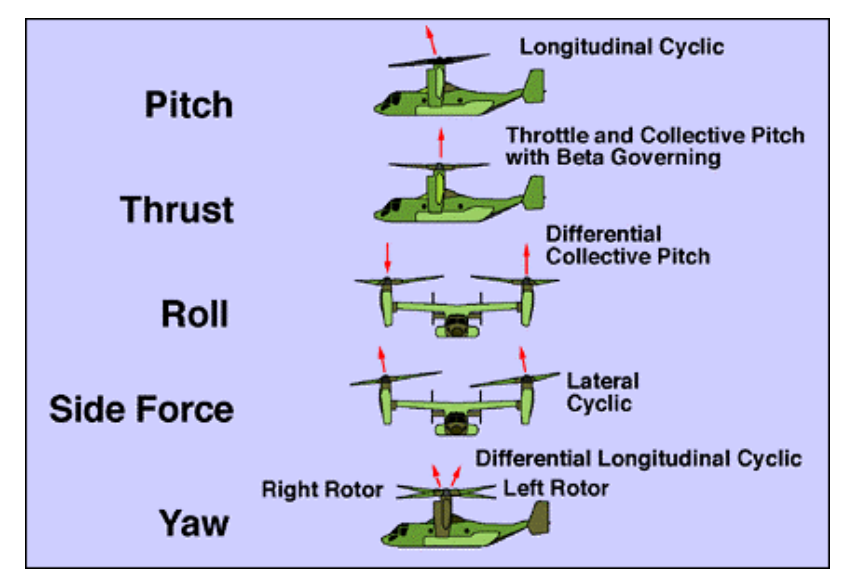

**Figure I.1 : Contrôle du vol en mode hélicoptère** 

Le convertible passe en vol d'une configuration hélicoptère à une configuration avion dès que sa vitesse d'avancement est suffisante (200km/h) pour assurer sa sustentation. En phase de conversion (Cf. figure I.2), le basculement des rotors provoque l'accélération de l'avion et l'aile est alors en mesure de générer une partie de la portance.

<span id="page-18-0"></span>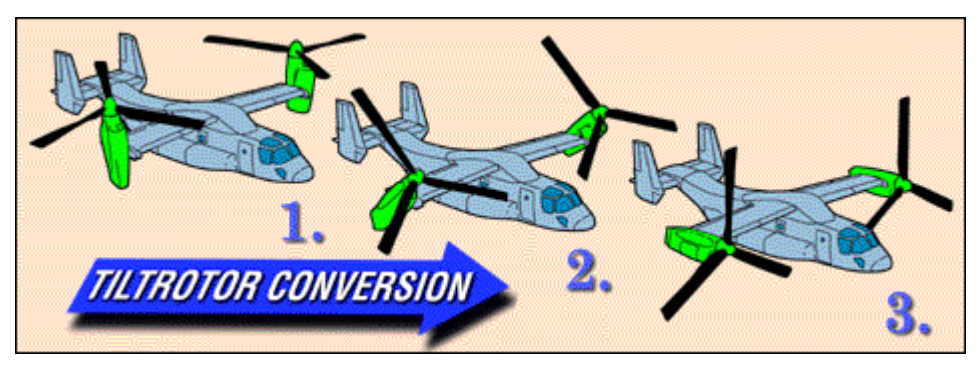

**Figure I.2 : Les différentes phases de vol du convertible (ici, le V-22) (1. Mode stationnaire; 2. Conversion; 3 Mode avion)** 

En mode avion, les rotors ne fournissent que l'effort de poussée alors que l'aile génère une grande partie de la portance. Ses gouvernes sont identiques à celles d'un avion classique: ailerons, empennage horizontale, volets et gouverne de direction (Cf. figure I.3).

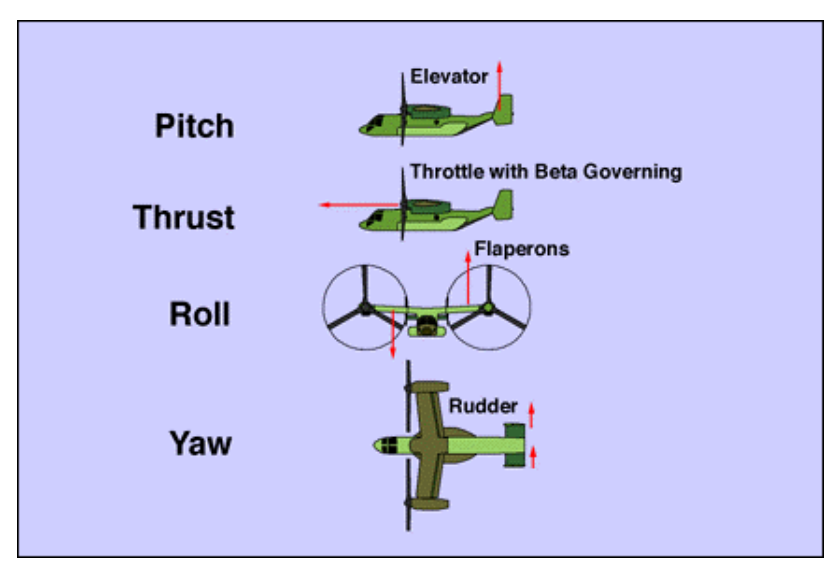

**Figure I.3 : Contrôle du vol en mode avion** 

La concrétisation de ce dernier appareil est toute récente. Il a fallu attendre que la technologie de commande de vol assisté par ordinateur se développe suffisamment pour l'intégrer à ce concept vieux de vingt ans. En effet, la complexité des commandes de vol sur le convertible est telle qu'aucun pilotage n'est possible sans l'assistance d'un calculateur.

### **I.1.3 Avantages du convertible**

#### **I.1.3.1 Avantages par rapport à l'hélicoptère**

Le convertible surpasse bien des faiblesses de l'hélicoptère. Tout d'abord parce qu'en vol de croisière, un hélicoptère standard est contraint à limiter sa vitesse de translation afin d'éviter l'apparition de phénomènes supersoniques en bout de pales. De plus, à grande vitesse, la traînée

<span id="page-19-0"></span>importante du rotor accroît sa consommation en carburant et les charges vibratoires atteignent de hauts niveaux. En mode avion, l'aile du convertible soulage ses rotors de la sustentation et règle ainsi les problèmes de limitations de vitesses, de consommation et de niveaux vibratoires.

#### **I.1.3.2 Avantages par rapport à un avion standard**

Un avion génère de la portance grâce aux propriétés aérodynamiques de son aile, ainsi, à vitesse réduite, l'aile décroche et ne permet plus d'assurer la portance nécessaire.

Le convertible, lui, a la possibilité, en basculant ses rotors, de diriger la force de traction de ses rotors pour combler ce manque de portance. De plus, ses rotors ayant des pales plus grandes que celles d'une hélice classique, ils peuvent produire la même traction avec une vitesse plus faible.

# **I.2 HISTORIQUE – FLOTTEMENT GYROSCOPIQUE**

#### 1938

TAYLOR et BROWNE découvrent le flottement gyroscopique à partir d'un modèle analytique.

#### Début des années 50

Le flottement gyroscopique est étudié à l'institut Polytechnique de Rensselaer par le professeur Robert H. Scanlan et son équipe. Cette instabilité restera d'intérêt purement académique jusqu'en 1960.

La première démonstration réussie du concept tiltrotor eu lieu au début des années 50 avec un appareil développé par la Transcendental Aircraft Corporation et Bell Helicopter. Le modèle Transcendental 1-G était constitué d'un rotor articulé à trois pales de 17 pieds de diamètre, et il effectua son premier vol libre le 6 juillet 1954. Les rotors basculèrent à la perfection pour le vol en mode avion en décembre 1954, et il vola 23 heures en mode hélicoptère. Il eut finalement un accident le 20 juillet 1955 après ses cents premiers vols.

Bien que le Modèle 1-G ait été conçu et construit sans aides gouvernementales, l'US Air Force émit un contrat avec la société Transcendental en juin 1952 afin qu'elle lui fournisse des données sur les pales utilisées, sur les contraintes sur le rotor, ainsi que les mouvements des pales lors de diverses opérations au sol. Les tests réalisés pour ce contrat indiquèrent que l'instabilité mécanique était un point important à prendre en compte lors des phases de conversions.

Le modèle 2 de Transcendental, basé sur le Modèle 1-G mais avec une puissance moteur plus importante devait permettre de déterminer les caractéristiques de contrôle et de stabilité pour tous les régimes de vol, mais cette phase n'a jamais pu débuter pour raison financière.

Pendant que persistaient des inquiétudes sur une instabilité mécanique sur le Modèle 1-G, une instabilité aéroélastique nommée flottement gyroscopique, fut découverte lors de vols d'essai sur un nouvel appareil à rotor articulé à trois pales, appelé XV-3 et conçu par Bell à partir d'un contrat de l'US Armée en 1951. Après que cet appareil fut gravement endommagé en 1956 lors d'un accident dû à un problème d'oscillation de pales, un second appareil XV-3 fut fabriqué avec un rotor semi-rigide à deux pales qui élimina complètement le problème. Il parvint à réaliser une conversion complète en décembre 1958, mais les essais suivants firent apparaître un problème lié au vol à grande vitesse en mode avion, identifié plus tard comme étant le flottement gyroscopique.

#### Années 60

Dans la nuit du 29 septembre 1959, un avion Lockheed Electra à turbo - propulseur, appartenant à Braniff International Airways, se désintégra en vol près de Buffalo au Texas. Un second appareil Electra appartenant à Northwest Airlines, perdit une aile et s'écrasa près de Tell City en Indiana le 17 mars 1960. La cause de ces deux accidents fatals resta inconnue jusqu'à ce qu'elle soit établie par la NASA de Langley au TDT (Transonic Dynamics Tunnel [YEA 00] [GAF 69b] ). Après la perte de ces deux appareils, le flottement gyroscopique est devenu un problème d'intérêt pratique.

Les travaux de recherche commencèrent alors([REE 60], [HOU 62]), et des études en soufflerie avec une maquette 1/8 d'un Lockheed Electra montrèrent que cette instabilité était possible si la rigidité du support des propulseurs était suffisamment réduite ([ABB 60], [BEN 63]).

L'étude décrite par Bland et Reed [BLA 63] utilisa une maquette constituée d'un ensemble rigide mât-propulseur lié à un support rigide par deux mobilités de lacet et de tangage. Les travaux de Bennett, Kelly et Gurley [BEN 63] utilisèrent la même maquette montée sur une demi-aile pour étudier l'effet de la flexibilité de l'aile sur la stabilité et elle permit d'étendre les analyses faites aux références [REE 60] et [HOU 62]. Dans cette même période, Richardson et Naylor introduisirent l'articulation des pales à leur modèle mathématique [RIC 62].

En 1962, Bell Helicopter Company, l'Air Force Flight Test Center et la NASA-Ames Research Center engagèrent des essais en soufflerie au Centre de Recherche de la NASA à Langley pour le programme du XV-3. Les 500 heures de tests et de vols permirent d'établir que le flottement gyroscopique pouvait survenir dans le cas d'une forte diminution de la rigidité de la nacelle. Suite à ces conclusions, un amendement à la Réglementation de l'Aviation Civile des Etats Unis lié à cette instabilité fut signé.

En 1963, les études du flottement gyroscopique menée à partir de rotors à pales articulées [REE 63] montrèrent l'existence de deux modes critiques, alors que l'instabilité dans le cas de pales non articulées n'apparaissait que sur l'un de ces deux modes. Quant aux analyses théoriques, elles ne purent prédire l'instabilité uniquement sur le mode appelé mode « en avance » [REE 67].

En mai 1966, les tests à échelle réelle du XV-3 avec rotor gimbal 2-pales débutèrent en soufflerie et durèrent huit jours avec 25 programmes de test suivants 16 configurations différentes. Le bilan de ces investigations fut que le flottement gyroscopique apparaissait si la raideur de la nacelle était fortement réduite dans le cas, par exemple, d'une rupture d'un élément de la structure.

De 1966 à 1968, des études furent menées en soufflerie pour le cas des appareils à propulseur de grand diamètre, développés pour les Boeing 747 et les Lockheed C-5A, dont les résultats firent l'objet d'un rapport interne [RAO 67]. Il fut conclu que la vitesse d'apparition de l'instabilité était trop élevée pour que le problème soit considéré comme sérieux pour ces types d'appareils [RAI 68].

En 1968, Bell Helicopter Company commença à développer un modèle équivalent au Model 300 avec un diamètre rotor de 25 pieds et un rotor de type gimbal à 3 pales. Les investigations sur la stabilité dynamique de l'ensemble mât - rotor sur la maquette et sur l'appareil montrèrent que le rotor du Model 300 était stable pour des marges bien supérieures aux vitesses maximales de l'appareil.

#### Année 70

En avril 1973, la NASA et l'US Army choisirent Bell Helicopter Compagny pour concevoir et fabriquer deux appareils de recherche avec un rotor de 25 pieds de diamètre qui devaient à l'origine être baptisés Model 301 mais qui, plus tard, devinrent connus sous le nom de XV-15. Les marges de stabilité étaient maximisées par l'utilisation d'une aile rigide, d'une liaison rigide entre le mât et l'aile, et une minimisation de la distance du moyeu par rapport à l'aile.

Le XV-15 réussit ses vols de démonstration incluant des décollages verticaux et des transitions. La stabilité en mode avion fut maintenue jusqu'à 370 nœuds avec une réduction de raideur de 20% de l'aile et du mât.

#### Année 80

Le V-22 Osprey fut le premier convertible prévu pour la production. Le programme de développement du concept JVX (Joint Services Vertical Lift Aircraft qui sera nommé plus tard V- 22) par Bell Helicopter Textron, Boeing Defence et Space Group Helicopters Division (Boeing Helicopter Co.) débuta en avril 1983 [SET 89].

La nécessité de satisfaire aux besoins des quatre corps d'armée américains font du V-22 un appareil complexe. En particulier, ses dimensions sont largement conditionnées par les contraintes d'appontage et de rangement sur les navires. Ainsi, son rotor tripale de 10 mètres de diamètre est repliable et son aile pivote horizontalement, ce qui augment sa masse et sa complexité. Bien que possédant des réservoirs de grande capacité (7600 litres), il peut effectuer un ravitaillement en vol ou recevoir deux réservoirs supplémentaires de 2300 litres chacun, ce qui lui assure une autonomie de 3890 km environ.

Des essais sur des maquettes d'étude d'aéroélasticité du V-22 à échelle 1/5 furent effectués à la TDT (Transonic Dynamics Tunnel) de la NASA de Langley pendant l'année 1984. [POP 85] Le but de ces essais était d'obtenir des résultats pour faciliter le développement de l'appareil échelle réelle, et d'établir une base de données pour les validations des modèles analytiques. L'influence de nombreux paramètres comme la compressibilité de l'air, la raideur de l'aile, la raideur du système de basculement du rotor, le couplage battement – incidence et l'angle de pré-conicité du rotor, fut déterminée expérimentalement.

Le premier vol du V-22 eut lieu le 19 mars 1989.

#### Année 90

A partir de 1994, les travaux de recherche sur le convertible utilisent une maquette 1/5 composée d'une demi aile basée sur le V22, construite par Bell Helicopter Textron Inc (BHTI) en 1983. Celleci a été remise à neuf pour le programme WRATS (Wing and Rotor Aeroelastic Test System) réalisé à la TDT. Une étude d'évaluation d'un système MIMO [KVA 00] a été menée pour augmenter la stabilité, et contrôler les vibrations. Une partie de ces investigations concerne le GPC (Generalized Predictive Control) qui permet d'estimer le potentiel de contrôle du plateau cyclique afin d'accroître la stabilité aéroélastique en mode avion et en mode hélicoptère.

#### Le convertible aujourd'hui

BA 609 : Le Bell-Agusta 609 est une nouvelle génération de convertible à caractère commercial basée sur les travaux du programme DMLCC-BW (Design and Manufacture of Low Cost Composites Bonded Wing). Des améliorations ont été effectuées, notamment sur le poids et le prix de fabrication. [PAR 99]

Le programme BA-609 est actuellement gelé jusqu'en 2004 pour résoudre les difficultés rencontrées sur le V-22 qui ont causé une série d'accident lors de ces dernières années.

<span id="page-23-0"></span>Au niveau européen, le projet global ERICA regroupe un ensemble de partenaire (Eurocopter, Agusta, etc.) qui ont chacun en charge l'étude d'une partie technique du convertible. Ce programme se décompose en six sous projets qui sont :

ADYN : étude des problèmes de stabilité dynamique, bruit et phénomène aéroacoustique, DART : définition du moyeu, TILTAERO : étude de l'aérodynamique, TRYSID : définition des ensembles mécaniques (BTP), RILP : interaction entre les rotors et l'aile, ACT-TILT : étude des commandes de vol.

En avance de phase du programme de recherche commun, ce mémoire constitue l'une des volontés d'Eurocopter d'anticiper les difficultés du développement du convertible.

# **I.3 LE ROTOR**

### **I.3.1 Généralités**

La sustentation et le pilotage de l'hélicoptère sont assurés par le rotor principal, constitué de pales liées à un moyeu qui est entraîné en rotation par un arbre tournant. Comme pour une hélice, les pales sont vrillées et ont un pas variable. Le moteur fournit la puissance nécessaire au rotor principal et au rotor anti-couple arrière, par un ensemble mécanique comprenant des arbres de transmission et des boîtes de transmission qui jouent le rôle de réducteur de vitesse et de renvoi d'angle.

Pour pouvoir piloter l'appareil, il est nécessaire que la traction  $F_N$  (figure I.4) délivrée par le rotor soit variable en module et en direction :

- La variation de module pour la montée ou la descente de l'appareil est assurée, comme sur l'hélice classique, par la variation simultanée du pas  $\theta$  (figure I.4) de chaque pale autour d'une articulation de pas ;
- La variation de  $F_N$  en direction est obtenue soit par basculement de l'arbre rotor (solution rare, valable seulement pour les faibles puissances), soit par basculement du disque rotor, en provoquant une variation dissymétrique du pas des pales sur un tour rotor ;

<span id="page-24-0"></span> Grâce à un système de commande approprié (plateaux cycliques), chaque pale monte et descend une fois pas tour.

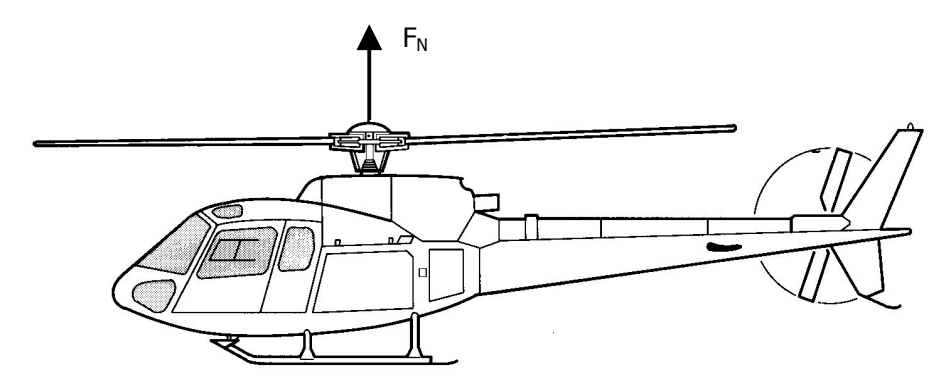

**Figure I.4 : Effort de traction**  $F_N$ 

Les trois mobilités de la pale sont (figure I.5) :

- $\Box$  Le battement  $\beta$ , levé de la pale perpendiculairement au plan rotor ;
- $\Box$  La traînée  $\delta$ , mouvement de pale dans le plan rotor ;
- $\Box$  Le pas  $\theta$ , rotation de la pale suivant son envergure.

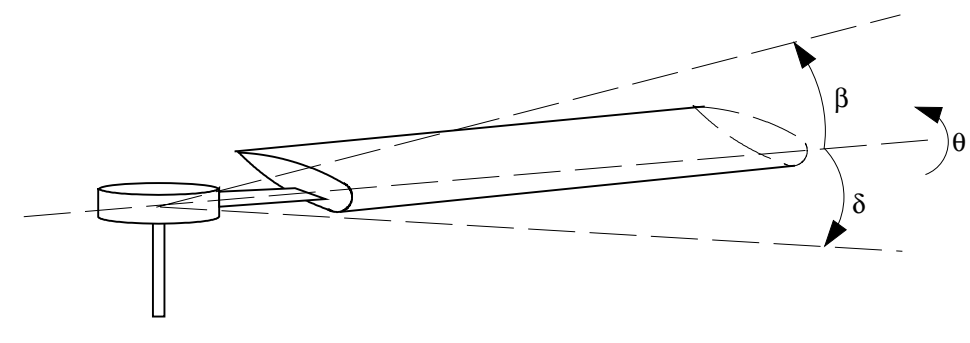

**Figure I.5 : Mobilités de la pale** 

# **I.3.2 Choix du rotor pour le convertible**

Sur ce type d'appareil, la difficulté de conception du rotor vient du fait qu'il doit satisfaire aux exigences technologiques de fonctionnement des deux modes de vol.

Aujourd'hui la solution choisie est le **rotor stiff-inplane, de type gimbal** dont la caractéristique est de posséder une liaison rotule avec le mât. Ces deux technologies permettent de faire face à plusieurs difficultés :

 L'articulation (liaison rotule) au centre rotor autorise le débattement nécessaire au disque rotor pour la manœuvrabilité en mode hélicoptère ;

- Le système d'entraînement homocinétique correspondant à un vecteur de vitesse de rotation restant perpendiculaire au disque rotor. Ainsi l'apparition des efforts de Coriolis est fortement réduite alors que ces efforts existent dans le cas de pales articulées où, l'articulation de battement étant excentrée, les efforts de poussée engendrent un moment par rapport au centre rotor ;
- La vitesse de rotation constante implique au niveau de l'articulation une diminution des modulations de couple dans le mât en 2<sup>Ω</sup> ;
- Ce type de rotor permet de limiter les moments de commande car l'excentricité est quasi nulle.

Le moment de commande pour un rotor classique articulé (figure I.6) est :

$$
Mc = \frac{b}{2}e.m_s . \Omega^2 \beta_c
$$

avec

$$
\beta_c=-\frac{16\cdot q}{\Omega\cdot \gamma}
$$

et

 $b$  : Nombre de pale

<sup>e</sup> : Excentricité de l'axe de battement par rapport au centre rotor

 $m<sub>s</sub>$ : Moment statique de la pale

<sup>Ω</sup> : Vitesse de rotation du rotor

 $q$  : Angle de flexion du mât rotor dans le sens longitudinal

 $γ$ : Nombre de Lock

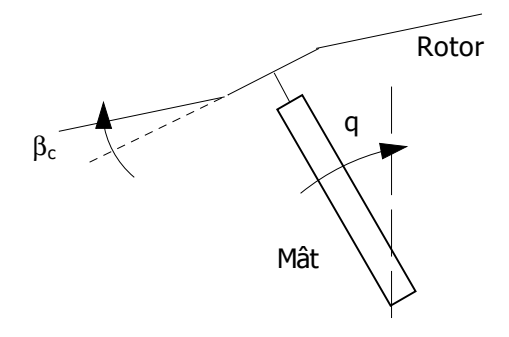

**Figure I.6 : Mât rotor** 

<span id="page-26-0"></span>Les systèmes de rotors articulés sont mal adaptés pour les raisons suivantes :

- □ Le débattement du disque rotor est d'environ de 4° alors que celui du convertible doit pouvoir atteindre les 8° ;
- Un rotor articulé ne pourrait pas autoriser la grande variation de pas nécessaire pour le contrôle du convertible ;
- Le moyeu d'un rotor articulé est généralement plus encombrant et plus lourd que les autres types de moyeu.

Ces systèmes posent également des problèmes au niveau des placements de fréquences, de la résonance air, et d'instabilités liées à l'effet de Coriolis [ALE 73], [ALE 74]. Ils sont généralement soft-inplane (fréquence de traînée inférieure à  $\Omega$ ), ce qui est préférable pour des considérations de chargement rotor lorsque la fréquence de traînée est inférieure à 0.7Ω, mais pour le convertible, dans cette zone, les modes de l'aile sont susceptibles de participer à la résonance sol. Afin de s'affranchir de toutes ces difficultés, le choix est orienté vers la conception d'un rotor stiffinplane (fréquence de traînée supérieure à Ω), qui n'est plus confronté au problème de résonance sol et, avec un premier mode de traînée situé vers 1.5 à 1.6Ω, le compromis charges/stabilité devient tout à fait acceptable.

# **I.3.3 Liaison K**

Les forces de Coriolis engendrées par le battement, entraînent des oscillations en traînée de la pale. Une façon de minimiser l'angle de battement est d'introduire une liaison K qui est une liaison mécanique créant un couplage entre le pas et le battement de la pale (figure I.7).

L'angle de pas de la pale est commandée par le levier de pas à l'extrémité duquel aboutit la commande pilote (point A) qui peut tourner autour de l'axe d'articulation de pas. Le point A, en dehors d'une action du pilote est fixe ,et sa position, décalée par rapport à l'axe de battement, entraîne une modification du pas lorsque le battement varie.

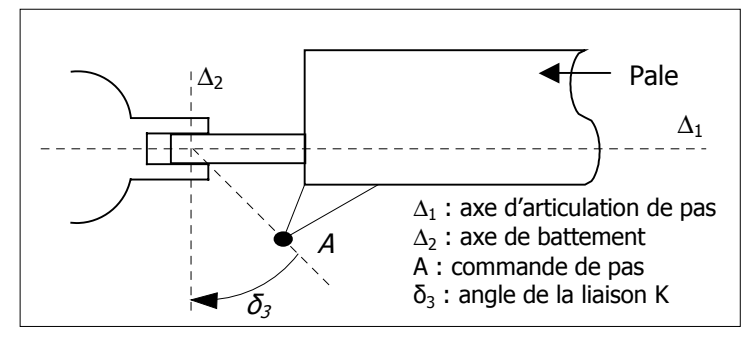

**Figure I.7 : Liaison K** 

<span id="page-27-0"></span>Le mode propre de battement d'un rotor gimbal est proche de la fréquence de rotation rotor et la raideur du moyeu ne modifie que très peu cette fréquence. Ceci engendre de grands débattements et de fortes charges en vol. L'existence d'une liaison K est donc nécessaire pour créer une raideur aérodynamique pour éloigner la fréquence de battement de la fréquence de rotation du rotor.

Une étude réalisée par Gaffey [GAF 69a] sur les avantages et les inconvénients des effets d'une liaison K négative (l'augmentation de l'angle de battement  $\beta$  entraîne une augmentation du pas  $\theta$ ) par rapport à une liaison K positive (l'augmentation de l'angle de battement  $\beta$  entraîne une diminution du pas  $\theta$ ), a montré que l'utilisation de cette dernière, dans le cas d'un rotor stiffinplane, pouvait générer une instabilité due au couplage du pas avec le mouvement de traînée [JOH 77] dans des conditions de flux important (mode avion). Cette instabilité provient du fait qu'une liaison K positive augmente la raideur aérodynamique de battement. Les modes de battement et de traînée peuvent alors se coupler lorsque le pas collectif augmente. L'utilisation d'une liaison K négative supprime ce problème car elle tend à la fois à séparer les deux modes et à diminuer la réponse de battement lors des mouvements du mât (Figure I.8).

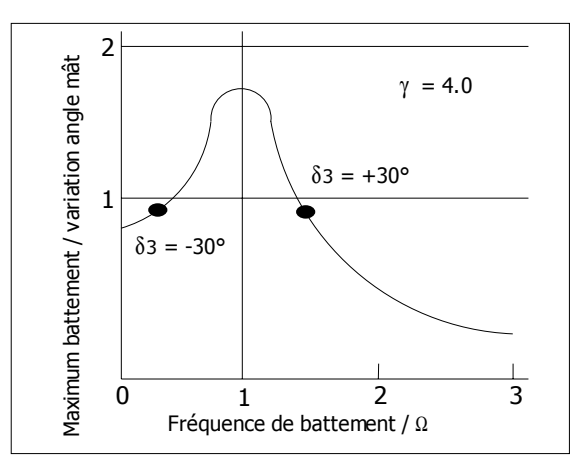

**Figure I.8 : Influence de la liaison K sur le débattement pour un nombre de Lock** γ **égal à 4** 

# **I.4 AEROELASTICITE**

Deux ensembles peuvent être définis : l'aéroélasticité statique et l'aéroélasticité dynamique. Le premier correspond à l'étude des interactions entre les forces aérodynamiques et les forces élastiques, le second à l'étude des interactions entre les forces élastiques, inertielles et aérodynamiques.

L'étude du flottement (ou flutter) fait partie de l'aéroélasticité dynamique.

La maîtrise des phénomènes d'aéroélasticité est un point important du développement et de la conception de l'appareil. Il devient de plus en plus difficile de traiter ce problème à cause de <span id="page-28-0"></span>l'évolution des caractéristiques de souplesse des appareils et de leur géométrique. [JOH 86] [LAC 95] [HUT97] [MUR 97]

Un état de l'art des problèmes d'aéroélasticité sur le convertible est retracé dans les références [JOH 85] et [ORM 88]. De nombreux travaux ont été réalisés pour améliorer la stabilité, notamment en utilisant des matériaux composites sur les pales et sur l'aile ([NIX 93] [COR 97] [NIX 99]),ou en modifiant la géométrie des pales [SRI 95].

# **I.4.1 Flottement (Flutter)**

Le flottement correspond à l'apparition d'une oscillation divergente de la structure soumise aux forces aérodynamiques. Son étude revient à déterminer les conditions de stabilité dynamique de cette structure associée aux phénomènes aérodynamiques. Cette instabilité est souvent catastrophique car elle conduit à une rupture localisée ou globale de la partie sollicitée. Dans ce phénomène, la vitesse critique de flottement correspond à la vitesse d'apparition du

flottement.

### **I.4.2 Flottement gyroscopique ( Whirl Flutter )**

Le phénomène d'instabilité appelé flottement gyroscopique n'apparaît qu'en mode avion à de grandes vitesses d'avancement. Il s'agit d'un problème d'aéroélasticité mettant en cause d'une part les mobilités de l'aile et d'autre part les forces aérodynamiques, c'est à dire :

- Les mobilités de l'ensemble aile nacelle rotor, les forces aérodynamiques et les forces gyroscopiques engendrent des couplages créant des mouvements de précession du propulseur autour de sa position initiale ;
- Les variations de position du rotor modifient l'angle d'incidence cyclique des pales, générant ainsi des forces et des moments aérodynamiques « parasites » : Dans le cas d'un rotor de type gimbal (liaison rotule entre le rotor et le mât), seules les forces coplanaires au plan rotor sont sources d'instabilité. Elles tendent à écarter le mât de sa position initiale, et sont nommées « parasites » ;
- La masse des rotors est telle que l'aile possède des modes de basses fréquences qui vont se coupler avec les forces aérodynamiques.

Une des approches pour améliorer la vitesse de flutter est de concevoir une aile qui éviterait les mouvements vibratoires provenant du couplage avec les forces rotor. Une conception adéquate de l'aérodynamique des rotors peut également augmenter la stabilité. Ces deux approches qui <span id="page-29-0"></span>paraissent simples sont en réalité très complexes car elles nécessitent une connaissance précise des caractéristiques vibratoires de l'appareil, ce qui conduit souvent à des solutions coûteuses. Le flottement gyroscopique existe également sur les avions à hélices ([EMS 79],[NIT 89], [NIT 91]) mais l'approche du problème diffère de par la technologie du rotor du convertible qui admet des mobilités supplémentaires de battement des pales.

# **I.4.3 Amorce du phénomène**

Le flottement gyroscopique est amorcé par des moments "pilotes" pouvant apparaître, par exemple, de la façon suivante :

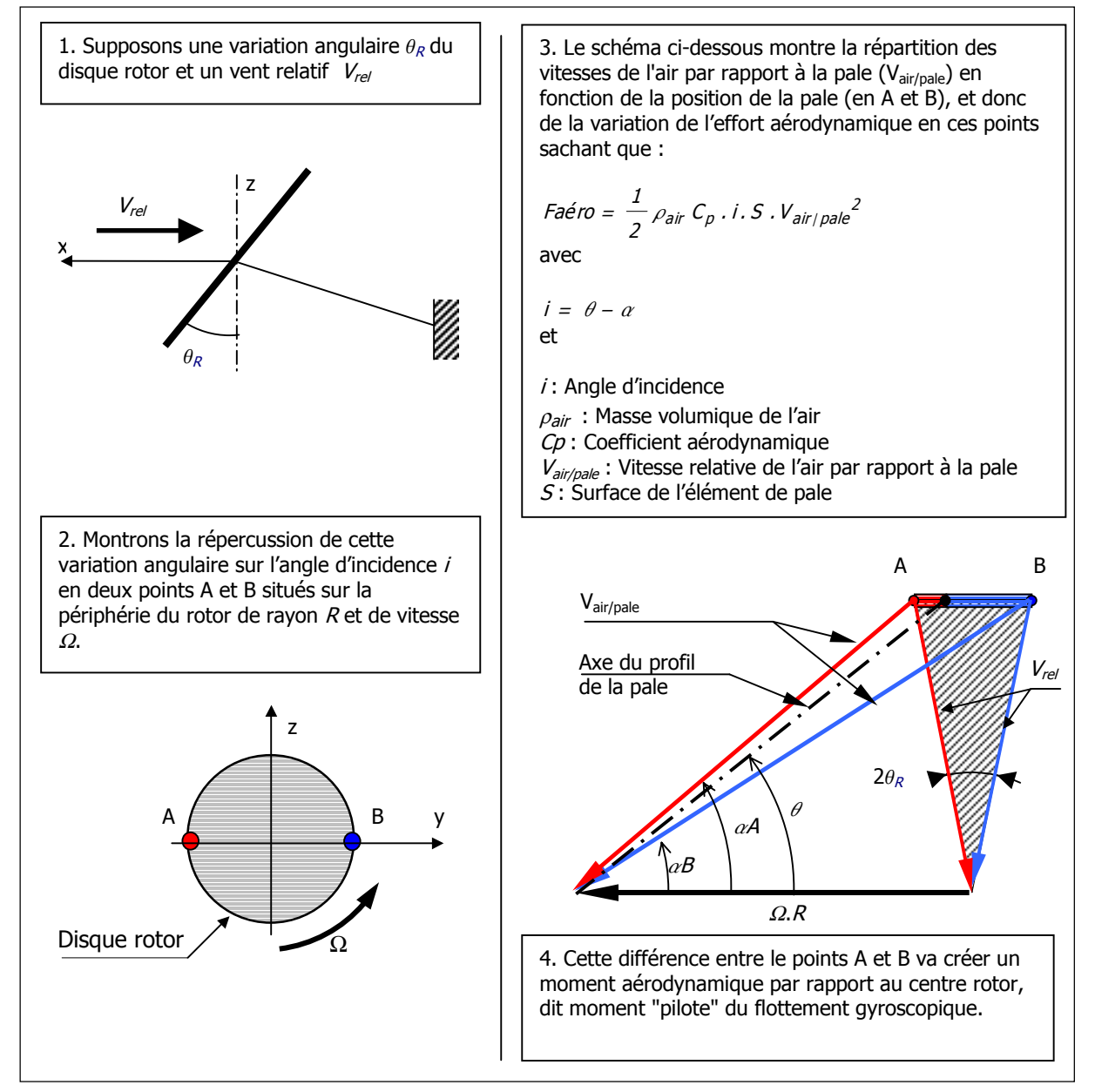

**Figure I.9 : Moment « pilote » du flottement gyroscopique** 

Ce moment va donc faire pivoter le disque rotor suivant un axe situé à 90° de celui qui l'a créé  $(\theta_R)$ , ce qui va de nouveau générer des moments « parasites » agissant également avec un déphasage de 90°. Ce phénomène se répète et peut être entretenu si les caractéristiques du système ne permettent pas de revenir à un état stable.

Apparaît ainsi l'importance de l'angle d'incidence, qui dans le cas d'un l'hélicoptère classique doit permettre de générer un effort suffisant pour compenser au moins le poids de l'appareil. Dans le cas du convertible en mode avion, il est assez faible car il doit uniquement fournir l'effort de traction, le poids de l'appareil étant repris par les forces aérodynamiques de l'aile. De ce fait, les variations de vitesses relatives de l'air par rapport à la pale peuvent rendre l'angle d'incidence négatif et inverser le sens des efforts aérodynamiques. La figure I.10 en est une illustration avec, par exemple, une variation de la position du mât dont la répercussion sur le disque rotor va modifier l'angle d'attaque des pales. L'effort aérodynamique  $F_{aero}$  au point de rayon r de la pale, possède une composante  $F_P$  générant la précession du rotor, et une composante  $F_T$  dont la somme  $\Delta F_T$  est une force dans le plan rotor qui tend à déstabiliser le mât rotor.

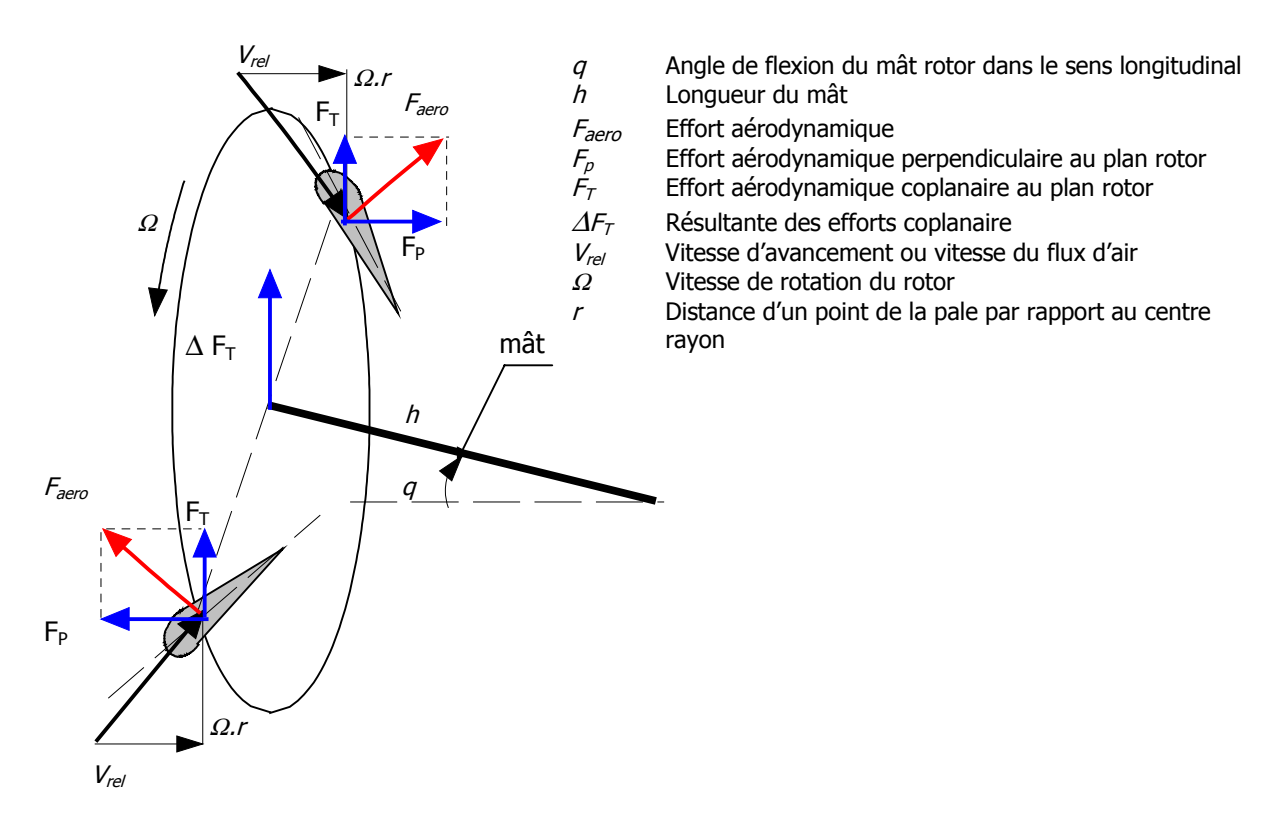

**Figure I.10 : Résultante des efforts coplanaire** 

Le moment « pilote » et la force  $\Delta F_T$  sont à la source du flottement gyroscopique, et ils doivent donc être compensés, par exemple par les efforts générées par les raideurs du système.

### <span id="page-31-0"></span>**I.5 ETUDE BIBLIOGRAPHIQUE**

Ce paragraphe regroupe à la fois la description du système aile–rotor concerné par le flottement gyroscopique, mais également une synthèse de l'étude bibliographique. Il donne ainsi un aperçu des travaux qui ont été réalisés pour comprendre et améliorer la stabilité, c'est à dire l'influence de certains paramètres sur le comportement du système. Tous ces constats sont évidemment des résultats qui sont liés à l'essai ou au modèle théorique, et ils ne font pas forcément office de généralité mais ils permettent de voir l'orientation des recherches qui ont été menées depuis la découverte du phénomène.

# **I.5.1 Système mât-rotor**

Si le système rigide composé de l'ensemble mât – rotor ne tournait pas, les deux modes de tangage et de lacet seraient découplés. Avec la rotation du rotor, les forces gyroscopiques font que ces modes se couplent et deviennent les modes appelés mode « en avance » et mode « en retard » (voir figure I.11, [KAZ 73] et [REE 66]).

Le mouvement de rotation du mât du mode « en avance » est de même sens que celui du rotor. La force gyroscopique est alors dirigée vers l'intérieur du cône de mouvement, et elle tend donc à ramener le mât vers l'axe initial de rotation (stable). Pour le mode « en retard », le mouvement de rotation du mât est de sens opposé à celui du rotor, et la force induite est dirigée vers l'extérieure (instable).

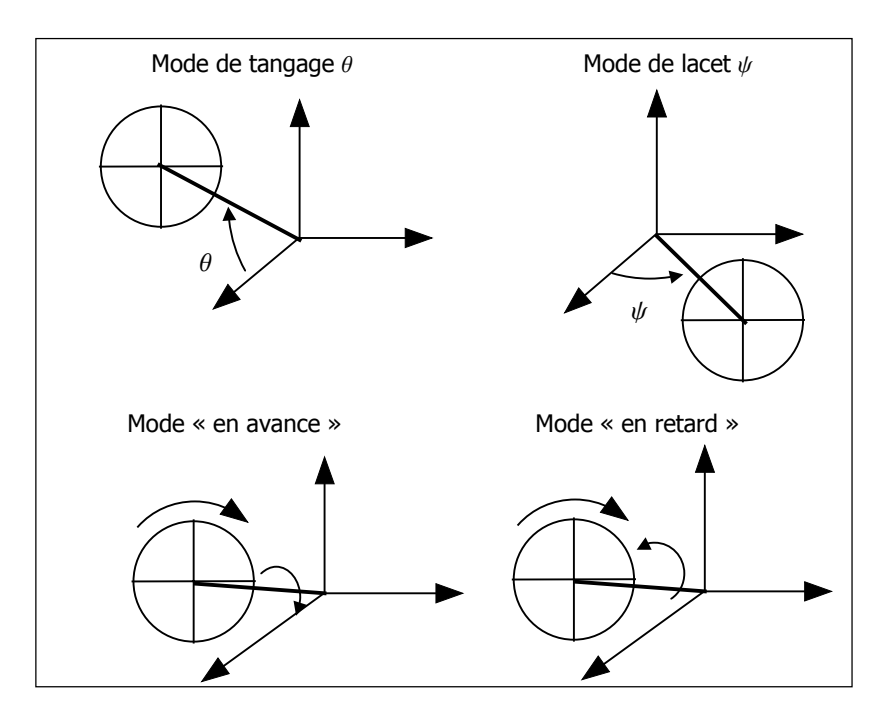

**Figure I.11 : Mode mât** 

#### <span id="page-32-0"></span>**I.5.1.1** Mât bloqué, rotor sans angle de conicité  $\beta$ <sub>o</sub> ni amortissement  $\zeta$ <sub>β</sub>

Dans cette configuration, le disque rotor possède les mobilités de tangage et de lacet par rapport au mât supposé fixe. La fréquence de battement du disque rotor dans le repère tournant est comprise entre  $\Omega$  pour une articulation libre, et une valeur supérieure à  $\Omega$  avec une raideur d'articulation.

#### **I.5.1.2** Mât bloqué, rotor avec angle de conicité  $\beta$ <sup>o</sup> et amortissement  $\zeta$ <sup>β</sup>

Ici, la fréquence de battement dans le repère tournant peut être inférieure à  $\Omega$ , suivant la valeur de  $\beta_{\alpha}$ . Le mode de battement amorti  $\omega \beta_{\alpha}$  s'exprime de la façon suivante :

$$
\omega\beta_{a} = \omega\beta\sqrt{1-\zeta_{\beta}^{2}}
$$

avec

$$
\omega\beta = \Omega \sqrt{\cos(2\beta_0) + \frac{I_0}{I_\beta} \cos(\beta_0) + \frac{\omega\beta_0^2}{\Omega^2}}
$$

 $\zeta_{\beta}$  : Amortissement de battement de pale

- $\beta$ <sub>o</sub> : Angle de conicité du rotor
- $I_0$ : Moment d'inertie de la pale
- $I_{\beta}$ : Moment d'inertie de battement de pale
- $\omega\beta_0$  : Mode propre de battement de la pale
- <sup>Ω</sup> : Vitesse de rotation du rotor

Dans le repère fixe, les modes du disque rotor sont fonction des caractéristiques du rotor. L'étude de Reed [REE 66] donne les deux cas suivants :

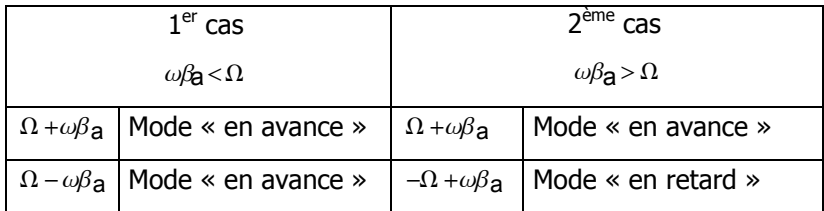

#### **I.5.1.3 Mât avec mobilités de tangage et de lacet**

Avec ces deux mobilités liées au mouvement supplémentaire du mât (figure I.12), apparaissent deux nouveaux modes qui ont des valeurs proches des modes propres du mât et du rotor. Pour cette raison ils seront nommés mode mât ou mode rotor.

Dans le repère fixe, ces quatre modes sont alors en fonction des caractéristiques du rotor de l'étude de Reed [REE 66] :

<span id="page-33-0"></span>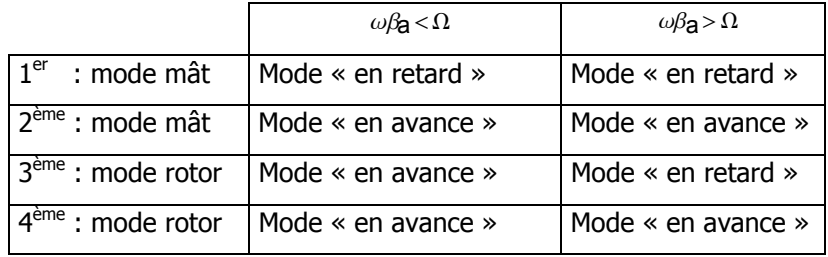

Sur le mode mât, l'oscillation est proche de la fréquence propre du mât et le rotor est presque immobile dans le repère fixe.

Sur le mode rotor, l'oscillation du mât est de faible fréquence réduite ( de 0,1 à 0,3Ω ) et le battement du rotor est élevé.

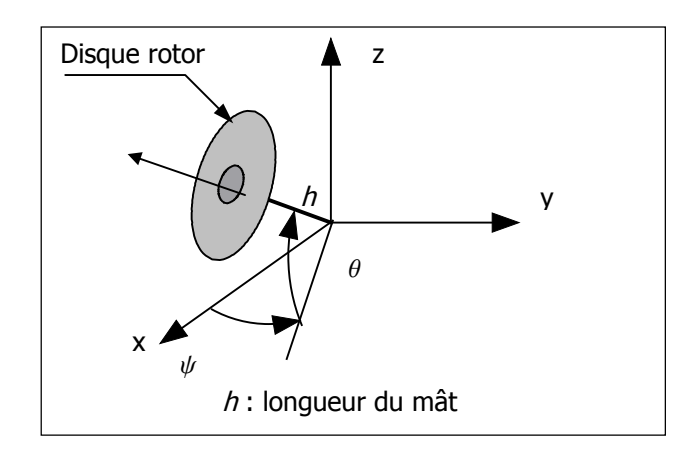

Figure I.12 : Mobilités du mât – tangage  $\theta$  & lacet  $\psi$ 

Ce premier paragraphe permet de définir l'origine des différents modes du système qui seront, par la suite mis en relation avec les problèmes de flottement gyroscopique.

# **I.5.2 Stabilité du système mât-rotor**

#### **I.5.2.1 Considération modale**

Après les premiers vols du XV-3, il fût observé que les pales avaient de forts débattements lors de certaines manœuvres en mode avion. Du fait de l'importance des systèmes pour limiter ces débattements, des essais en soufflerie eurent lieu en 1962, et permirent d'étudier l'effet de la liaison K. Lors de ces essais, à 130 nœuds, une oscillation basse fréquence (0.1 à 0.2 Ω) apparu sur le mode « en retard », et une augmentation de la raideur du mât avec une liaison K de 20° permit d'obtenir une vitesse de 160 nœuds.

Dans la gamme de valeurs des paramètres liés au XV-3, Edenborough [EDE 67] a montré que les modes « rotor » et « mât » sont tous les deux des modes « en retard ». Il établit que l'amortissement du mât pouvait être faible sans modifier la stabilité sur le mode « mât ». Il <span id="page-34-0"></span>montra également que l'amortissement n'avait que peu d'influence sur le mode « rotor » de basse fréquence.

A partir du système mât-rotor, Kaza et Venkata [KAZ 73] ont démontré que le flottement gyroscopique était possible sur chaque mode, sauf sur le mode rotor « en avance » ayant la plus haute fréquence.

Néanmoins, la conclusion des travaux menés par Hall [HAL 66] est qu'il est nécessaire de donner une grande importance aux paramètres stabilisant le mode rotor. En effet, à partir des caractéristiques du XV-3, ils montrèrent que l'amortissement mécanique devait être plus important sur le mode rotor que sur le mode mât (de 3 à 10% du taux d'amortissement critique).

Toujours à partir des données du XV-3, Hall fit les constats suivants :

- La divergence sur le mode « en avance » peut apparaître si les amortissements du mât sont équivalents en tangage et en lacet ;
- Un mât avec peu d'amortissements et un rotor avec une faible liaison K, peuvent faire apparaître l'instabilité sur les deux modes, alors qu'avec un mât isotrope (raideurs en lacet et en tangage identiques) et une liaison K importante, le mode mât devient un mode « en avance ». Si la raideur en tangage diminue, le mode rotor est alors un mode « en retard » et il devient instable ;
- Une augmentation de 6% de l'amortissement critique du mât améliore la stabilité sauf sur le mode rotor qui reste instable pour une même valeur de vitesse de vol (174 nœuds) ;
- Les modes de mât peuvent être supprimés avec des valeurs modérées d'amortissement mécanique.

L'ensemble de ces investigations montre que le contrôle de la stabilité est lié aux raideurs et à l'amortissement mécanique du mât.

#### **I.5.2.2 Efforts mis en jeu**

[HAL 66] La valeur moyenne du moment sur le mât établit au paragraphe I.4.3 s'écrit :

$$
Mmat = I_{\beta} \left( \dot{\hat{\theta}} + \dot{\hat{\theta}} r \right) \frac{V_{rel} \cdot h}{R^2}
$$

<span id="page-35-0"></span>avec

- $I_{\beta}$ : Moment d'inertie de battement de pale
- $\theta$ : Angle de tangage du mât
- $\theta$ r : Angle de tangage du disque rotor
- $V_{rel}$ : Vitesse d'avancement ou vitesse du flux d'air
- $h$ : Longueur du mât
- R : Rayon rotor

La relation entre la variation de vitesse angulaire de tangage du mât et celle du disque rotor joue un rôle important sur la valeur du moment parasite.

Pour des modes de fréquences élevées, le mât oscille de façon trop importante pour que le rotor ait le temps de répondre (il reste fixe). Les forces déstabilisantes agissent donc au maximum d'amplitude de position du plan rotor.

### **I.5.3 Influence des paramètres liés au mât**

[EDE 67] Le mât joue un rôle important sur la stabilité, ainsi, lorsqu'il est bloqué, le mode « rotor » est fortement amorti ( 70 à 90% de la valeur critique ), alors que non bloqué, le mode « rotor » perd de l'amortissement et peut devenir instable.

#### **I.5.3.1 Raideur du mât**

[EDE 67] L'inertie et l'amortissement du mât ont une faible influence sur la stabilité du mode « rotor » car leur effet est négligeable devant les forces générées par le rotor, alors que la raideur est un paramètre primordial. La figure I.13 montre l'influence des caractéristiques du mât sur la stabilité.

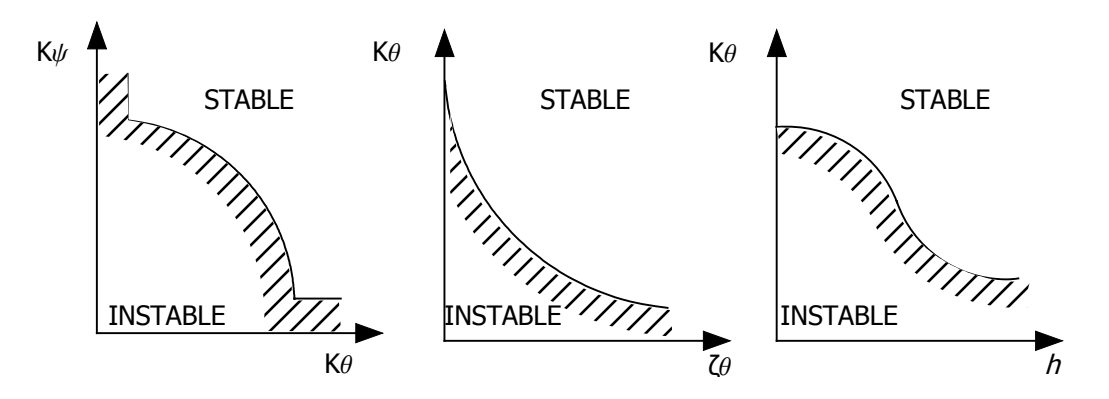

**Figure I.13 : Influence des caractéristiques du mât**
**Evolution de la stabilité en fonction des raideurs de lacet**  $K\psi$  **et de tangage**  $K\theta$ **:** Dans ce cas, les autres paramètres sont supposés constants.

Cette courbe montre que le mât isotrope ( $K\theta = K\psi$ ) est le cas le plus défavorable pour l'apparition du flottement gyroscopique. Il est important de noter que cette courbe « limite de stabilité » peut fortement évoluer si le point d'attache du mât n'est plus fixe, notamment avec les mobilités introduites par l'aile.

Evolution de la stabilité en fonction de l'amortissement de tangage  $\mathcal{U}$  et de la raideur de tangage  $K\theta$ :

Dans cette représentation,  $K\psi$  et  $\zeta\psi$  évoluent respectivement avec  $K\theta$  et  $\zeta\theta$ .

La deuxième courbe montre que si l'amortissement n'est pas pris en compte, les valeurs des raideurs pour ne pas être instable seront surévaluées.

Evolution de la stabilité en fonction de la longueur du mât  $h$  et de la raideur de tangage  $K\theta$ :

Dans ce cas,  $K\psi$  évolue avec  $K\theta$  et les amortissements  $\zeta\theta$  et  $\zeta\psi$  sont supposés constants.

Cette troisième courbe montre qu'une longueur de mât faible est défavorable. Pour un déplacement transversal donné, plus la longueur du mât est faible et plus la variation angulaire du plan rotor est importante, et donc plus la variation d'incidence au niveau des pales est grande, ce qui augmente les risques d'instabilité.

#### **I.5.3.2 Etude dans les cas d'un mât isotrope et non isotrope**

Les travaux de Kvaternik [KVA 77] ont montré que toutes les instabilités sur le mode « en avance » apparaissent dans le cas d'un mât isotrope, mais avec une forte excentricité de l'articulation des pales (13%) le mode « en retard » peut également devenir instable. Dans le cas d'un mât non isotrope, seule l'instabilité sur le mode « en retard » apparaît.

#### **I.5.3.3 Amortissement interne du mât**

Sur ce paramètre, Ziegler [ZIE 66] a mis en évidence l'influence de l'amortissement de friction sur la instabilité d'un disque tournant lié à un mât de masse faible.

D'un aute côté, Terndrup [TER 71] a montré que les forces d'amortissements internes pouvaient fortement réduire l'amplitude de précession du mode « en retard » et qu'elles pouvaient également modifier le mode « en retard » en mode « en avance ».

Enfin, Hall [HAL 66] a établi que l'instabilité sur le mode mât peut être supprimée avec un peu d'amortissement de liaison ou un amortissement mécanique sur la liaison avec l'aile.

# **I.5.4 Influence des paramètres liés au rotor**

## **I.5.4.1 Battement des pales**

Le battement des pales est un élément primordial pour le contrôle du rotor et il est donc important d'étudier son influence.

Tout d'abord, selon Johnson [JOH 74], le couplage inertiel non linéaire (termes de Coriolis) entre les mouvements de traînée et de battement des pales a un effet négligeable sur le flottement gyroscopique.

Concernant les systèmes de limitation de battement, même s'ils augmentent la vitesse de réponse du rotor, le fait qu'ils agissent de façon à diminuer le battement d'ensemble est un problème pour des questions de manœuvrabilité mais Hall [HAL 66] a montré qu'ils avaient l'avantage de produire un moment aérodynamique stabilisant supplémentaire aux mouvements du mât.

Pour un mât non isotrope, un rotor articulé et en prenant en compte les forces de traînées, Young et Lytwin [YOU 67] ont établi l'existence d'une fréquence de battement optimale vis à vis de la stabilité. Cette fréquence est comprise entre 1.1 et 1.2 fois la fréquence rotor (fréquence réduite), et elle est fonction du rapport des raideurs du mât entre le tangage et le lacet. A partir de ces travaux, ils ont montré que l'instabilité sur le mode « en avance » était possible si la fréquence de battement était inférieure à cette valeur optimale.

D'autres recherches menées par Kaza, Ventaka et Sundararadan [KAZ 69] ont mis en évidence que le mode « en retard » était prédominant pour des fréquences réduites de battement comprises entre 0.95 et 1.05, alors que le mode « en avance » était prédominant pour des valeurs inférieures à 0.95, ceci pour un mât isotrope dans les deux cas.

Plus tard, Kaza et Ventaka [KAZ 73] ont montré qu'avec un rotor dont l'excentricité de battement était nulle, la fréquence de battement réduite de 1.05 correspondait à la position optimale quelque soit l'angle de conicité. Cependant une augmentation de l'angle de conicité était déstabilisant si le mode de battement était inférieur à  $1.05\Omega$  et stabilisant s'il était supérieur à  $1.05\Omega$ . La stabilité est ainsi très sensible lorsque le mode de battement est compris entre  $1.0\Omega$  et  $1.1\Omega$ , et donc l'angle de conicité devient un paramètre capital.

#### **I.5.4.2 Angle de conicité**

Les travaux de Loewy [LOE 69] et de Kaza [KAZ 73] ont mis en évidence l'impact de l'angle de conicité sur les différences entre les résultats de la théorie et de l'expérience. Kaza a montré que l'angle de conicité  $\beta_0$  et l'amortissement de battement  $\alpha$  pouvaient, suivant leur valeur, transformer une instabilité apparaissant sur le mode « en retard » en une instabilité sur le mode « en avance ».

Selon Kaza [KAZ 73], l'angle de conicité tend à diminuer la fréquence optimale de battement. En effet, pour chaque angle de conicité, il existe une fréquence optimale de battement pour laquelle la vitesse angulaire de flottement est maximale, et pour des valeurs inférieures à la valeur optimale, Kaza montre qu'il y a une possibilité de flottement gyroscopique sur le mode « en avance », même si le mât est isotrope.

#### **I.5.4.3 Excentricité de l'articulation de battement de pale**

Richardson [RIC 62] a fait l'étude analytique et expérimentale de l'influence de l'excentricité sur le flottement gyroscopique. Il a ainsi montré qu'en utilisant un modèle ne prenant pas en compte les efforts aérodynamiques de traînée, l'instabilité est prédite sur le mode « en retard », alors que les essais en soufflerie ont fait apparaître un mode « en avance » instable, pour de faibles vitesses d'avancement.

Les travaux de Reed [REE 63] établis par des essais en soufflerie avec deux valeurs d'excentricité, ont été comparés plus tard au modèle théorique incluant, cette fois-ci, les efforts de traînée [REE 66]. Le résultat de cette comparaison a été que l'instabilité sur le mode « en retard » était retrouvée par la théorie et les essais, dans le cas d'une excentricité de 13%, alors que seuls les essais ont fait apparaître l'instabilité sur le mode « en avance » dans le cas d'une excentricité de 8% (bilan réalisé par Reed, référence [REE 67]).

Plus tard, Kaza a également effectué des travaux sur l'influence de l'excentricité en testant deux valeurs, 10% et 13% [KAZ 69]. La théorie et les essais ont montré une instabilité sur le mode « en retard » dans le cas d'un mât isotrope. Il a aussi démontré que l'excentricité peut être inclue dans le calcul de la fréquence optimale de battement par le développement d'un modèle équivalent sans excentricité.

#### **I.5.4.4 Pales rigides libres en battement avec rotor gimbal**

Acree, Peyran et Johnson [ACR 99] ont étudié l'influence de la position du centre de gravité de la pale et de celle du centre aérodynamique qui peut, dans certain cas, augmenter la vitesse critique de 100 noeuds d'après les données du XV-15.

#### **I.5.4.5 Pales vrillées – flexibles**

Les mouvements plan permis par la flexibilité de la pale peuvent entraîner des vibrations autoexcitées qui, à la différence du flottement gyroscopique, sont d'origine purement mécanique, comme par exemple la résonance sol. Sur ce sujet, Richardson et Naylor [RIC 62] ont d'ailleurs étudié l'interaction entre le flottement gyroscopique et les instabilités mécaniques pour systèmes à pales souples vrillées.

Concernant un autre aspect de la flexibilité des pales, Richardson et McKillop ont montré que le mode représenté par un mouvement conique des pales dû au battement et à la traînée n'était pas associé au flottement gyroscopique et donc qu'il n'était pas nécessaire de le prendre en compte dans l'étude.

Enfin, la vitesse critique d'apparition du flottement gyroscopique peut être prédite avec des pales rigides [SRI 96], néanmoins, dans ce cas, il a été supposé que les modes de battement et de traînée n'étaient pas couplés, alors qu'à grande vitesse (collectif élevé) ces modes sont en réalité de plus en plus couplés.

#### **I.5.4.6 Géométrie de la pale**

L'étude menée par Srinivas, Chopra et Nixon [SRI 95] a porté sur l'influence de la forme de l'extrémité des pales (voir figure I.14) sur l'amélioration de la limite de stabilité. A partir des données du XV-15, le modèle a permis de montrer que :

- la pale de type 1 avec une extrémité courbée de 30° vers l'arrière, peut permettre au convertible d'atteindre une vitesse maximale de 370 nœuds par rapport à une vitesse de référence de 275 nœuds. Il devient instable quelque soit la vitesse testée lorsque la courbure est orientée vers l'avant ;
- □ La pale de type 2 a très peu d'influence sur la stabilité ;
- Avec des pales de type 3 ayant une inclinaison de  $5^{\circ}$  vers le bas, la vitesse limite atteint 350 nœuds, alors que si l'inclinaison de 5° est orientée vers le haut, la vitesse chute à 140 nœuds.

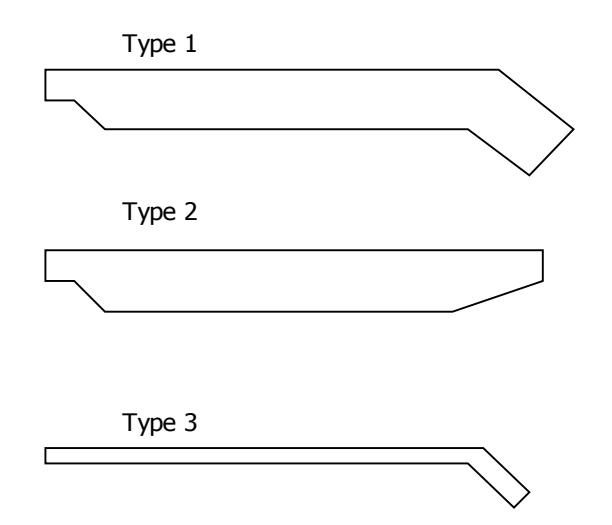

**Figure I.14 : Etude sur l'influence de l'extrémité des pales** 

## **I.5.4.7 Amortissement de battement**

L'influence de l'amortissement réduit a été étudié [KAZ 73] dans trois configurations d'excentricité de battement qui sont :

#### $\Box$  Cas d'une excentricité nulle (  $\epsilon = 0$  )

Dans ce cas, l'amortissement de battement réduit peut modifier la vitesse de flottement et changer le mode instable de précession. Le comportement est ici analogue à l'effet de l'amortissement interne étudié dans [ZIE 66].

#### Cas d'une excentricité de 5% ( $\epsilon$  = 0.05)

[KVA 77] L'amortissement de battement diminue la stabilité sur le mode « en avance » (mât isotrope) alors qu'il est insignifiant pour la stabilité sur le mode « en retard » (mât non isotrope).

#### Cas d'une excentricité de 8% ( $\epsilon$  = 0.08)

Comme dans le cas précédent pour une fréquence propre de battement nulle,  $\zeta$  a tendance à réduire la stabilité.

Dans cette étude, il a été constaté que si l'amortissement de battement était nul, alors l'amortissement du mât n'agissait pas sur la stabilité, alors que si l'amortissement de battement était supérieur à 0.12, l'amortissement du mât avait une légère influence sur le mode « en retard », alors qu'il avait une grande influence sur le mode « en avance ».

Il a également été démontré qu'une quantification incorrecte sur ce paramètre était à l'origine de la différence entre la prédiction du modèle analytique et les résultats d'essais.

#### **I.5.4.8 Liaison K**

Hall [HAL 66] a étudié l'influence de la liaison K lors des essais pour le programme du XV-3, avec un mât non isotrope. Son modèle théorique ainsi que la maquette représentative du XV-3 ont montré que la liaison K n'avait que peu d'effet pour des vitesses inférieures à 150 nœuds, alors qu'elle devenait déstabilisante pour les vitesses supérieures.

Avec ou sans liaison K, les oscillations du mât peuvent rester stables si la fréquence du mât reste bien supérieure à celles du rotor. Dans ces conditions, les effets de couplage sont minimisés et l'amortissement du mât reste prédominant face aux contributions déstabilisantes provenant du rotor.

Hall a également remarqué qu'avec une faible liaison K, le mouvement du mât correspondait au mode « en avance ».

## **I.5.5 Efforts aérodynamiques**

#### **I.5.5.1 Poussée du propulseur**

Il a été établi par la théorie que la poussée du propulseur a un effet relativement négligeable sur la stabilité du flottement gyroscopique pour des propulseurs conventionnellement rigides et dans des conditions de vol à grande vitesse. Il est donc possible d'utiliser une maquette en mode éolienne pour les essais en soufflerie. Ravera [RAV 63] a montré que la poussée provoquait des écarts importants des coefficients aérodynamiques pour les configurations à faible vitesse et pour le décollage où la poussée est extrême. Cependant, aux vitesses élevées, pour lesquelles peut apparaître le flottement gyroscopique, l'écart entre les coefficients aérodynamiques des propulseurs avec et sans poussée est généralement inférieur à 5%. Reed [REE 63] aboutit au même bilan à partir de coefficients expérimentaux obtenus sur un propulseur avec poussée.

Ravera suggéra qu'il fallait examiner la courbe caractéristique de poussée pour conclure sur ses effets sur le flottement gyroscopique. En effet, si par exemple, la poussée est très inférieure à sa valeur maximale, alors son influence est négligeable. Ce cas, généralement représentatif des propulseurs est illustré figure I.15 – a. D'autre part, si le propulseur fournit un pourcentage important de la poussée maximale à grande vitesse (figure I.15 – b), alors la poussée peut avoir une influence importante sur le flottement gyroscopique.

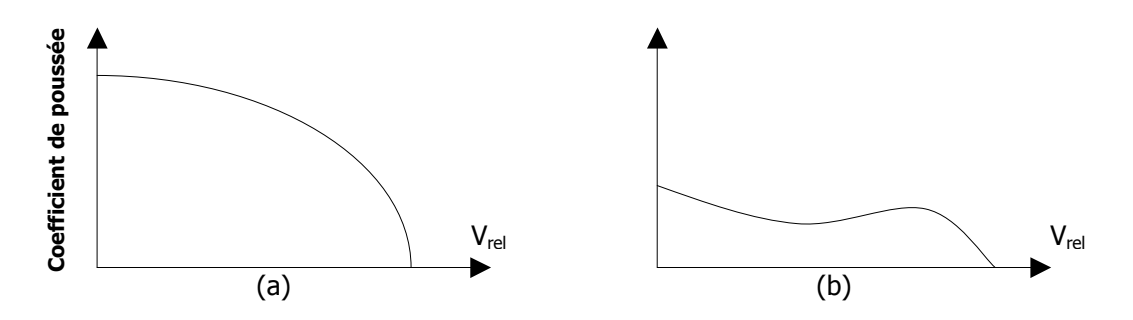

**Figure I.15 : Courbes caractéristiques de poussée du propulseur [RAV 63]** 

#### **I.5.5.2 Modèle plan quasi stationnaire**

Les efforts aérodynamiques instationnaires ayant pour effet d'augmenter l'amortissement par rapport au modèle linéaire, il est donc possible de ne pas les prendre en compte et d'avoir ainsi un modèle dont la stabilité sera surévaluée. De plus, l'étude bibliographique montre que le modèle plan quasi stationnaire a donné des résultats satisfaisants lors de travaux utilisant la modélisation analytique, et la corrélation avec les essais.

## **I.5.6 Contrôle actif**

Johnson [JOH 84], [JOH 85] a effectué les premier travaux sur les systèmes de contrôle actif pour résoudre les problèmes de stabilité. Komatsuzaki [KOM 80] a démontré qu'un système de contrôle actif « simple – entrée - simple – sortie » ne pouvait pas augmenter la vitesse de flutter, et il a également montré que les modes rigides n'avaient pas d'influence sur le flottement gyroscopique. Aken [AKE 91a] [AKE 91b] confirma par la suite l'efficacité du contrôle actif pour l'amélioration de la stabilité.

Vorwald et Chopra [VOR 91] ont amélioré la stabilité en introduisant un contrôle actif « multi entrées multi – sorties » (régulateur quadratique linéaire) avec un filtre de Kalman-Bucy (pour réduire l'influence des perturbations extérieures et le bruit). Les données expérimentales du XV-15 et le modèle à 9 degrés de liberté de Johnson [JOH 74] ont été utilisés pour tester ce système de régulation en boucle fermée qui agit sur le pas cyclique en fonction du mouvement de l'aile. Le taux d'avancement a été amélioré dans ce cas de 1,56 à 2,0.

Nitzsche [NIT 90], [NIT 94] a également étudié le rôle du contrôle actif sur les avions. Les derniers travaux ont été menés sur la maquette WRATS (Wing and Rotor Aeroelastic Test System) [PIA 01] et ils ont permis de montrer l'efficacité du contrôle actif sur la stabilité.

# **I.5.7 Influence des paramètres liés à l'aile**

### **I.5.7.1 Caractéristiques de l'aile**

Peyran et Rand [PEY 99] ont étudié l'influence de la raideur et du poids de l'aile sur le flottement gyroscopique à partir des données du XV-15.

Si la rigidité de l'aile est élevée, c'est à dire, si ses fréquences propres sont plus grandes que les modes du flottement gyroscopique, alors il est possible de modéliser un système sans aile. Lorsque la plus basse fréquence propre de l'aile est proche du mode de flottement gyroscopique, alors l'aile contribue à la stabilité car elle apporte de l'amortissement au système. L'aile se comporte alors comme un oscillateur avec amortissement visqueux capable d'absorber l'énergie fournie par le mode gyroscopique. La vitesse critique de flottement de l'aile doit évidemment être inférieure à la vitesse de flottement de l'ensemble aile, nacelle et propulseur.

Pour les conditions où une instabilité du mode rotor était possible, Edenborough [EDE 67] a montré qu'en libérant les mobilités de torsion et de flexion de l'aile, ou en introduisant un effet équivalent dans l'analyse, cela réduisait la vitesse critique d'avancement. Cette réduction était d'environ 20 nœuds et moins lors des essais qu'il mena. Le mécanisme principal de cette réduction est lié à la fréquence du mât qui est réduite par les mobilités de l'aile.

De plus, pour certains niveaux de raideur de flexion de l'aile, le mouvement de l'aile venait se coupler aux mouvements du mât et agissait de façon à réduire la stabilité.

## **I.5.8 Conclusion bibliographique**

A travers une étude bibliographique, le système impliqué dans l'apparition du flottement gyroscopique a été identifié. L'aile, le mât ainsi que le rotor font parties des ensembles agissant sur la stabilité. Leurs caractéristiques influent sur le mode et la forme d'apparition du phénomène. La raideur de l'ensemble aile – mât semble être l'un des éléments principaux déterminant la vitesse critique d'avancement avant l'apparition de l'instabilité.

Au vu du nombre importants de paramètres liés au flottement gyroscopique, il paraît judicieux de mettre en place un outil de mise en équation structuré sur un modèle de base. Le but est de pouvoir modifier rapidement le modèle en ajoutant des éléments jugés nécessaire à l'étude.

# CHAPITRE II : MODELISATION

## **II.1 DESCRIPTION DU MODELE WF**

Le système associé au flottement gyroscopique est constitué de l'ensemble comprenant la demiaile, le mât et le rotor. Ce système est modélisé (voir représentation du modèle, figure II.1) en utilisant un certain nombre de simplifications justifiées par l'étude bibliographique. Les hypothèses ainsi définies sont décrites au paragraphe II.2.

L'aile est illustrée verticalement uniquement afin d'être semblable à la maquette.

Les travaux liés à cette étude sont dissociés en deux points :

- Concevoir un outil de modélisation permettant d'automatiser une grande partie des développements mathématiques. Le but est de pouvoir modifier simplement le modèle si de nouveaux paramètres ou de nouvelles caractéristiques doivent être prises en compte pour l'analyse ;
- Obtenir un modèle analytique afin d'analyser et quantifier l'influence des différents paramètres sur la stabilité.

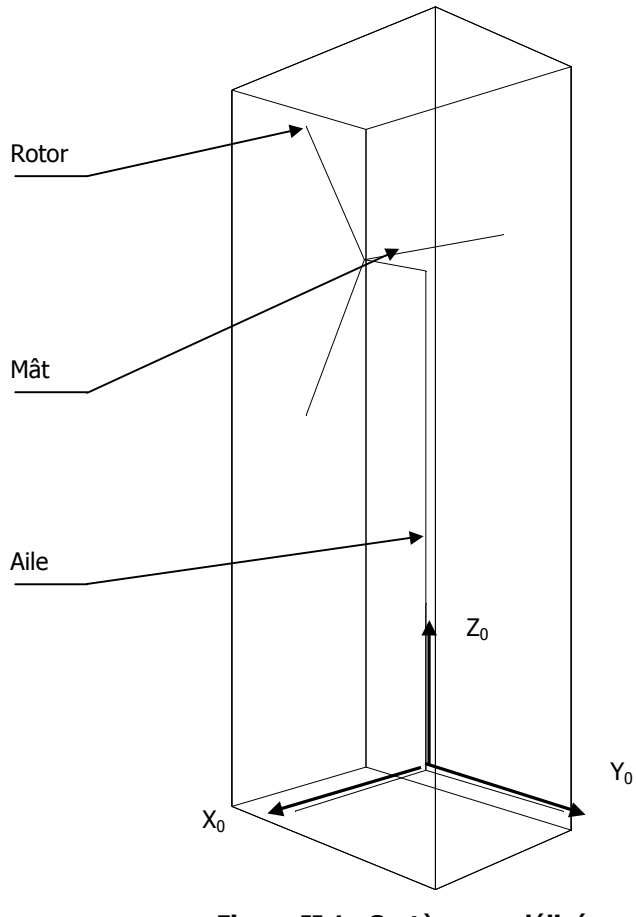

**Figure II.1 : Système modélisé** 

Descriptions des éléments constituants le modèle :

#### L'aile

Elle est modélisée par un arbre rigide articulé possédant trois mobilités : flexion, traînée et torsion. La géométrie, les raideurs et les amortissements de ce modèle simplifié permettent de conserver un comportement dynamique équivalent à l'aile du convertible lorsque celle-ci est soumise à des efforts aérodynamiques transmis par le rotor. Cette équivalence est développée dans l'étude de conception de la maquette au chapitre III.

## Le mât

Il est représenté par une poutre liée rigidement à l'aile. Ses caractéristiques sont conservées pour le calcul de l'inertie du système. La géométrie est prise en compte pour l'effet de l'excentricité du rotor par rapport à l'axe d'articulation de l'arbre.

## □ Le rotor

Le rotor de type gimbal représenté en annexe 7 photo 1 est constitué de trois pales vrillées, supposées rigides. Les mobilités de battement et de traînée n'ont été introduites dans la phase de développement du code de calcul, et elles n'ont pas été modélisées par la suite pour alléger les paramètres d'étude. Les trois pales sont donc considérées solidaires les unes des autres par l'intermédiaire du moyeu. Ce dernier est en liaison rotule par rapport au mât pour assurer la fonction gimbal (voir figure II.2). C'est donc l'ensemble du disque rotor qui est en mouvement par rapport au centre de la rotule.

Le pas collectif est un paramètre du modèle qui s'adapte de manière automatique à chaque vitesse  $V_{rel}$ . Cette hypothèse permet de prendre en compte le vrillage dans la modélisation et obtenir un angle d'incidence constant tout le long de la pale.

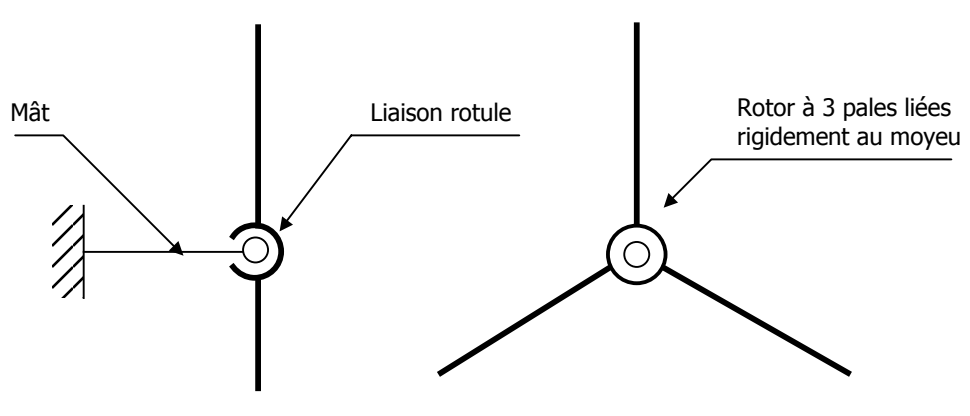

**Figure II.2 : Le rotor** 

## **II.2 HYPOTHESE DE MODELISATION**

- Les forces aérodynamiques appliquées sur l'aile ne sont pas prises en compte. L'étude bibliographique a montré qu'elles n'étaient pas un élément générateur du flottement gyroscopique, et qu'elles pouvaient, au contraire, avoir un effet stabilisant ;
- Le modèle aérodynamique utilisé est un modèle plan quasi-statique. En vol de croisière et à fort taux d'avancement (zone d'apparition du flottement gyroscopique), les approximations généralement utilisées avec un modèle hélicoptère ne sont plus valables et ont été donc redéfinies ;
- Le modèle analytique a été obtenu en utilisant les équations de Lagrange ;
- Le système a été linéarisé et simplifié à l'ordre 1 ;
- Les forces de gravité des aux différents éléments ne sont pas pris en compte car elles sont négligeables par rapport au efforts aérodynamiques du rotor.

## **II.3 MOBILITE – REPERAGE**

## **II.3.1 Mobilités du modèle WF**

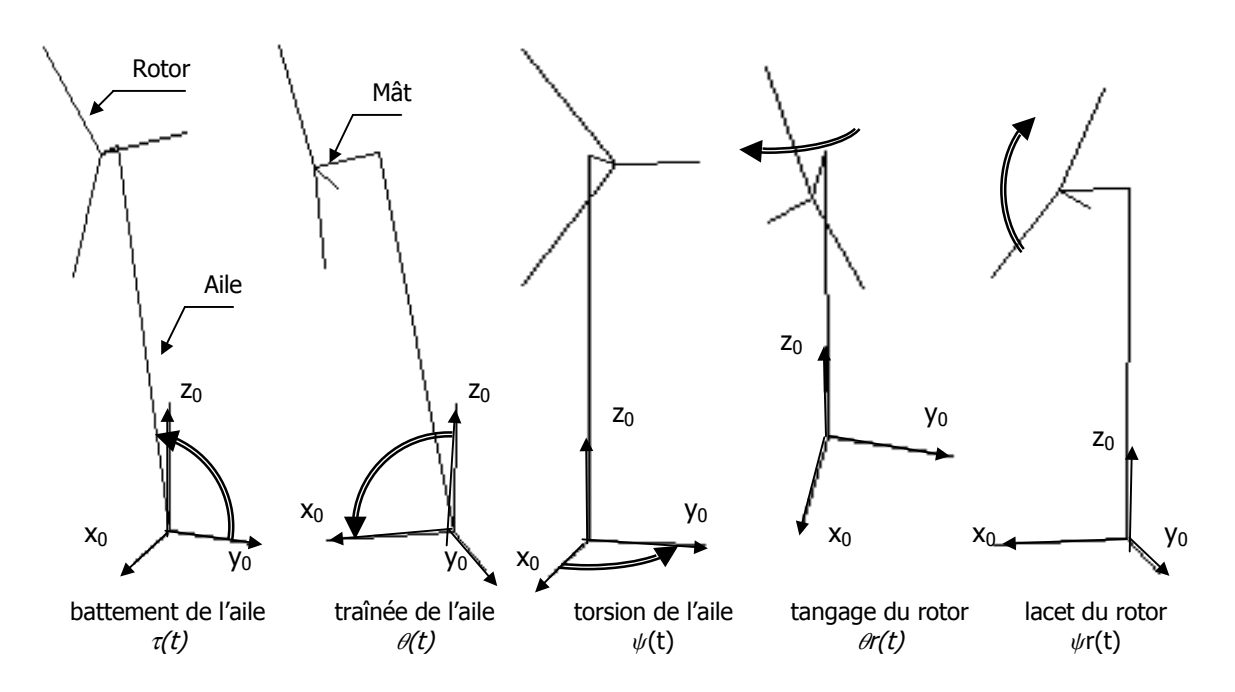

**Figure II.3 : Mobilités du système** 

Les cinq mobilités du modèle final (voir figure II.3) sont le battement, la traînée et la torsion de l'aile, ainsi que la liaison rotule du rotor dissociée dans le repère fixe en une mobilité de lacet et de tangage. Les mouvements de tangage et de lacet du disque rotor dans le repère fixe sont modélisés dans un premier temps par le battement  $\beta(t)$  des pales dans le repère tournant.

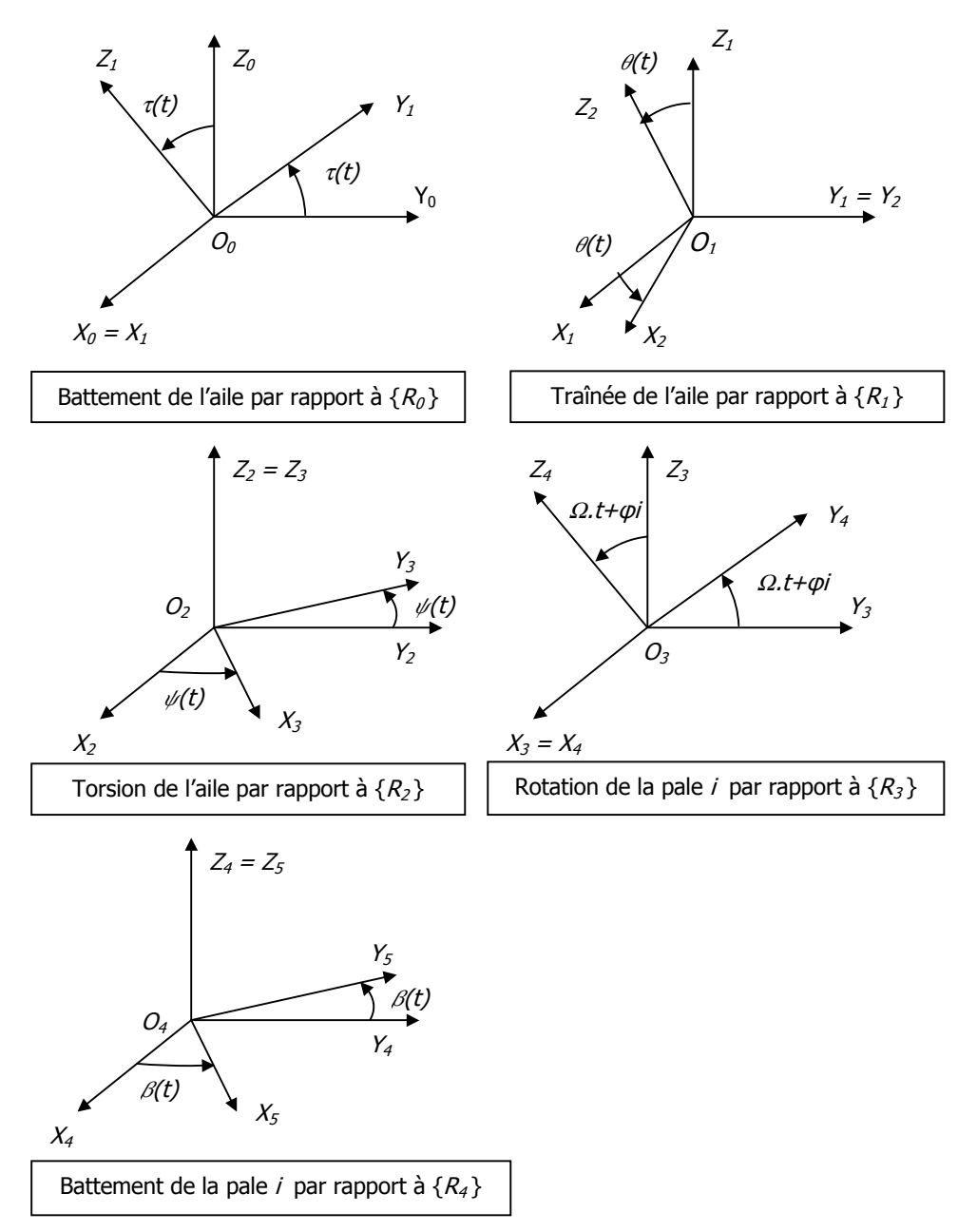

## **II.3.2 Repères liés au système**

**Figure II.4 : Repérage du système** 

Les repères associés aux mobilités du système sont :

- ${R<sub>0</sub>}$ : repère de référence,
- ${R_1 }$  : repère lié au battement de l'aile,
- ${R_2}$  : repère lié à la traînée l'aile,
- ${R_3}$  : repère lié à la torsion de l'aile,
- $\{R_4\}$  : repère lié à l'axe d'entraînement en rotation du rotor,
- ${R<sub>5</sub>}$ : repère lié au battement du disque rotor.

# **II.3.3 Matrices de mobilité et géométrique du modèle**

□ Liaison de battement de l'aile dans  $\{R_0\}$ 

$$
M01 = \begin{pmatrix} 1 & 0 & 0 & 0 \\ 0 & 1 & 0 & 0 \\ 0 & 0 & Cos(\tau(t)) & -Sin(\tau(t)) \\ 0 & 0 & Sin(\tau(t)) & Cos(\tau(t)) \end{pmatrix}
$$

□ Liaison de traînée de l'aile dans  $\{R_1\}$ 

$$
M12 = \begin{pmatrix} 1 & 0 & 0 & 0 \\ 0 & Cos(\theta(t)) & 0 & Sin(\theta(t)) \\ 0 & 0 & 1 & 0 \\ 0 & -Sin(\theta(t)) & 0 & Cos(\theta(t)) \end{pmatrix}
$$

□ Liaison de torsion de l'aile dans  $\{R_2\}$ 

$$
M23 = \begin{pmatrix} 1 & 0 & 0 & 0 \\ 0 & Cos(\psi(t)) & -Sin(\psi(t)) & 0 \\ 0 & Sin(\psi(t)) & Cos(\psi(t)) & 0 \\ 0 & 0 & 0 & 1 \end{pmatrix}
$$

**D** Matrice géométrique de l'aile dans  $\{R_3\}$ 

$$
M33 = \begin{pmatrix} 1 & 0 & 0 & 0 \\ e1 & 1 & 0 & 0 \\ 0 & 0 & 1 & 0 \\ h1 & 0 & 0 & 1 \end{pmatrix}
$$

 $\Box$  Rotation de la pale *i* dans  $\{R_3\}$ 

$$
M34 = \begin{pmatrix} 1 & 0 & 0 & 0 \\ 0 & 1 & 0 & 0 \\ 0 & 0 & Cos(\varphi i + t \Omega) & -Sin(\varphi i + t \Omega) \\ 0 & 0 & Sin(\varphi i + t \Omega) & Cos(\varphi i + t \Omega) \end{pmatrix}
$$

□ Liaison de battement de la pale *i* dans  $\{R_4\}$ 

$$
\mathit{M45} = \begin{pmatrix} 1 & 0 & 0 & 0 \\ 0 & \cos(\beta(t)) & -\sin(\beta(t)) & 0 \\ 0 & \sin(\beta(t)) & \cos(\beta(t)) & 0 \\ 0 & 0 & 0 & 1 \end{pmatrix}
$$

# **II.4 EFFORT AERODYNAMIQUE**

# **II.4.1 Modèle aérodynamique**

Le modèle plan quasi statique de la force résultante aérodynamique Fr appliqué au centre de poussée Ppale (voir figure II.5) est défini à partir de la formule fondamentale de la résistance de l'air et d'un coefficient de forme :

$$
Fr = \frac{1}{2} \rho_{\text{air}} \cdot C_r \cdot S \cdot V_{\text{air}}^2
$$

avec

 $\rho_{\textit{air}}$  : Masse volumique de l'air

 $C_r$ : Coefficient aérodynamique

S : Surface de l'élément de pale

V<sub>air</sub> : Vitesse relative de l'air au point Ppale

Cette effort est calculé pour un élément de pale situé au rayon r du rotor :

$$
dFr = \frac{1}{2} \rho_{\text{air}} \cdot C_r \cdot \text{corde} \cdot V_{\text{air}}^2 \cdot dr
$$

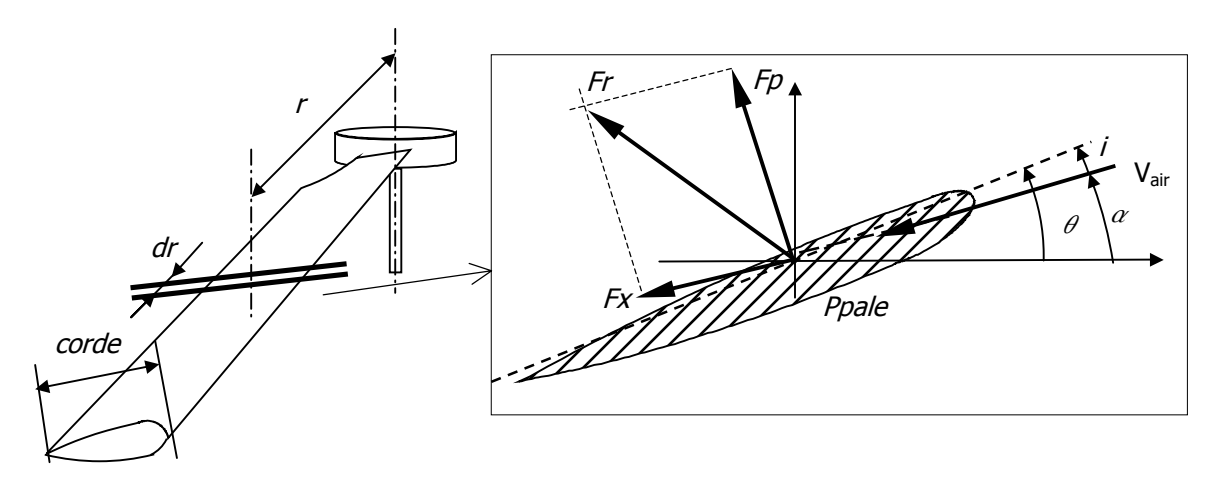

**Figure II.5 : Effort aérodynamique** 

L'effort  $Fr$  se décompose en un effort de portance  $Fp$ , et un effort de traînée  $Fx$ . Une première modélisation intégrant l'effort aérodynamique complet (Fr) a montré que la participation de l'effort de traînée sur la stabilité était négligeable. A partir de ce résultat, seule la portance a été prise en compte pour l'étude du flottement gyroscopique.

La portance s'écrit :

$$
dFp = \frac{1}{2} \rho_{\text{air}} \cdot C_Z \cdot i \cdot \text{corde} \cdot V_{\text{air}}^2 \cdot dr
$$

avec

 $i$ : Incidence  $C_Z$ : Coefficient aérodynamique de portance

Il est donc nécessaire de calculer au point Ppale :

- La vitesse relative de l'air par rapport à ce point ;
- L'angle d'incidence à cette section de pale.

# **II.4.2 Vitesse relative de l'air et incidence**

La vitesse relative de l'air est fonction de la vitesse d'avancement, de la vitesse de rotation du rotor et des mobilités du système. Elle s'exprime dans le repère de la pale pour obtenir l'angle d'incidence associé.

## **II.4.2.1 Coordonnées d'un point de la pale**

A partir des matrices définissant les mobilités et la géométrie du système, les coordonnées d'un point *Ppale* dans le repère  $\{R_{0}\}$  peut être alors déterminé.

Soit un point situé au rayon r de la pale exprimé dans le repère de la pale  $\{R<sub>5</sub>\}$ :

$$
Point Pale = \begin{pmatrix} 1 \\ 0 \\ r \\ 0 \end{pmatrix}
$$

Les coordonnées de ce point dans le repère fixe sont alors définies par :

Ppale <sup>=</sup> M01 .M12 . M23 . M33 . M34 . M45 . PointPale

#### **II.4.2.2 Vitesse relative de l'air**

La vitesse d'avancement se traduit, dans l'expression de la vitesse de l'air, par une composante suivant l'axe  $x_0$ . Elle provient du déplacement de l'appareil, ou de l'air projeté sur le système dans le cas d'une soufflerie.

Cette vitesse notée  $V_{rel}$  est illustrée figure II.6 et ses coordonnées dans le repère fixe sont :

$$
\overrightarrow{Vrel} = \begin{pmatrix} - Vrel \\ 0 \\ 0 \end{pmatrix}_{\{R_{\theta}\}}
$$

Etant donné que seules les composantes dans le plan perpendiculaire au profil de la pale ont une influence dans le calcul de l'effort aérodynamique, la composante suivant l'axe  $Y_0$  n'est donc pas prise en compte dans le calcul.

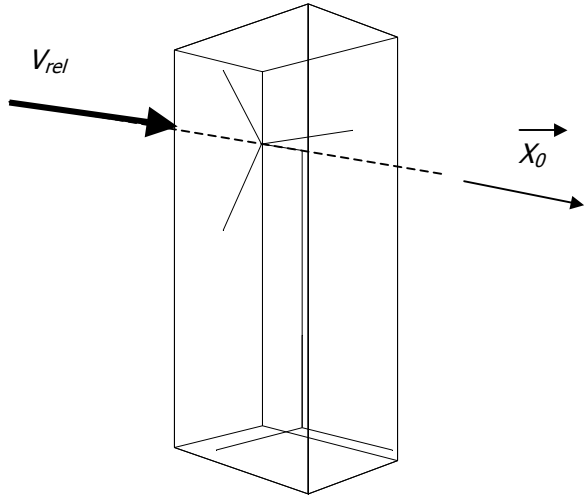

**Figure II.6 : Vitesse d'avancement** 

En considérant les mobilités du système, les composantes de la vitesse relative d'un point Ppale situé à un rayon  $r$  de la pale *i* sont (figure II.7) :

$$
Vx_5 = -Vrel - \nu m + r(\nu m1 + \nu r) + r \cdot \Omega \cdot \alpha r
$$

$$
Vz_5 = -r \cdot \Omega - Vrel \cdot \alpha m - \nu t + e1 \cdot \nu m2
$$

#### avec

$$
\nu m = h1 \cdot \theta'(t)
$$
  
\n
$$
\nu m1 = -\sin(\varphi i + t \Omega) \cdot \theta'(t) + \cos(\varphi i + t \Omega) \cdot \psi'(t)
$$
  
\n
$$
\nu r = -\sin(\varphi i + t \Omega) \cdot \theta'(t) + \cos(\varphi i + t \Omega) \cdot \psi'(t)
$$
  
\n
$$
\alpha r = -\cos(\varphi i + t \Omega) \cdot \theta(r) - \sin(\varphi i + t \Omega) \cdot \psi(r)
$$
  
\n
$$
\alpha m = \cos(\varphi i + t \Omega) \cdot \theta(t) + \sin(\varphi i + t \Omega) \cdot \psi(t)
$$
  
\n
$$
\nu t = (r + h1 \cdot \sin(\varphi i + t \Omega)) \cdot r'(t)
$$
  
\n
$$
\nu m2 = \cos(\varphi i + t \Omega) \cdot \theta'(t) + \sin(\varphi i + t \Omega) \cdot \psi'(t)
$$

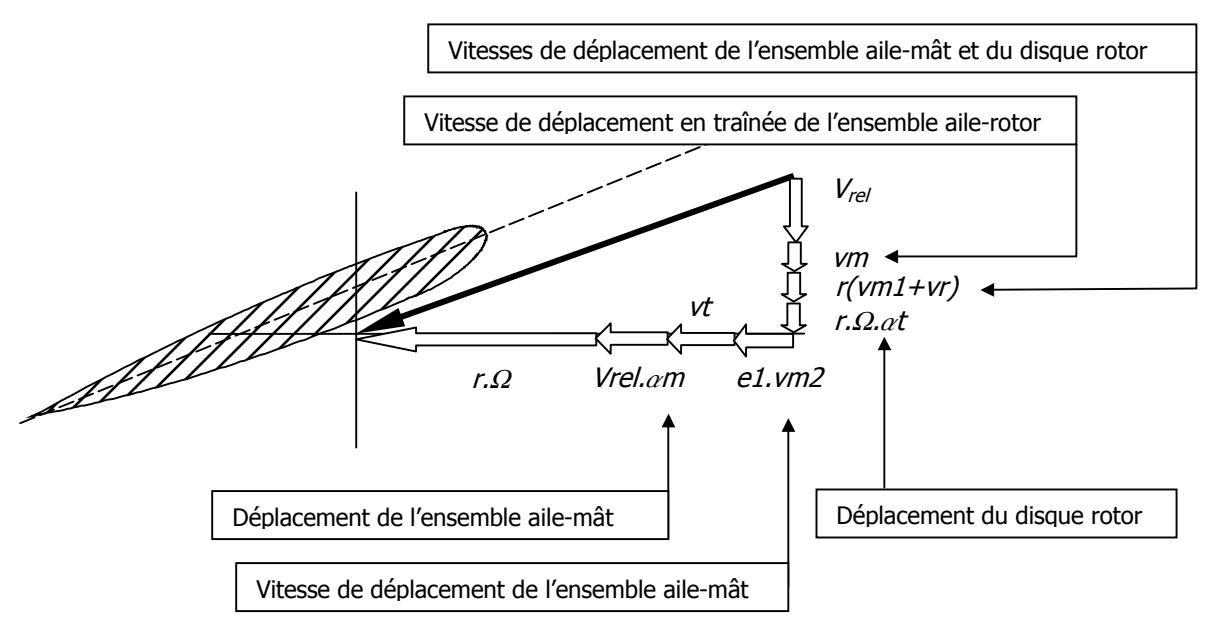

**Figure II.7 : Décomposition de la vitesse relative de l'air** 

Ainsi

$$
V_{\text{air}}{}^2 = V x_5{}^2 + V z_5{}^2
$$

Après simplification, la participation de la vitesse relative de l'air est :

$$
V_{\text{air}}^2 = Ur^2 \left( 1 + \frac{2 \text{ Vrel. } v p}{Ur^2} + \frac{2 \text{ Vrel. } r. \text{ av. } \Omega}{Ur^2} + \frac{2 \text{ r. } vt. \Omega}{Ur^2} \right)
$$

avec

$$
Ur^2 = (r.\,\Omega)^2 + Vrel^2
$$

#### **II.4.2.3 Incidence**

L'angle d'incidence est l'angle entre l'axe du profile de la pale et le vecteur de la vitesse relative de l'air  $V_{air}$ (figure II.5). Il se calcule en fonction du pas  $\theta$  et des coordonnées du vecteur  $V_{air}$ :

 $i = \theta - \alpha$ 

Avec

$$
\theta = Arctan\left(\frac{V_{rel}}{\Omega \cdot r}\right)
$$
 dans l'hypothèse d'une faible incidence.  

$$
\alpha = Arctan\left(\frac{Vx_5}{Vz_5}\right)
$$

Le calcul des composantes de la vitesse relative de l'air effectué au paragraphe précédent permet d'obtenir l'expression de l'incidence, linéarisée à l'ordre 1.

A ce stade de la modélisation, il est possible d'introduire la liaison K à l'angle d'incidence par le terme :

$$
K\left(-\sin\left(\varphi i+t\,\Omega\right).\,\theta r(t)+\cos\left(\varphi i+t\,\Omega\right).\,\psi r(t)\right)
$$

L'expression linéarisée à l'ordre 1 de l'incidence qui sera traitée dans le paragraphe suivant, ne possède pas d'ordre 0 car cet angle est considéré comme faible. De ce fait, seul le terme d'ordre 0 de  $V_{\text{air}}$  est pris en compte.

# **II.4.3 Effort aérodynamique au point Ppale**

En utilisant les éléments de l'expression de l'effort aérodynamique qui ont été déterminés dans les paragraphes précédents, et en appliquant le changement de variable suivant :

$$
J = \frac{Vrel}{\Omega \cdot R}
$$
  
\n
$$
\eta = \frac{r}{R}
$$
  
\n
$$
Kp = \frac{1}{2} \rho_{air} Cz \cdot corde \theta \cdot \Omega^2 R^3
$$

L'effort aérodynamique sur la pale i, au point Ppale situé au rayon r s'exprime alors de la façon suivante :

$$
\frac{dFp}{d\eta} = \frac{\text{corde} \cdot Kp}{\text{corde0}} \left( -\frac{h1 \eta \, \dot{\theta}(t)}{R \, \Omega} + \frac{J \eta \, \dot{\tau}(t)}{\Omega} + \dot{B}(t) \cdot \sin(\varphi t + t \, \Omega) + \dot{K}(t) \cdot \cos(\varphi t + t \, \Omega) \right)
$$

avec

$$
\dot{\mathcal{B}}(t) = K\left(-J^2 \theta r(t) - \eta^2 \theta r(t)\right) +
$$
  

$$
J^2 \psi(t) - \eta^2 \psi r(t) - \frac{\eta^2 \dot{\theta}(t)}{\Omega} - \frac{\eta^2 \dot{\theta}(t)}{\Omega} + \frac{h I J \dot{\tau}(t)}{R \Omega} - \frac{e I J \dot{\psi}(t)}{R \Omega}
$$
  

$$
\dot{\mathcal{K}}(t) = J^2 \theta(t) - \eta^2 \theta r(t) + K\left(J^2 \psi r(t) + \eta^2 \psi r(t)\right) - \frac{e I J \dot{\theta}(t)}{R \Omega} + \frac{\eta^2 \dot{\psi}(t)}{\Omega} + \frac{\eta^2 \dot{\psi} r(t)}{\Omega}
$$

## **II.5 DETERMINATION DES EQUATIONS DE LAGRANGE**

Elles sont établies d'après la relation générale :

$$
\frac{d}{dt}\left(\frac{\partial Ec}{\partial \dot{q}_i}\right) - \frac{\partial Ec}{\partial q_i} + \frac{\partial Ep}{\partial q_i} + \frac{\partial Ed}{\partial \dot{q}_i} = Q_i
$$

avec

Ec : Energie cinétique.

Ep : Energie potentielle.

Ed : Energie dissipative.

 $Qi$  : Force généralisée par rapport à la variable d'indice i.

qi : Coordonnée généralisée d'indice i.

## **II.5.1 Forces généralisées**

Pour le calcul des forces généralisées, l'effort de portance et la vitesse du point Ppale sont exprimés dans le repère fixe  $\{R_0\}$ . Dans le repère de la pale  $\{R_5\}$ , la portance s'écrit :

k.

 $\bar{A}$ 

 $\sim$   $\sim$ 

$$
\overrightarrow{Fp} = \begin{pmatrix} Fp \cdot \cos(\alpha) \\ 0 \\ -Fp \cdot \sin(\alpha) \end{pmatrix}_{\{R_5\}}
$$

avec

$$
\cos(\alpha) = \frac{\eta}{\sqrt{J^2 + \eta^2}}
$$

$$
\sin(\alpha) = \frac{J}{\sqrt{J^2 + \eta^2}}
$$

L'effort généralisé  $Qi$  relatif à la variable  $qi$  est défini par la relation suivante :

$$
Qi = \sum_{n=1}^{3} \int_{R0}^{R} \left( \frac{\partial \overrightarrow{(V_{Ppale})}_{R0}}{\partial \overrightarrow{qi}} \right) \cdot \overrightarrow{Fp} dr
$$

ou, en considérant le changement de variable du paragraphe II.5.3 :

$$
Qi = \sum_{n=1}^{3} \int_{\eta O}^{1} R \cdot \left( \frac{\partial \overrightarrow{(V_{Ppale})}_{\{RO\}}}{\partial \overrightarrow{qi}} \right) \cdot \overrightarrow{Fp} \ d\eta
$$

A partir des résultats précédents, les forces généralisées relatives à chaque variable du modèle sont les suivantes :

$$
Q\tau = (G2 h1 J K + G0 h1 J^3 K) \theta r(t) - G0 h1 J^3 \psi(t) + G2 h1 J \psi r(t) + \frac{3 G2 h1 J \dot{\theta}(t)}{\Omega} + \frac{G2 h1 J \dot{\theta}(t)}{\Omega} - \frac{G0 h1^2 J^2 \dot{r}(t)}{R \Omega} - \frac{2 G2 J^2 R \dot{r}(t)}{\Omega} + \frac{e1 G0 h1 J^2 \dot{\psi}(t)}{R \Omega}
$$
  
\n
$$
Q\psi = -G2 J^2 R \theta(t) + \left(-e1 G2 J K - e1 G0 J^3 K + G4 R\right) \theta r(t) + \frac{e1 G2 J \dot{\theta} r(t)}{\Omega} + \frac{e1 G0 h1 J^2 \dot{r}(t)}{R \Omega} + \left(-\frac{e1^2 G0 J^2}{R \Omega} - \frac{G4 R}{\Omega}\right) \dot{\psi}(t) - \frac{G4 R \dot{\psi} r(t)}{\Omega}
$$
  
\n
$$
Q\theta = e1 G0 J^3 \theta(t) + \left(-e1 G2 J - G4 K R - G2 J^2 K R\right) \theta r(t) + G2 J^2 R \psi(t) + \frac{e1 G2 J K + e1 G0 J^3 K - G4 R \dot{\psi} r(t)}{\Omega}
$$
  
\n
$$
Q\theta = e1 G0 J^3 \theta(t) + \left(-e1 G2 J - G4 K R - G2 J^2 K R\right) \theta r(t) + G2 J^2 R \psi(t) + \frac{e1 G2 J K + e1 G0 J^3 K - G4 R \dot{\psi} r(t)}{\Omega} + \frac{3 G2 h1 J \dot{r}(t)}{\Omega} + \frac{e1 G2 J \dot{\psi} r(t)}{\Omega}
$$
  
\n
$$
Q\psi r = -G2 J^2 R \theta(t) + G4 R \theta r(t) + \left(-G4 K R - G2 J^2 K R\right) \psi r(t) + \frac{e1 G2 J \dot{\theta}(t)}{\Omega} - \frac{G4 R \dot{\psi}(t)}{\Omega} - \frac{G4 R \dot{\psi}(t)}{\Omega} - \frac{G4 R \dot{\psi}(t)}{\Omega} - \frac{G4 R \dot{\psi}(t)}{\Omega} + \frac{G2 h1 J \dot{\tau}(t)}{\Omega} - \frac{e1 G2 J \dot{\psi}(t)}{\Omega}
$$

# **II.6 ENERGIE CINETIQUE**

L'énergie cinétique de chaque ensemble est linéarisée à l'ordre 2. Après la dérivation liée au calcul des équations de Lagrange, l'ordre est ainsi réduit à 1.

## **II.6.1 L'ensemble aile-mât**

Le calcul de l'énergie cinétique de l'ensemble aile-mât (voir annexe 1) est réalisé au point  $O<sub>0</sub>$ correspondant au point fixe du système.

D'où

$$
Ec_{aile-m\hat{a}t} = \frac{1}{2} \overrightarrow{\Omega_{aile-m\hat{a}t} \cdot \overrightarrow{I_{aile-m\hat{a}t} \cdot \Omega_{aile-m\hat{a}t}}}
$$

avec

$$
\frac{1}{I_{\text{aile--m\hat{a}t}} = \begin{pmatrix} IsI & 0 & -Is4 \\ 0 & Is2 & 0 \\ -Is4 & 0 & Is3 \end{pmatrix}_{(R_3)}
$$

 $\overrightarrow{\Omega_{\sf aile-m\hat a t}}$ : Vecteur de rotation de l'ensemble aile-mât exprimé dans le repère  $\{R_3\}$ .

## **II.6.2 Le rotor**

L'énergie cinétique du rotor (voir annexe 1) est déterminée à partir d'un point M élément de la pale *i* en utilisant la relation :

$$
Ec = \frac{1}{2} \rho \int_{R_0}^{R} \overline{V_{p_{\text{pale}}}}^2 d\,r
$$

avec

 $\rho$  : Masse volumique de la pale  $R_0$ : Rayon de début de la pale R : Rayon rotor

Le vecteur vitesse du point M est exprimé dans le repère fixe  $\{R_0\}$ . Cette méthode n'est pas optimisée mais elle a l'avantage de pouvoir être calculée de manière directe par le code de calcul.

# **II.7 ENERGIE POTENTIELLE ET DISSIPATIVE**

Soit l'énergie potentielle  $Epq$  et l'énergie dissipative  $Edq$  par rapport à la variable  $q$ , ce qui donne pour le système étudié :

$$
Ep\tau = \frac{1}{2} Kr \cdot (\tau(t))^2
$$
  
\n
$$
Ep\theta = \frac{1}{2} K\theta \cdot (\theta(t))^2
$$
  
\n
$$
Ep\theta = \frac{1}{2} K\theta \cdot (\theta(t))^2
$$
  
\n
$$
Ep\theta = \frac{1}{2} K\theta \cdot (\theta(t))^2
$$
  
\n
$$
Ep\theta = \frac{1}{2} K\theta \cdot (\theta(t))^2
$$
  
\n
$$
Ep\theta = \frac{1}{2} K\theta \cdot (\theta(t))^2
$$
  
\n
$$
Ed\theta = \frac{1}{2} C\theta \cdot (\dot{\theta}(t))^2
$$
  
\n
$$
Ed\theta = \frac{1}{2} C\theta \cdot (\dot{\theta}(t))^2
$$

## **II.7.1 Participation des énergies aux équations de Lagrange**

La partie des équations de Lagrange liée à l'énergie cinétique est :

$$
LEC\tau (aile - m\hat{a}t) = \frac{d}{dt} \left( \frac{\partial EC_{aile-m\hat{a}t}}{\partial \dot{\tau}} \right) - \frac{\partial Ec_{aile-m\hat{a}t}}{\partial \tau}
$$
  
\n
$$
LEC\theta (aile - m\hat{a}t) = \frac{d}{dt} \left( \frac{\partial Ec_{aile-m\hat{a}t}}{\partial \dot{\theta}} \right) - \frac{\partial Ec_{aile-m\hat{a}t}}{\partial \theta}
$$
  
\n
$$
LEC\psi (aile - m\hat{a}t) = \frac{d}{dt} \left( \frac{\partial Ec_{aile-m\hat{a}t}}{\partial \dot{\theta}} \right) - \frac{\partial Ec_{aile-m\hat{a}t}}{\partial \psi}
$$
  
\n
$$
LEC\tau (rotor) = \frac{d}{dt} \left( \frac{\partial Ec_{rotor}}{\partial \dot{\theta}} \right) - \frac{\partial Ec_{rotor}}{\partial \theta}
$$
  
\n
$$
LEC\theta (rotor) = \frac{d}{dt} \left( \frac{\partial Ec_{rotor}}{\partial \dot{\theta}} \right) - \frac{\partial Ec_{rotor}}{\partial \theta}
$$
  
\n
$$
LEC\psi (rotor) = \frac{d}{dt} \left( \frac{\partial Ec_{rotor}}{\partial \dot{\theta}} \right) - \frac{\partial Ec_{rotor}}{\partial \psi}
$$
  
\n
$$
LEC\theta (rotor) = \frac{d}{dt} \left( \frac{\partial Ec_{rotor}}{\partial \dot{\theta}r} \right) - \frac{\partial Ec_{rotor}}{\partial \theta}
$$
  
\n
$$
LEC\phi (rotor) = \frac{d}{dt} \left( \frac{\partial Ec_{rotor}}{\partial \dot{\theta}r} \right) - \frac{\partial Ec_{rotor}}{\partial \theta}
$$

d'où

$$
LEc\tau (aile - mât) = Is1 \stackrel{\leftrightarrow}{\tau}(t) - Is4 \stackrel{\leftrightarrow}{\psi}(t)
$$
\n
$$
LEc\theta (aile - mât) = Is2 \stackrel{\leftrightarrow}{\theta}(t)
$$
\n
$$
LEc\psi (aile - mât) = -Is4 \stackrel{\leftrightarrow}{\tau}(t) + Is3 \stackrel{\leftrightarrow}{\psi}(t)
$$
\n
$$
LEc\tau (rotor) = \left(2 I_R + h1^2 \text{ Mrotor } \stackrel{\leftrightarrow}{\tau}(t) - e1 h1 \text{ Mrotor } \stackrel{\leftrightarrow}{\psi}(t)\right)
$$
\n
$$
LEc\theta (rotor) = 2 I_R \Omega \stackrel{\leftrightarrow}{\psi}(t) + 2 I_R \Omega \stackrel{\leftrightarrow}{\psi}(t) + (I_R + e1^2 \text{ Mrotor } h1^2 \text{ Mrotor } \stackrel{\leftrightarrow}{\theta}(t) + I_R \stackrel{\leftrightarrow}{\theta}(t)
$$
\n
$$
LEc\psi (rotor) = -2 I_R \Omega \stackrel{\leftrightarrow}{\theta}(t) - 2 I_R \Omega \stackrel{\leftrightarrow}{\theta}(t) - e1 h1 \text{ Mrotor } \stackrel{\leftrightarrow}{\tau}(t) + (I_R + e1^2 \text{ Mrotor } \stackrel{\leftrightarrow}{\psi}(t) + I_R \stackrel{\leftrightarrow}{\psi}(t)
$$
\n
$$
LEc\theta r (rotor) = 2 I_R \Omega \stackrel{\leftrightarrow}{\psi}(t) + 2 I_R \Omega \stackrel{\leftrightarrow}{\psi}(t) + I_R \stackrel{\leftrightarrow}{\theta}(t) + I_R \stackrel{\leftrightarrow}{\psi}(t)
$$
\n
$$
LEc\psi r (rotor) = -2 I_R \Omega \stackrel{\leftrightarrow}{\theta}(t) - 2 I_R \Omega \stackrel{\leftrightarrow}{\theta}(t) + I_R \stackrel{\leftrightarrow}{\psi}(t) + I_R \stackrel{\leftrightarrow}{\psi}(t)
$$

La partie des équations de Lagrange liée aux énergies potentielle et dissipative est :

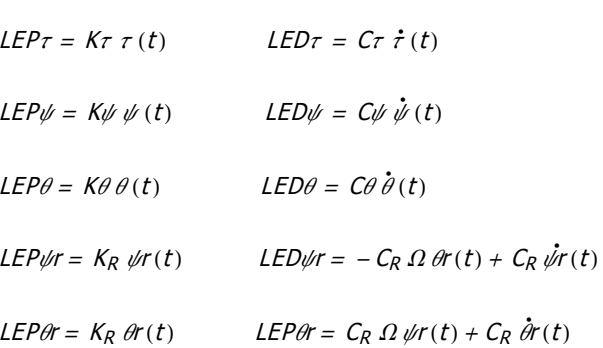

LEP<sub>W</sub>r, LEP<sub>O</sub>r, LED<sub>W</sub>r, LED<sub>O</sub>r sont déterminés à partir de Ep<sub>ß</sub> et Ed<sub>ß</sub>. sachant que :

$$
\beta i(t) = -\sin(\varphi i + t \Omega) \cdot \theta r(t) + \cos(\varphi i + t \Omega) \cdot \psi r(t)
$$

## **II.8 EQUATIONS DE LAGRANGE**

Les relations de Lagrange pour établir l'expression des équations différentielles du système sont :

LEct (rotor) + LEct (aile - mât) + LEPt + LEDt =  $Q\tau$  $LEc\psi$  (rotor) + LEc $\psi$  (aile – mât) + LEP $\psi$  + LED $\psi$  = Q $\psi$  $LEc\theta$ (rotor) + LEc $\theta$ (aile - mât) + LEP $\theta$  + LED $\theta$  = Q $\theta$  $LEc\psi r$  (rotor) + LEc $\psi r$  (aile - mât) + LEP $\psi r$  + LED $\psi r = Q\psi r$  $LEc\theta r$  (rotor) + LEc $\theta r$  (aile - mât) + LEP $\theta r$  + LED $\theta r$  = Q $\theta r$ 

A partir de celles-ci, il est possible de définir l'équation matricielle de la forme :

$$
M \cdot X + C \cdot X + K \cdot X = 0
$$

avec

$$
X = \begin{pmatrix} \tau(t) \\ \psi(t) \\ \theta(t) \\ \psi r(t) \\ \theta r(t) \end{pmatrix}
$$

 $M$  : Matrice de masse

C : Matrice d'amortissement

 $K$ : Matrice de raideur

Les matrices M, C et K sont décrites en annexe 2.

Afin d'obtenir la matrice caractéristique du modèle, il est nécessaire de modifier la forme de la relation précédente qui devient :

$$
A.\ \mathbf{Y} + B.\ \mathbf{Y} = 0
$$

 $\mathbb{R}^n$  and  $\mathbb{R}^n$ 

avec

$$
A = \begin{pmatrix} M & C \\ O & I \end{pmatrix}
$$

$$
B = \begin{pmatrix} O & K \\ -I & O \end{pmatrix}
$$

$$
Y = \begin{pmatrix} \dot{x} \\ x \end{pmatrix}
$$

 $I$ : Matrice identité

O : Matrice nulle

Ainsi la matrice d'état MatriceSys est définie par :

$$
Y = \mathit{Matrices} \mathit{ys} \mathit{.Y}
$$

avec

$$
Matricesys = -A^{-1}.B
$$

La matrice MatriceSys constitue la base de l'étude du flottement gyroscopique de ce mémoire. La forme analytique de ce modèle permet de réaliser des balayages paramétriques sur tous les éléments du système.

Le paragraphe suivant correspond à la présentation de l'outil de modélisation qui a été mis en place pour l'automatisation des équations du mouvement et de la matrice d'état.

# **II.9 CODE DE CALCUL**

## **II.9.1 Présentation**

Le but des travaux est donc également de développer un code de calcul permettant d'obtenir les équations du mouvement de manière quasi-automatique, afin de simplifier toute évolution du modèle. Tous les éléments du système, ainsi que leurs caractéristiques, ont été intégrés uniquement dans la phase finale, après que le premier système ait été modélisé.

Les efforts aérodynamiques étant la source génératrice du flottement gyroscopique, le rotor est donc le système de base qui a été modélisé. A partir de ce modèle, les autres éléments du système ont été ajoutés en intégrant leurs matrices caractéristiques. Il a donc été possible de générer les équations globales du mouvement par simple exécution du code de calcul après avoir déterminé les parties du système à modéliser.

Le code de calcul a été réalisé sous « Mathematica 4.0 », et il est divisé en différents fichiers ayant chacun une fonction précise dans le développement analytique du modèle. Chacun de ces fichiers prend en compte les résultats du fichier précédant et génère les éléments pour le fichier suivant. Le résultat final correspond à la création de la matrice d'état analytique du modèle.

Ce type de modélisation a l'avantage de donner des résultats rapides en comparaison avec les traitements par éléments finis où les temps de calculs sont parfois long. Les modifications du modèle rendues possible par le code de calcul décrit ci-après, sont également faciles à réaliser et ne demandent pas une totale redéfinition du développement mathématique.

Les éléments de départ du code de calcul sont les caractéristiques du modèle. L'automatisation débute par la génération des matrices du système par les fonctions définies au paragraphe II.3.2.1. A partir de ces éléments d'entrée, les étapes de développement des calculs vont aboutir à la matrice d'état du système.

## **II.9.2 Fichiers composant le code de calcul**

Chaque fichier correspond à une phase de l'algorithme qui, à partir des données de départ va générer la matrice d'état du système.

## **II.9.2.1 Fichier « Fonction »**

Ce fichier regroupe un certain nombre de fonctions qui ont été crées pour l'automatisation et la simplification des calculs.

Les deux fonctions suivantes permettent de simplifier la mise en place du modèle en automatisant la création des matrices de liaisons et des matrices géométriques :

- Rotation(M , d, v) : Fonction générant une matrice M correspondant à une liaison pivot d'axe d et d'angle v ;
- Translation(M, d, v) : Fonction générant une matrice géométrique M correspondant au passage de deux points distants de v suivant l'axe d.

Fonctions de linéarisation et de simplification :

 Linear(f, V, n, fl) : Permet de créer une fonction fl correspondant à la fonction f linéarisée à l'ordre n suivant les variables du vecteur V ;

□ Ordre(f, V, n, fs): Permet de créer une fonction fs correspondant à la fonction f dont les termes d'ordre supérieurs à n par rapport aux variables du vecteur V, ont été supprimés.

Fonction de simplification :

SimplSom : Donne le résultat de :

$$
\sum_{i=1}^{3} (\cos(\Omega t + \varphi i) + \sin(\Omega t + \varphi i))^n \text{ avec } \varphi i = \frac{2 \pi i}{3}
$$
  
ceci quelle soit *n*.

Fonction de mise en place des équations de Lagrange :

□ Lqi(Ec, Ep, Ed, V) : Permet de générer une partie des équations différentielles à partir de l'énergie cinétique Ec, l'énergie potentiel Ep et l'énergie dissipative Ed, par rapport aux variables définies par le vecteur V ;

Les trois fonctions suivantes ont pour but de créer les matrices caractéristiques du système en fonction des équations différentielles :

- MatriceMasse( Vecteur\_Lqi, V) : Permet de générer la matrice de masse en fonction des équations différentielles VecteurLqi par rapport aux variables définies par le vecteur V ;
- MatriceRaideur( Vecteur\_Lqi, V) : Permet de générer la matrice de raideur en fonction des équations différentielles VecteurLqi par rapport aux variables définies par le vecteur V ;
- MatriceAmort( Vecteur\_Lqi, V) : Permet de générer la matrice d'amortissement en fonction des équations différentielles VecteurLqi par rapport aux variables définies par le vecteur V.

Fonction de mise en forme :

 MatriceBuilt(M, A, B, C, D ) : Permet de créer une matrice M à partir des matrices A, B, C et D suivant la forme suivante :

$$
M = \left(\begin{array}{cc} A & B \\ C & D \end{array}\right)
$$

#### **II.9.2.2 Fichier « Matrice\_TCS »**

Ce fichier correspond au fichier source où sont entrées toutes les caractéristiques du modèle. Il utilise entre autre, les fonctions « Rotation » et « Translation » afin de créer les matrices décrivant la géométrie et les liaisons du système.

#### **II.9.2.3 Fichier « PointM »**

A partir des matrices générer par « Matrice\_TCS », les coordonnées d'un point M élément de la pale *i* est calculé dans le repère fixe.

#### **II.9.2.4 Fichier « Vpale »**

Ce fichier calcule tout d'abord le vecteur vitesse du point M défini par le fichier « PointM » dans le repère fixe. Le résultat est linéarisé à l'ordre 1 et exprimé dans le repère de la pale.

L'expression du battement est à ce stade décomposée en deux nouvelles variables correspondant aux axes de lacet et de tangage du disque rotor.

#### **II.9.2.5 Fichier « Effort »**

L'effort aérodynamique au point M est déterminé à partir de l'angle d'incidence qui est calculé en fonction de la position du vecteur vitesse de l'air par rapport à la pale.

La liaison K est introduite ici en intégrant ses effets sur l'angle de pas en fonction du mouvement de battement de la pale.

Les expressions sont simplifiées à l'ordre 1 et des changements de variables sont réalisés pour simplifier l'intégration des efforts aérodynamiques sur toute la longueur de la pale qui sera effectuée dans le fichier suivant.

#### **II.9.2.6 Fichier « Qi »**

A partir des efforts aérodynamiques déterminés précédemment et de la vitesse du point M dans le repère fixe, le fichier « Qi » génère l'expression des forces généralisés pour une pale.

La fonction de simplification « SimplSom » déterminée dans le fichier « Fonction » permet d'obtenir les forces généralisées globales des termes de Lagrange pour chaque variable du système.

#### **II.9.2.7 Fichiers « EcArbre » et « EcRotor**

Dans un premier temps, ce fichier calcule les énergies cinétiques, potentielles et dissipatives de l'ensemble du système. Ensuite, il créé des fonctions correspondant aux termes de Lagrange de ces énergies.

#### **II.9.2.8 Fichier « MatriceEtat »**

En utilisant les résultats des fichiers « Qi », « EcArbre » et « EcRotor », les équations de Lagrange sont mises sous la forme :

$$
M \cdot X + C \cdot X + K \cdot X = 0
$$

avec

 $X$ : Vecteur des variables du système

 $M$  : Matrice de masse du système

C : Matrice d'amortissement du système

 $K$ : Matrice de raideur du système

Une fois les matrices du système définies, la fonction « MatriceBuilt » va créer la matrice d'état du système en passant par la forme :

 $A. Y + B. Y = 0$ 

avec

$$
A = \begin{pmatrix} M & C \\ O & I \end{pmatrix}
$$

$$
B = \begin{pmatrix} O & K \\ -I & O \end{pmatrix}
$$

$$
Y = \begin{pmatrix} \dot{X} \\ X \end{pmatrix}
$$

I : Matrice identité

 $O$  : Matrice nulle

La matrice d'état MatriceSys est définie par :

 $\gamma$  = MatriceSys. Y

avec

$$
Matrices \mathsf{y}\mathsf{s} = -\mathsf{A}^{-1}.\mathsf{B}
$$

Cette matrice d'état est utilisée comme une fonction des variables du système mais également de toutes les caractéristiques du système : paramètres géométriques, des coefficient aérodynamique, etc. Elle constitue la base de l'étude sur le flottement gyroscopique qui sera développée au chapitre IV.

#### **II.9.2.9 Fichier « Données »**

Ce fichier regroupe l'ensemble des valeurs numériques qui caractérise un système donné. Il n'est pas utilisé lors du développement mathématique du modèle, mais uniquement en phase finale lors de l'étude quantitative. Il est donc possible d'avoir une base de données en créant autant de fichiers « Données » que de systèmes à étudier (maquette Eurocopter, caractéristiques du XV-15).

# **II.10 MOYENS D'ANALYSE**

L'utilisation du modèle analytique peut être réalisé de deux manières différentes : Etude modale et étude numérique.

## **II.10.1 Etude modale**

L'étude des valeurs propres permet de définir l'état du système. Cette méthode est utilisée dans un premier temps pour le recalage du modèle grâce aux calculs des modes propres pour chaque cas d'étude, notamment dans la première phase des essais définie au chapitre III. Dans un deuxième temps, la variation de l'ensemble des parties réelles des valeurs propres

permet de déterminer l'évolution de la stabilité du système en fonction du paramètres étudiés.

## **II.10.2 Etude numérique**

Le modèle peut également être étudié en utilisant une résolution numérique des équations du mouvement pour une configuration donnée. Cette méthode est utilisée pour simuler le comportement de chaque liaison du système, et ainsi, être comparé aux essais. Il est alors possible de visualiser, par exemple, le mouvement du centre rotor pour identifier si le mode est un mode « en avance » ou un mode « en retard ».

## **II.11 PREMIERE PHASE DE VALIDATION**

Une première validation est réalisée en utilisant des résultats de l'étude bibliographique. Cela permet de vérifier de manière qualitative le comportement du modèle.

## **II.11.1 Comparaison avec le modèle de Reed**

Le comportement global a été tout d'abord comparé avec le modèle à deux degrés de liberté développé par Reed (figure II.8) constitué des éléments suivants :

- **Un mât à deux mobilités : tangage**  $\theta$  **et lacet**  $\psi$ **, avec les caractéristiques de** raideur et d'amortissement associés ;
- Un rotor de rayon R et de vitesse de rotation Ω, lié rigidement au mât. Les pales restent donc perpendiculaires à l'axe du mât quelque soient les mouvements de ce dernier.

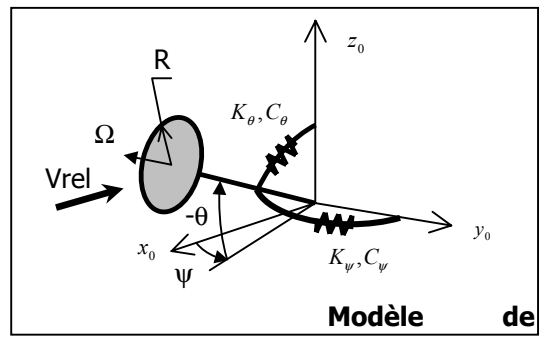

**Figure II.8 : Modèle de Reed** 

Afin de réaliser la comparaison entre les deux modèles, la rotule caractérisant la liaison gimbal et la mobilité en battement de l'aile du modèle WF ont été bloquées pour se ramener à un modèle équivalent à deux degrés de liberté.

L'allure générale de l'influence des raideurs sur la stabilité (figure II.9) déterminée par le modèle WF est représentative des résultats définis par Reed (voir paragraphe I.5.3).

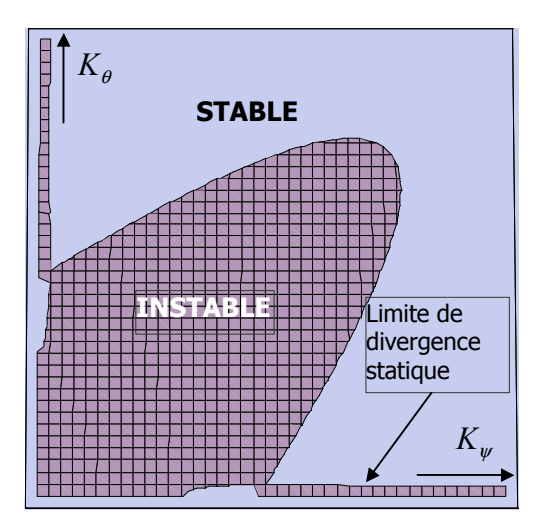

**Figure II.9 : Influence des raideurs de tangage K<sup>q</sup> et de lacet Ky sur la stabilité** 

## **II.11.2 Comparaison avec le modèle de Kvaternik**

Le modèle WF a fait l'objet d'une deuxième validation en utilisant des données provenant d'un document de la NASA [KVA 73].

Les tracés représentés figure II.10 comparent trois sources de résultats qui sont les données expérimentales de la NASA, les simulations du modèle de Kvaternik et les simulations du modèle WF. Les comportements de chaque modèle sont cohérents entre eux et avec l'expérience.

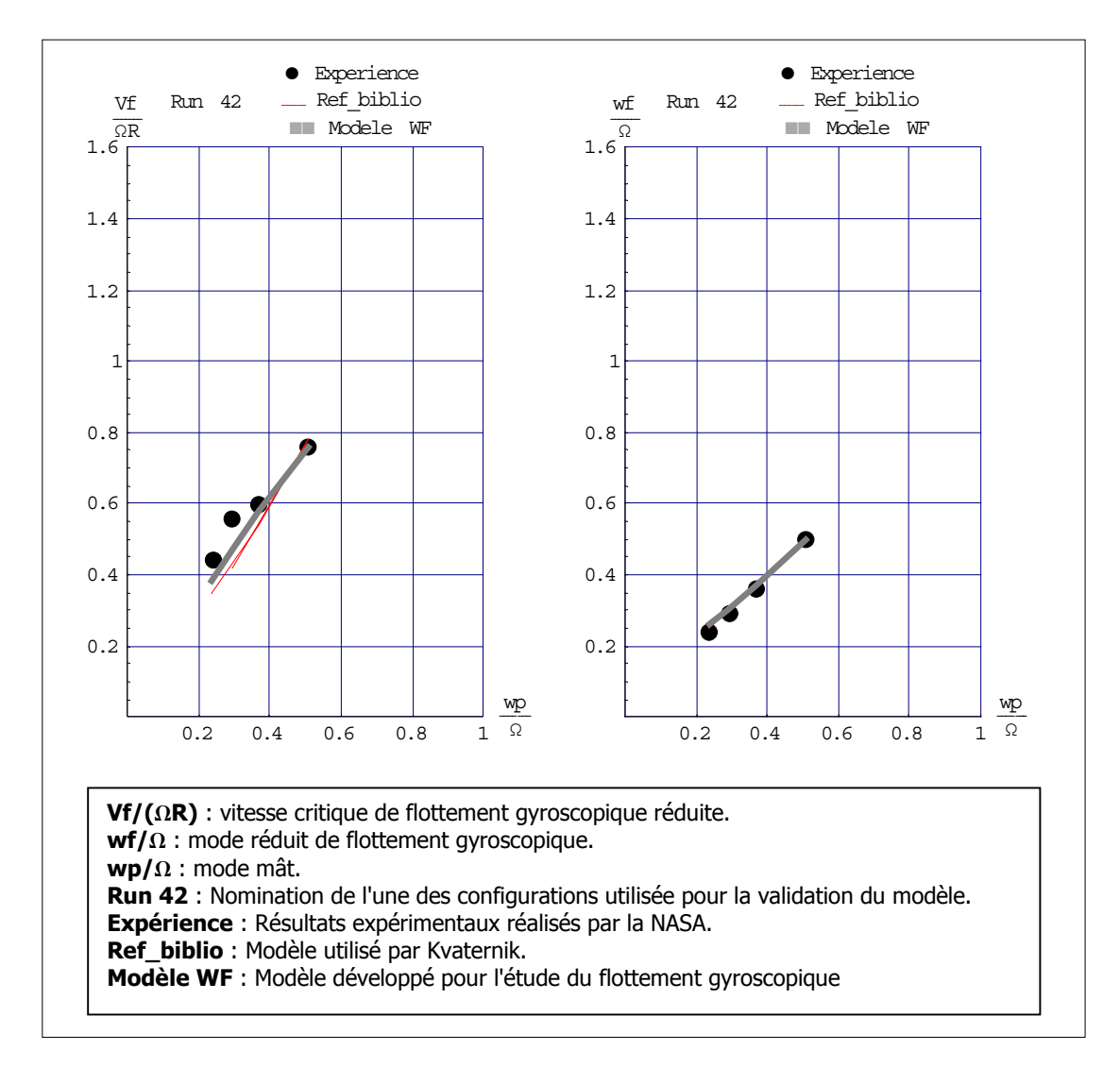

**Figure II.10 : Résultats comparatifs** 

Après cette première validation, le modèle WF va permettre de définir les caractéristiques de base de la maquette décrite chapitre III. Les prédictions seront également calculées pour les essais au chapitre IV.

# CHAPITRE III : ESSAIS EN SOUFFLERIE

# **III.1REALISATION DE LA MAQUETTE**

## **III.1.1 Préambule**

Le modèle analytique permet d'obtenir un certain nombre de résultats, soit par simple application numérique, soit par balayage paramétrique sur l'ensemble des variables du système.

Les travaux réalisés en soufflerie sur l'étude du comportement dynamique d'une maquette représentative de l'ensemble aile-rotor ont pour objectifs de valider le modèle analytique et de compléter l'analyse du flottement gyroscopique. La maquette a été conçue de telle façon que le système obtenu soit exploitable pour une étude paramétrique.

Pour être représentatives de la réalité, les différentes grandeurs de la maquette (poids, dimension, inertie, raideurs, etc.) ont été déterminées en se basant sur les caractéristiques du convertible américain XV-15. Les dimensions de la maquette ont été calculées par les similitudes de Froude selon l'échelle de réduction imposée par la taille de la veine de la soufflerie qui a ainsi fixé le diamètre rotor.

# **III.1.2 Dimensionnement**

Une étude préliminaire sur les similitudes de Froude, souvent utilisées en aéronautique, a servi pour établir les dimensions de la maquette à partir des grandeurs réelles tout en restant représentatif des phénomènes aérodynamiques. Toutes les conversions ont été faites sur la base du rapport  $s$  entre le diamètre du rotor du XV15 (7.63m) et celui qui équipera la maquette (1.5m).

Les caractéristiques ainsi calculées sont décrites en annexe I.

# **III.1.3 Conception de la maquette**

## **III.1.3.1 Première approche**

A partir des valeurs de répartition des masses de l'aile, il aurait été possible de réaliser une modélisation constituée d'une poutre encastrée de masse  $m$ , avec une masse  $M$  à son extrémité (figure III.1). En comparant la fréquence du premier mode de battement de l'aile, il est possible de valider ce choix :

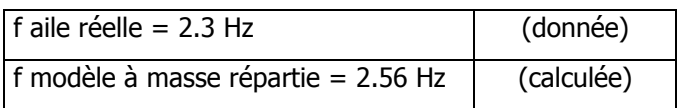

Une solution simple aurait été de concevoir l'aile de la maquette sur ce modèle, cependant le but de ces essais est d'étudier l'instabilité en fonction des raideurs de l'aile sans faire varier les autres paramètres (masse, inertie). Il aurait donc fallu changer de poutre pour chaque valeur de rigidité et refaire les réglages d'inertie. De plus, il est nécessaire pour l'étude de faire varier indépendamment les raideurs en battement, en traînée et en torsion, d'où l'impossibilité d'avoir toutes les poutres correspondantes.

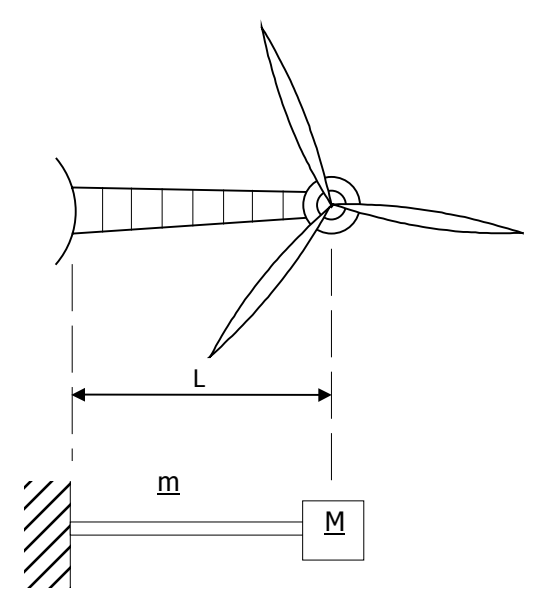

**Figure III.1 : Système équivalent** 

#### **III.1.3.2 Solution retenue**

Les travaux de Bland et Bennet, cités dans l'étude bibliographique ont montré qu'il est possible de négliger les efforts aérodynamiques de l'aile pour l'étude du flottement gyroscopique, et c'est pourquoi il n'est pas nécessaire que l'aile ait un profil étudié.

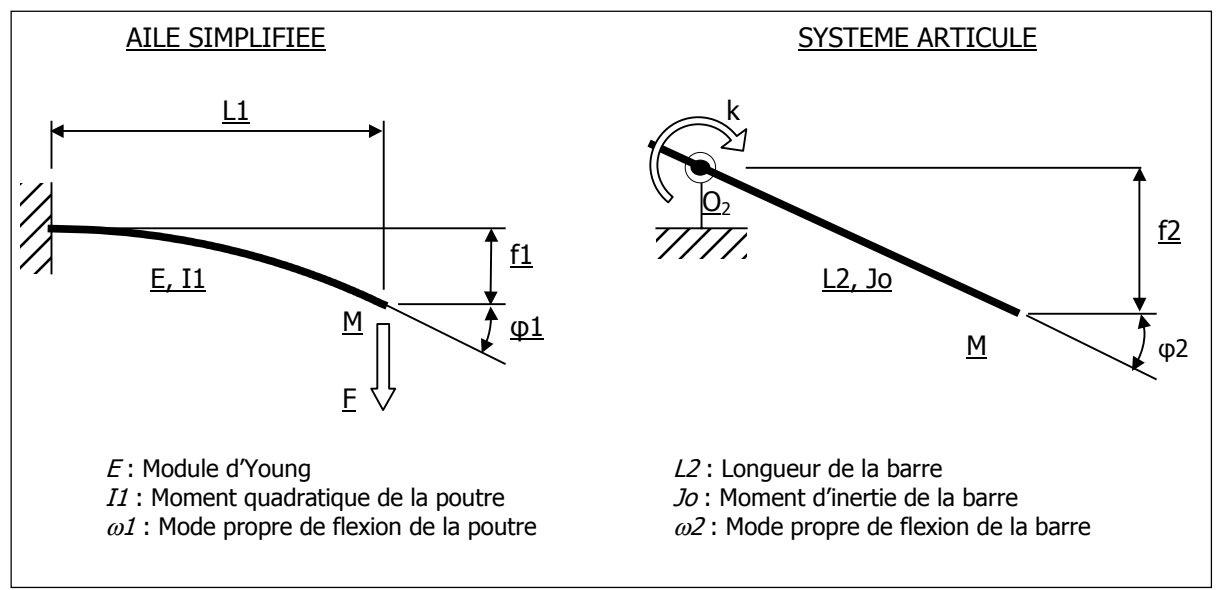

**Figure III.2 : Modélisation de l'aile** 

L'intérêt est donc porté sur le comportement en bout d'aile dans l'hypothèse des petits déplacements. Soumise à des efforts équivalents, la maquette doit reproduire les mêmes déplacements et les mêmes déformées au point d'attache du rotor (M). De ce fait, dans l'hypothèse des petits déplacements, l'aile est remplacée par un système articulé (figure III.2) dont l'extrémité doit vérifier les conditions définies précédemment. Le modèle « poutre en flexion » représentatif de l'aile, est donc remplacé par un modèle « barre articulée » de raideur infinie et ayant une raideur de rappel  $k$  au niveau de l'articulation.

Pour qu'il y ait similitude entre les deux systèmes, les conditions suivantes doivent être validées :

- Equivalences statiques : la flèche et l'angle à l'extrémité de l'aile doivent être conservés:
	- $\rightarrow$  f1 = f2  $\rightarrow \varphi_1 = \varphi_2$
- Equivalence dynamique : le mode de flexion de l'aile doit être le même :  $\rightarrow \omega l = \omega^2$

Les caractéristiques de la barre, en fonction des conditions précédentes, sont alors les suivantes :

- Longueur de la barre :  $L_2 = \frac{2 L_1}{2}$  $3 \tag{1}$
- □ Raideur angulaire équivalente de rappel :  $4 E T$

$$
k = \frac{4 E I_I}{3 L_I}
$$

**D** Moment d'inertie de la barre en  $(O_2)$  :

$$
J_o = \frac{4 E I_I}{3 L_I \omega_I^2}
$$

Avec ce type de système, il est donc possible de faire varier les raideurs de l'aile sans faire varier les autres paramètres, ce qui est un avantage car l'étude bibliographique a montré que ces variables étaient prédominantes sur la stabilité vis à vis du flottement gyroscopique.

Une solution technologique simple et efficace est d'utiliser une lame flexible liée à la barre articulée comme illustré figure III.3, page suivante. De plus, la variation de raideur est rendue possible en modifiant la position de l'un des deux points d'attache de la lame  $(A_3)$ , ce qui fait donc varier la longueur utile  $(L_3)$ , et la raideur devient alors :
$$
K_3 = \frac{3 \, E I_3}{\left(L_3\right)^3}
$$

avec

E : Module d'Young

 $I_3$ : Moment quadratique de la lame de flexion

 $L_3$ : Longueur utile de flexion

Pour retrouver l'équivalence définie au début du paragraphe, la raideur de la lame flexible doit être égale, en fonction de la raideur angulaire de rappel :

$$
K_3 = \frac{k}{\left(\frac{l_2}{2}\right)^2}
$$

Et si l'on se réfère directement à la raideur initiale de l'aile, la relation est alors :

$$
K_3 = \left(\frac{L_2}{l_2}\right)^2 K_{\text{aile}} \tag{2}
$$

Ainsi, à partir des données de départ  $(E, I_1, L_1)$  et de la géométrie de la maquette  $(I_2, I_3, L_3)$  il est possible de retrouver l'équivalence des raideurs de l'aile.

Ce système de réglage peut être réalisé dans deux plans perpendiculaires en montant la barre sur une liaison sphérique en  $(O_2)$ , ce qui permet d'obtenir une raideur en battement et une raideur en traînée indépendantes l'une de l'autre. La troisième raideur (torsion de l'aile) est réalisée en utilisant le même principe avec une chape fixée au niveau de la rotule.

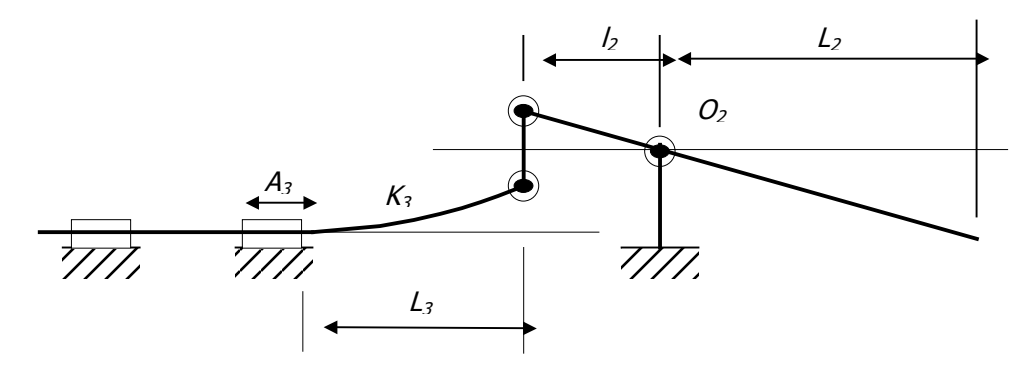

**Figure III.3 : Système de variation de la raideur de rappel** 

### **III.2MAQUETTE**

#### **III.2.1 Présentation**

La maquette (échelle 1/5) illustrée en annexe 7 représente une demi-aile avec son rotor. Elle est composée de 7 ensembles principaux :

- le bâti supportant l'ensemble de la maquette ;
- un arbre rigide en liaison rotule avec le bâti ;
- un rotor stiff-inplane de type gimbal ;
- un ensemble moteur réducteur ;
- □ trois lames métalliques liant l'arbre au bâti ;
- un système de sécurité ;
- un système d'acquisition.

Le bâti (voir annexe 7, photo 1) a été conçu en mécano-soudé le plus simplement possible avec un accès dégagé en son centre afin de pouvoir le rigidifier si nécessaire. Suite aux premières identifications du banc, des barres de renfort ont été ajoutées pour déplacer les modes de structure qui étaient positionnés dans la gamme de fréquences du rotor.

Le rotor trois pales à liaison K variable possède un ensemble plateau collectif et cyclique. La commande de pas est réalisée par des vérins électriques. Le rotor est en liaison rigide avec l'arbre

Les caractéristiques des pales sont définies en annexe 5.

Le moteur réducteur de 4kW entraînant le rotor est piloté en puissance.

#### **III.2.2 Dimension de l'arbre articulé**

L'arbre articulé (tube en acier) joue le rôle de l'aile dont les mobilités (battement, traînée et torsion) sont rendues possibles par la liaison rotule avec le bâti.

Les dimensions sont déterminées en utilisant le coefficient de similitude de Froude et de la valeur de la demi envergure de l'aile du XV-15, afin d'établir un système de départ stable. (voir tableau ci-dessous).

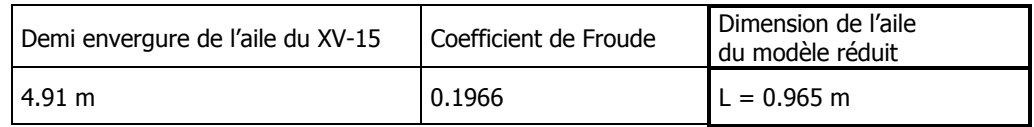

La longueur du bras de levier doit être égale à 2/3 de 0.965m pour satisfaire la relation (1) définie en III.1.3.2, c'est à dire :

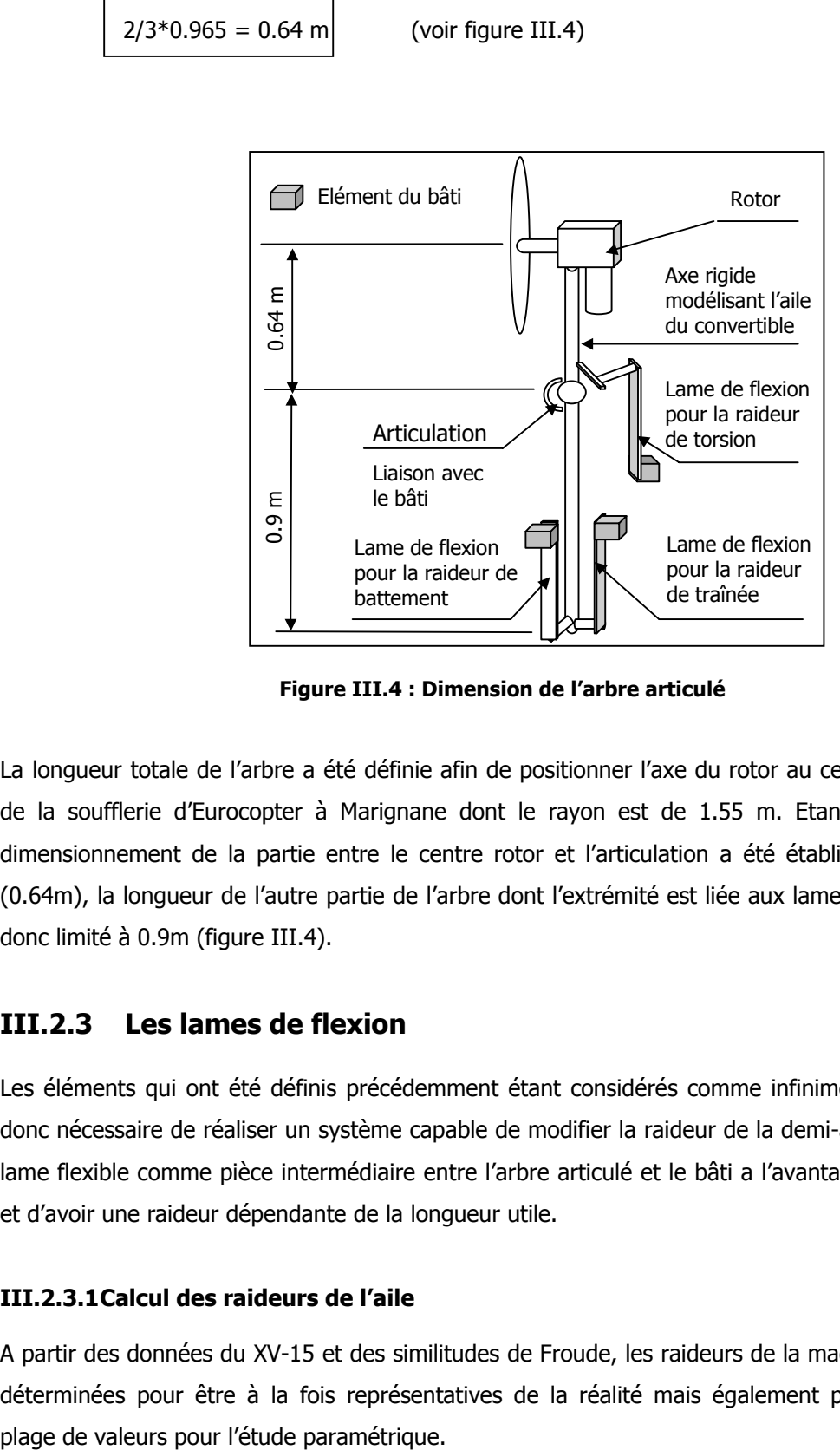

**Figure III.4 : Dimension de l'arbre articulé** 

La longueur totale de l'arbre a été définie afin de positionner l'axe du rotor au centre de la veine de la soufflerie d'Eurocopter à Marignane dont le rayon est de 1.55 m. Etant donné que le dimensionnement de la partie entre le centre rotor et l'articulation a été établi précédemment (0.64m), la longueur de l'autre partie de l'arbre dont l'extrémité est liée aux lames de flexion, est donc limité à 0.9m (figure III.4).

### **III.2.3 Les lames de flexion**

Les éléments qui ont été définis précédemment étant considérés comme infiniment rigide, il est donc nécessaire de réaliser un système capable de modifier la raideur de la demi-aile. Le choix de lame flexible comme pièce intermédiaire entre l'arbre articulé et le bâti a l'avantage d'être simple et d'avoir une raideur dépendante de la longueur utile.

#### **III.2.3.1 Calcul des raideurs de l'aile**

A partir des données du XV-15 et des similitudes de Froude, les raideurs de la maquette vont être déterminées pour être à la fois représentatives de la réalité mais également pour fournir une

#### Caractéristiques de l'aile du XV-15 :

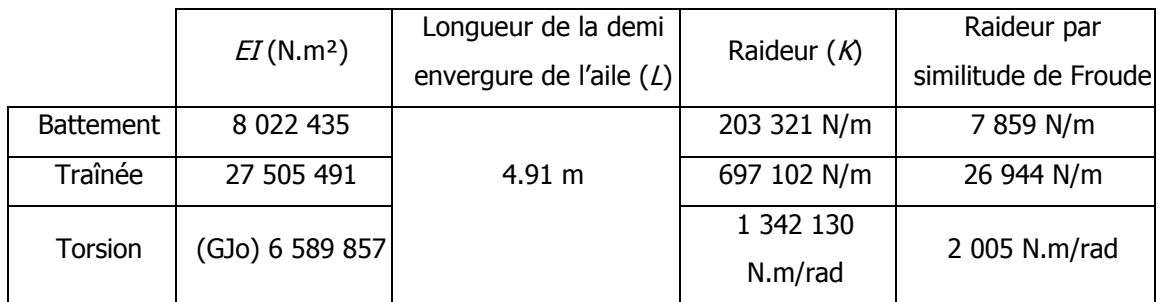

Avec, pour le calcul des raideurs théoriques :

$$
K_{battement / trainée} = \frac{3 \text{ El}}{L^3}
$$
\n
$$
K_{torsion} = \frac{G \cdot J_0}{L}
$$

Si l'aile du XV-15 était modélisée par une maquette de type « poutre encastrée » alors ses raideurs serait celles calculées précédemment (« raideur par similitude de Froude »). Or l'aile a été modélisée par un axe rigide articulé, il faut donc calculer les raideurs équivalentes des trois lames de flexion correspondant au battement, à la traînée et à la torsion.

#### **III.2.3.2 Raideurs en battement et en traînée**

Etant donné la relation (2) établie au paragraphe III.1.3.2 et les dimensions de l'arbre établies au paragraphe III.2.2, les raideurs des lames en battement et en traînée sont donc en fonction des raideurs calculées au paragraphe III.2.3.1 :

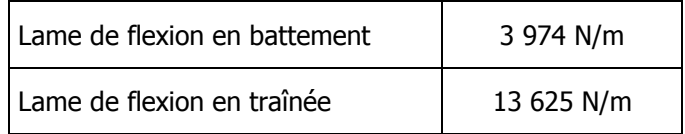

Ceci en rappelant que :

$$
K_{magnetic} = \left(\frac{0.64}{0.9}\right)^2 K_{aile}
$$

d'où

$$
K_{magnetic} = 0.5067 \cdot K_{aile}
$$

#### **III.2.3.3 Raideur en torsion**

La raideur de torsion reste identique car le couple appliqué à l'extrémité de la poutre encastrée engendrera la même variation angulaire à son extrémité, que sur tout le long de l'axe rigide articulé. La raideur de torsion du modèle réduit est ainsi conservée.

Il est néanmoins nécessaire de calculer les caractéristiques de la lame qui permettent d'obtenir la raideur en torsion de l'arbre (figure III.5).

Dans l'hypothèse des petits déplacements, la relation d'équivalence selon la géométrie de la maquette illustrée figure III.5, est :

$$
K_{\text{lam}e} = \frac{K_{\text{torsion}}}{e^2}
$$

avec

<sup>e</sup>: excentricité de la lame de flexion.  $e = 0.14m$ 

et les relations suivantes :

Raideur de torsion :  $C = K_{torsion}$ .

Raideur de la lame :  $F = K_{\text{lane}} d$ 

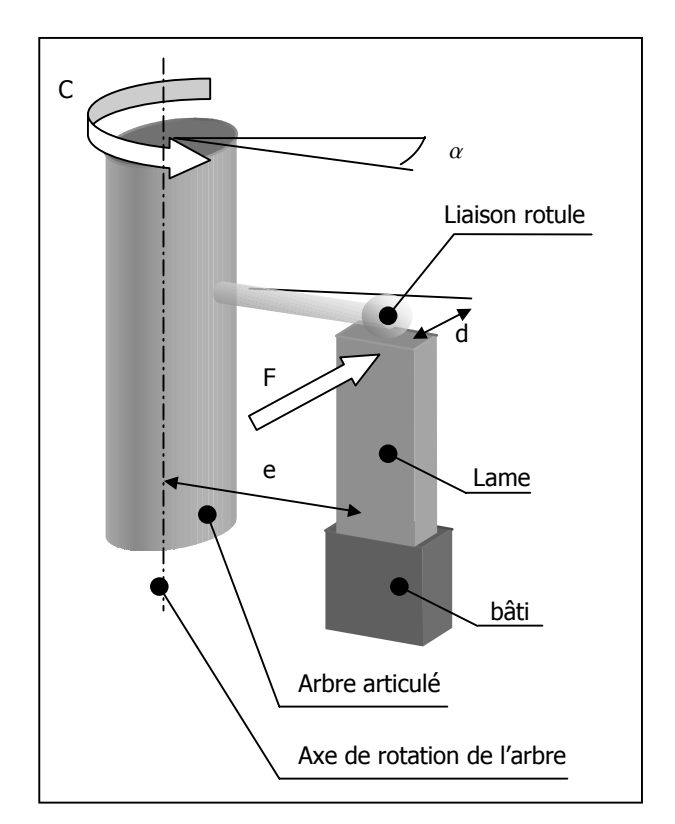

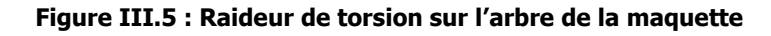

D'où

```
Lame de flexion pour la torsion 102 295 N/m
```
Le système de réglage est illustré en annexe 7, photos 3 et 4.

#### **III.2.3.4 Caractéristiques des lames**

Dans un premier temps, les valeurs des caractéristiques des lames (module d'Young, moment quadratique) ont été mesurées avec des valeurs voisines des valeurs théoriques :

 Valeur théorique de 3EI : 720.3 N.m² Valeur mesurée de 3EI : 684.0 N.m²

La gamme de raideurs est obtenue grâce à la variation de la longueur utile des lames de la maquette (figure III.6 et annexe 7, figure A.1) qui correspond à « Lb » et « Ltr » respectivement pour les raideurs de battement et de traînée, et à « Lt » pour la raideur de torsion.

Les épaisseurs des lames de la maquette ont donc été définies pour que les raideurs de référence calculées dans les paragraphes précédent correspondent aux valeurs quasi maximales du système de réglage. Cette position est choisie à Lb=Ltr=lt=0.15m qui correspond à un bon compromis entre la marge de raideur inférieure et supérieure.

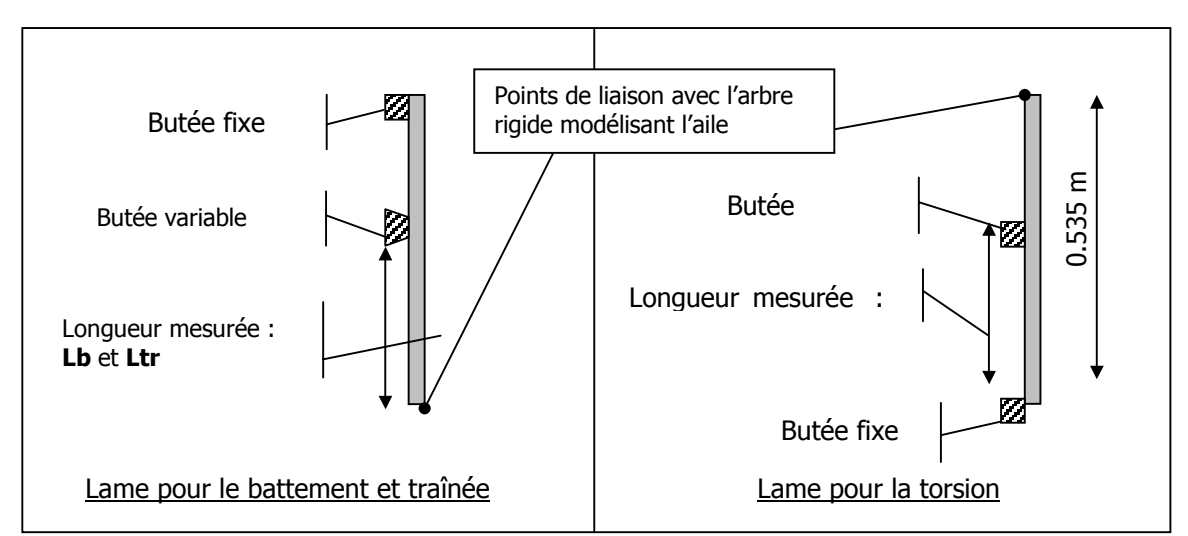

**Figure III.6 : Géométrie permettant la variation de la longueur utile** 

Valeur théorique de la raideur en fonction de la géométrie des lames et de la longueur utile :

$$
K = \frac{E \cdot b \cdot h^3}{4 \cdot L_{util}^3}
$$

avec

 $b$  : largeur de la lame

 $h$  : épaisseur de la lame

Les épaisseurs des différentes lames, après application numérique, sont donc :

 $h_{b$ attement = 2 mm  $h_{\text{train\'ee}} = 3 \text{ mm}$  $h_{torsion} = 14$  mm

Ces caractéristiques satisfont les conditions de raideur de l'aile pour l'étude du flottement gyroscopique, tout en excluant les problèmes de divergence statique.

### **III.2.4 Système de sécurité : blocage de l'arbre**

Le système de sécurité (voir annexe 7 photo 5) est situé sur l'extrémité basse de l'arbre, et il est constitué de deux anneaux et d'un vérin. Il se déclenche de façon automatique lorsque le niveau relevé sur les accéléromètres placées sur l'arbre dépasse un seuil fixé, ou par déclenchement d'un bouton d'arrêt coup de poing.

L'anneau fixe (voir figure III.7) limite l'amplitude du mouvement de l'arbre même si le système de sécurité n'est pas activé. Lorsqu'il se déclenche, le vérin sur lequel est fixé l'anneau mobile vient bloquer l'arbre contre l'anneau fixe afin d'immobiliser le système.

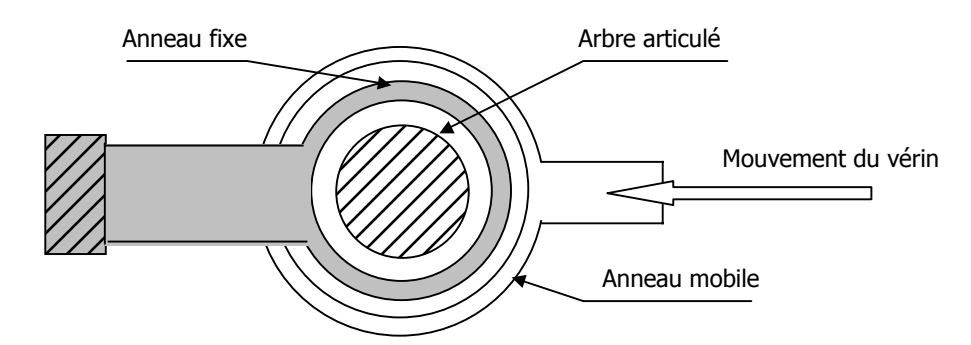

**Figure III.7 : Système de sécurité – vue dans le plan {xo, yo}** 

### **III.2.5 Système de lâché**

Le principe de cette étude est de suivre le comportement de la maquette en observant sa réponse suite à un lâché. Celui-ci a été effectué en écartant le système de sa position d'équilibre par un vérin venant fléchir la lame de torsion (voir annexe 7, photo 6). Ce montage a permis d'obtenir le type de résultat illustrée figure III.7, correspondant à la réponse dynamique en torsion.

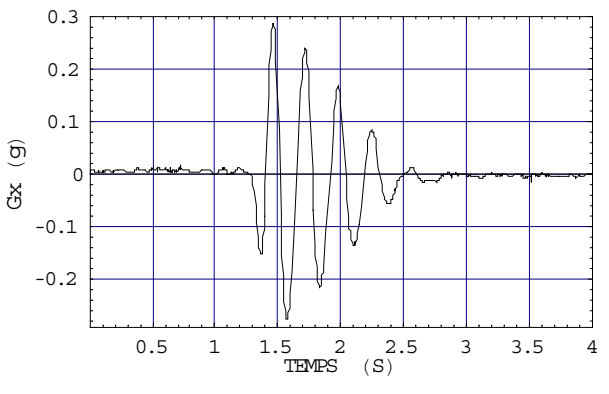

**Figure III.7 : Réponse en torsion** 

A partir des différents réglages de raideur et pour certaines vitesses d'avancement ( $V_{rel}$ ), l'évolution de l'amortissement du système est mesurée. L'analyse de ces résultats expérimentaux a permis de valider le modèle analytique décrit au chapitre II.

# CHAPITRE IV : ANALYSE DES ESSAIS

### **IV.1 PRESENTATION**

Les essais constituent une étape essentielle de l'analyse du flottement gyroscopique. Toute prédiction doit être confirmée par l'expérience pour la validation du modèle théorique. Les investigations menées en soufflerie ont été mise en place en utilisant la maquette définie au chapitre III.

Deux phases préliminaires ont été nécessaires pour assurer le bon déroulement de la campagne d'essais. La première phase a donné lieu à une identification modale de la maquette, afin de recaler une partie des paramètres du modèle analytique, et définir les configurations à tester sur le banc. Il a fallu ensuite travailler sur la méthodologie d'essai concernant à la fois la procédure et les moyens d'acquisition.

### **IV.1.1 Phase 1 : Identification modale**

Cette phase correspond à l'identification des modes de la maquette en fonction de la gamme de raideurs disponibles sur les trois lames de flexion (système détaillé en annexe 7, figure A.1 ). Pour cela, un pot vibrant a été utilisé pour l'excitation, sur chacun des trois modes de l'aile, et l'absence de couplage parasite a été vérifiée.

Etant donné les mobilités du disque rotor dues à la liaison gimbal, les trois pales ont été retirées pour éviter qu'elles ne viennent perturber les acquisitions lors d'éventuels mouvements chaotiques ou de chocs. La compensation des inerties a alors été prise en compte lors du recalage avec le modèle analytique.

Le tableau IV.1, page suivante, donne l'ensemble des configurations de position de lames identifiées.

### **IV.1.2 Phase 2 : Mise en place de la procédure d'essais**

Cette phase a permis d'effectuer les tests nécessaires à la mise en place de la procédure d'essais décrite en phase 3. Les principales difficultés proviennent notamment de la méthode de mise en pas en fonction de l'évolution de la vitesse du flux d'air de la soufflerie. Les trois vérins électriques du plateau collectif ont été gérés de façon indépendante pour conserver la même valeur d'angle de pas sur les trois pales.

La perturbation appliquée à la maquette permettant de mesurer sa réponse, a aussi demandé une étude de mise au point pour obtenir des résultats exploitables. La sécurité des essais est essentielle dans un environnement correspondant à la recherche de limite de stabilité d'un système tournant soumis à un vent pouvant atteindre 40 m/s.

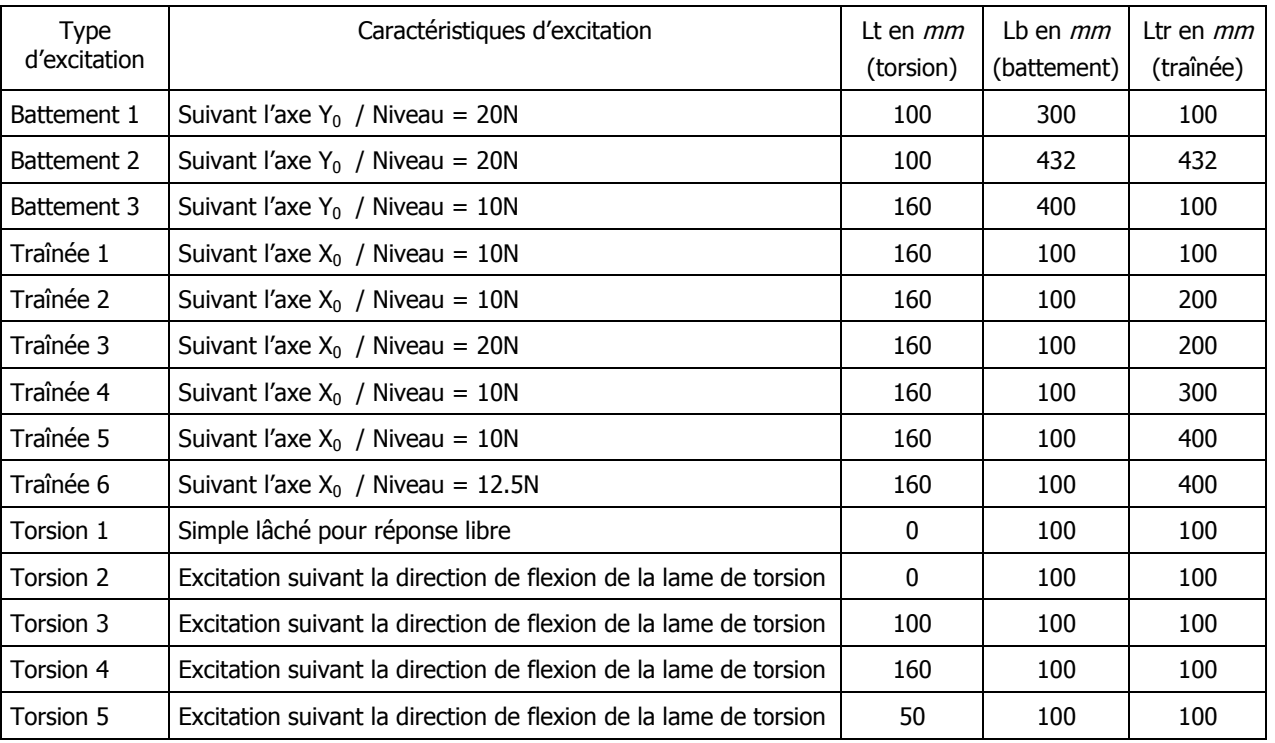

#### **Tableau IV.1 : Configurations d'identification modale**

### **IV.1.3 Phase 3 : Essais en soufflerie**

Cette phase correspond à la partie expérimentale de l'étude. Les travaux en soufflerie se sont déroulés selon la procédure décrite figure IV.1.

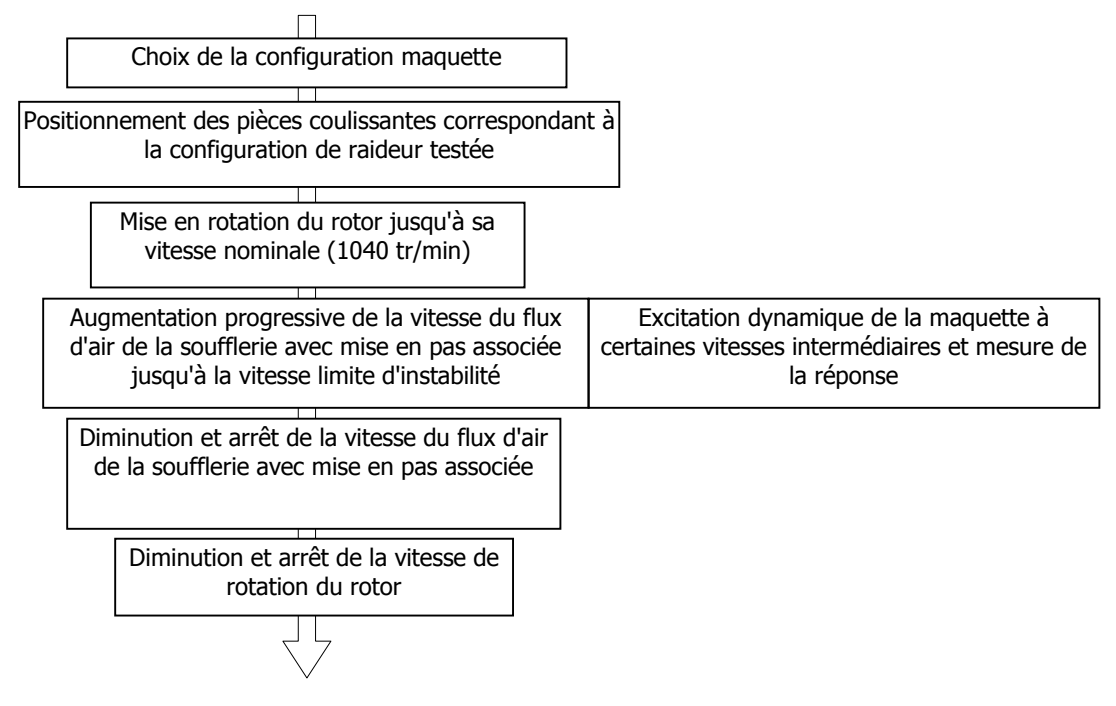

**Figure IV.1 : Procédure d'essais** 

Les mesures ont été relevées sur un certain nombre d'accéléromètres placés sur la maquette suivant les différents axes de flexion des lames, ainsi que sur le rotor selon trois directions. Le régime rotor, la puissance moteur, le déplacement des vérins du plateau collectif et la vitesse du flux d'air de la soufflerie, ont également été enregistrés et utilisés pendant les essais pour le contrôle et la surveillance de la procédure. L'ensemble de ces acquisitions décrites en annexe 8 est effectué pour chacune des configurations d'essai définie en annexe 9. Comme il est précisé dans la partie « type de mesure » du tableau de l'annexe 8, certaines de ces acquisitions n'ont été utilisées uniquement lors de certaines phases.

Afin d'obtenir la réponse du système, l'extrémité de la lame de flexion agissant sur la torsion, a été légèrement fléchie et maintenu en position par un vérin hydraulique pour écarter l'arbre de sa position d'équilibre sur ce mode (voir photo 6, annexe 7). Les mesures sont alors réalisées après le lâché de la lame et donnent les résultats des paragraphes suivants.

### **IV.2 RESULTATS D'ESSAIS**

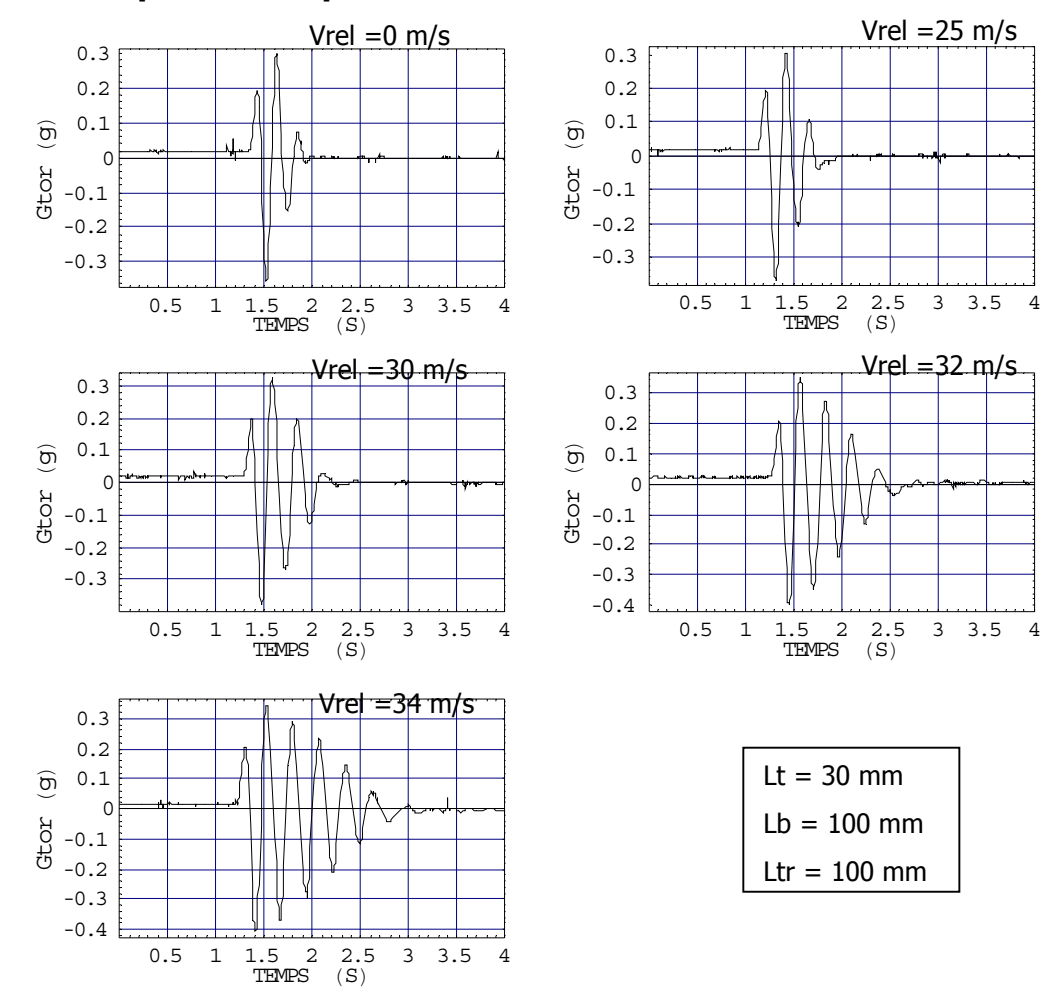

#### **IV.2.1 Réponses temporelles**

**Figure IV.2 : Evolution de la réponse du mode de torsion** 

Les résultats d'essais donnent par exemple, l'évolution de l'amortissement des modes du système en fonction de la vitesse d'avancement  $V_{rel}$ . Ces réponses, illustré figure IV.2 ont ensuite été filtrées pour supprimer le bruit de mesure et conserver le signal utile.

Cette variation d'amortissement, ainsi que l'évolution fréquentielle du mode en fonction de la vitesse d'avancement font partie des éléments permettant, à la fois de recaler, et de valider le modèle analytique. Ces mesures constituent donc une base de données représentatives du comportement de la maquette. Il est possible de visualiser ces deux éléments sur les courbes figure IV.2, où la fréquence subit une diminution d'environ 1Hz entre la vitesse d'avancement nulle et la limite d'instabilité.

La figure IV.3 montre l'évolution de la réponse du mode de torsion pour quatre configurations de raideur des lames et en fonction de la vitesse du flux d'air de la soufflerie.

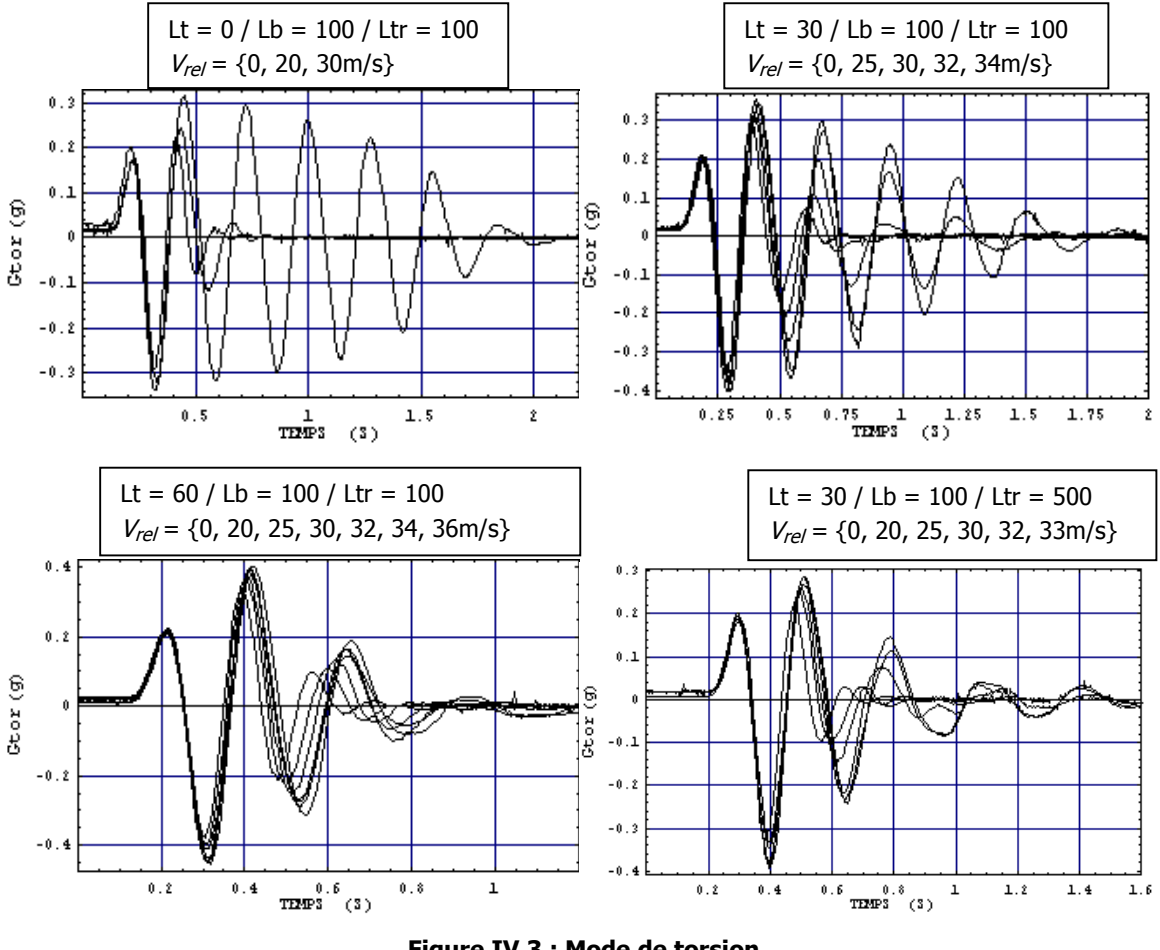

**Figure IV.3 : Mode de torsion** 

La nomenclature de la figure IV.3 est décrite en annexe 8 pour les acquisitions et sur la figure A.1 de l'annexe 7 pour la signification des positions des lames de flexion.

### **IV.2.2 Vitesses critiques du système**

Lors des essais, la vitesse du flux d'air a été augmentée progressivement pour ne pas risquer de dépasser la vitesse critique, mais également pour permettre d'ajuster le pas collectif à l'aide des trois vérins électriques en fonction de la vitesse  $V_{rel}$ . Pour ne pas endommager la maquette, les investigations ont parfois du être interrompues car l'instabilité risquait de survenir de manière brutale.

Le tableau ci-dessous regroupe les résultats de limite de stabilité en intégrant l'identification des modes propres du système en fonction des différentes configurations de lames.

| Régime de         | Mode propre de | Mode propre de | Mode propre de | Vitesse critique |
|-------------------|----------------|----------------|----------------|------------------|
|                   |                |                |                | d'instabilité    |
| rotation (tr/min) | torsion (Hz)   | traînée (Hz)   | battement (Hz) | (m/s)            |
| 1040              | 4.8            | 28.3           | 27.5           | 32               |
| 1040              | 5.3            | 28.3           | 27.5           | 36               |
| 1040              | 5.8            | 28.3           | 27.5           | $42 - 44$        |
| 1040              | 5.3            | 13.4           | 27.5           | 36               |
| 1040              | 5.3            | 5.4            | 27.5           | Non atteint      |
| 1040              | 5.3            | 4.9            | 27.5           | Non atteint      |
| 900               | 5.3            | 28.3           | 27.5           | Non atteint      |
| 1040              | 5.3            | 28.3           | 5.6            | Non atteint      |

**Tableau IV.2 : Configurations des essais** 

### **IV.2.3 Evolution de l'amortissement en fonction de la vitesse**

Le graphique figure IV.4 montre l'évolution expérimentale de l'amortissement du mode de torsion en fonction de la vitesse d'avancement V<sub>rel</sub> pour trois configurations de raideur de torsion. Il apparaît que l'amortissement se comporte de façon quasi linéaire dans ces gammes de raideurs et de vitesses.

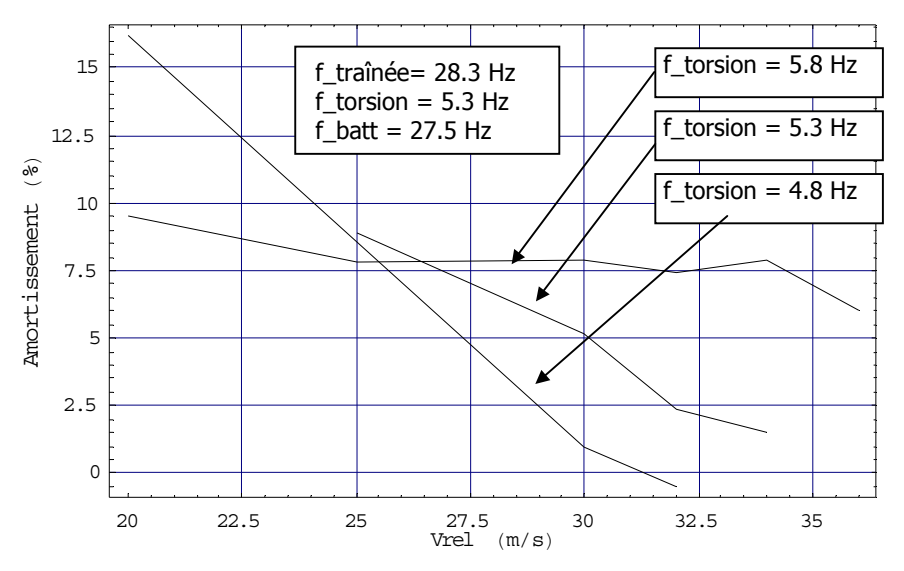

**Figure IV.4 : Evolution de l'amortissement du mode de torsion** 

### **IV.3 RECALAGE DU MODELE WF**

La première phase de validation s'est faite à l'aide de l'identification modale de la maquette. Les deux points importants sont la prise en compte de la liaison gimbal du rotor, ainsi que le calcul des équivalences des raideurs entre le modèle théorique et la maquette.

### **IV.3.1 Modes propres**

Le recalage du modèle mathématique a été réalisé en deux temps :

Dans un premier temps, seules les raideurs et les inerties ont été recalées grâce à l'identification des modes propres de la structure de la première phase. Les paramètres aérodynamiques du modèle n'ayant ici aucune influence, ils n'ont donc pas été pris en compte.

Dans un deuxième temps, les termes aérodynamiques ont été recalés en utilisant les données de la phase de lâché au régime nominal et vitesse d'avancement nulle.

Dans les paragraphes suivants, l'identification des modes de battement, de traînée et de torsion est présentée. Les désignations des courbes sont définies dans le tableau au paragraphe IV.2.2.1.

#### **IV.3.1.1 Mode de battement**

Les courbes représentées figure IV.5 regroupent les mesures et les fonctions de transfert de battement lors de l'excitation de la maquette dans l'axe de battement. Les différentes courbes correspondent aux configurations de raideurs de la lame de battement (voir nomenclature tableau IV.1) qui ont été successivement testées lors de cette première phase. Ce balayage en raideur sur

cette mobilité a permis de voir l'évolution du mode et de pouvoir recaler la raideur du modèle associée à cette composante en fonction des réponses modales d'essais.

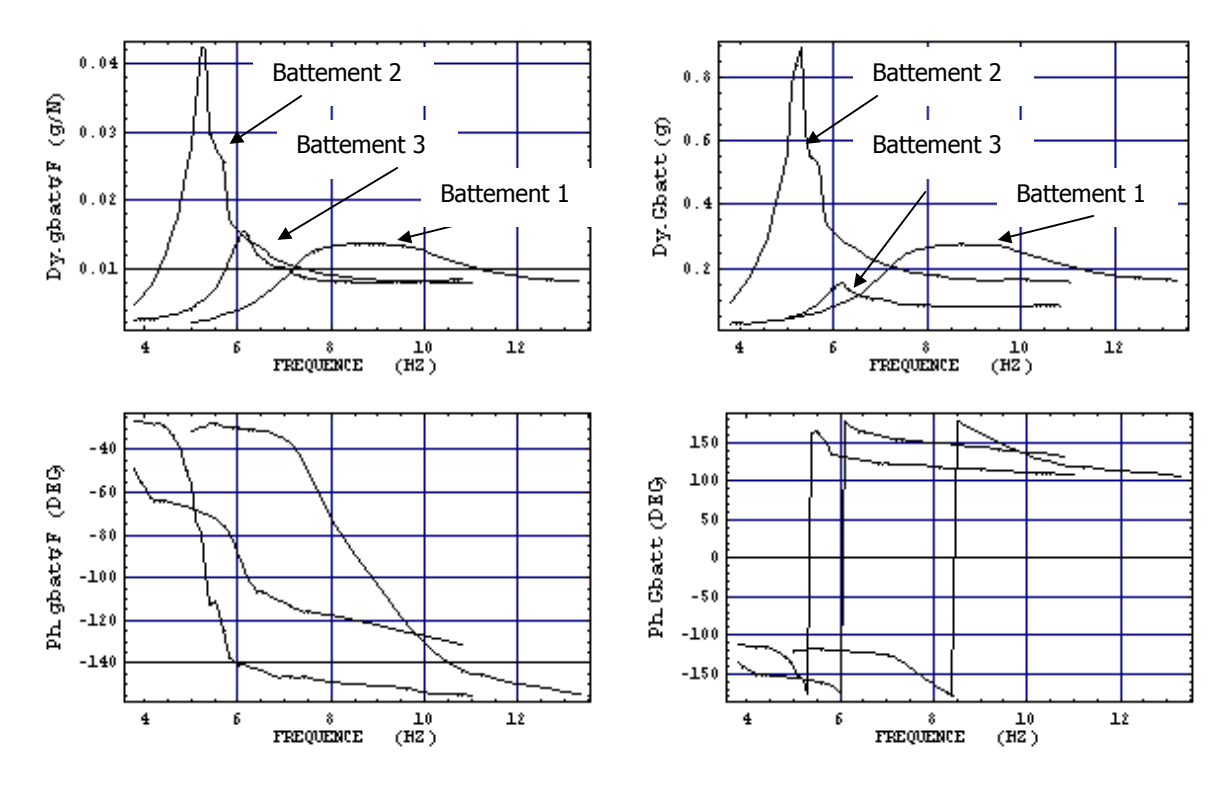

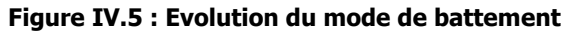

 $Dy \rightarrow$  Fonction de transfert par rapport à l'effort d'excitation ou accélération.

Ph → Phase entre l'accélération en battement et l'effort d'excitation.

#### **IV.3.1.2 Mode de traînée**

Les courbes représentées figure IV.6 regroupent les mesures et les fonctions de transfert de traînée lors de l'excitation de la maquette dans l'axe de traînée. Les différentes courbes correspondent aux configurations de raideurs de la lame de traînée (voir nomenclature tableau IV.1) qui ont été successivement testées lors de cette première phase. Ce balayage en raideur sur cette mobilité a permis de voir l'évolution du mode et de pouvoir recaler la raideur du modèle associée à cette composante en fonction des réponses modales d'essais.

Le système possède les mêmes modes selon les deux niveaux d'excitation (10N et 20N), néanmoins il apparaît un comportement non linéaire sur l'amplitude qui provient des frottements de la liaison rotule de l'arbre.

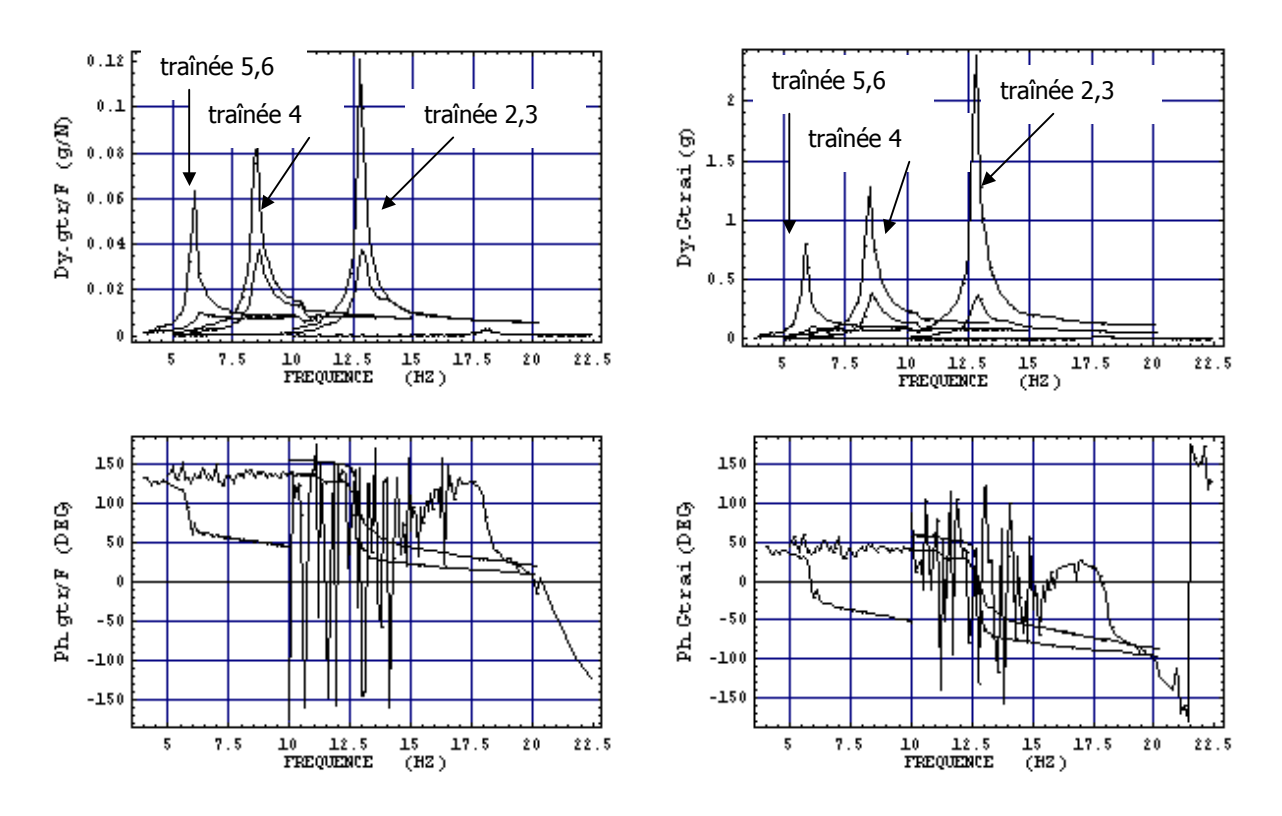

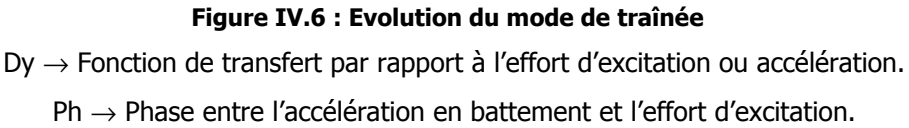

#### **IV.3.1.3 Mode de torsion**

Les courbes représentées figure IV.7 regroupent les mesures et les fonctions de transfert de torsion lors de l'excitation de la maquette dans l'axe de torsion. Les différentes courbes correspondent aux configurations de raideurs de la lame de torsion (voir nomenclature tableau IV.1) qui ont été successivement testées lors de cette première phase. Ce balayage en raideur sur cette mobilité a permis de voir l'évolution du mode et de pouvoir recaler la raideur du modèle associée à cette composante en fonction des réponses modales d'essais.

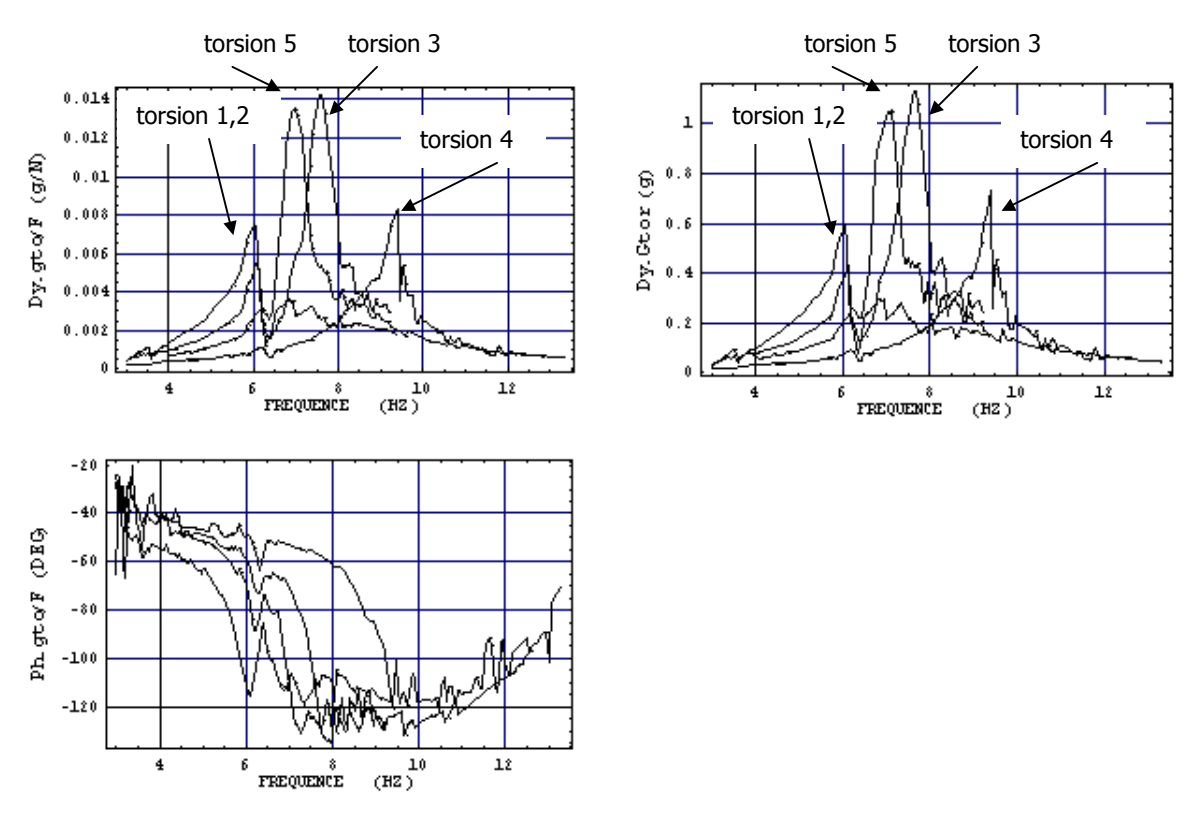

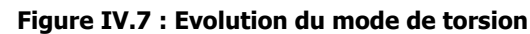

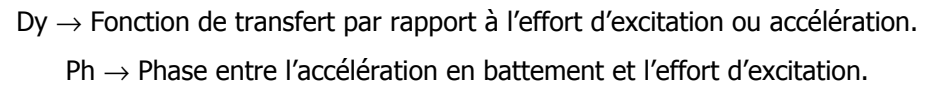

Le modèle analytique a ainsi pu être recalé à partir des modes identifiés pour l'ensemble des configurations de longueurs de lames.

Concernant les investigations portées sur les données aérodynamiques, la modélisation simplifiée des pales de la maquette définies en annexe 5 a nécessité un compromis entre le coefficient aérodynamique et les dimensions, afin d'obtenir une bonne corrélation avec les essais. Les caractéristiques de liaison rotule définissant le rotor de type gimbal ont également été recalées dans cette phase.

L'analyse par simulation, de l'influence de chaque variable du modèle a ainsi permis de converger vers des valeurs donnant un résultat numérique proche du point d'essai. La méthode par balayage paramétrique utilisée a été un élément essentiel pour déterminer rapidement les données du modèle, que ce soit pour déterminer les termes géométriques mais également aérodynamiques. Ceci a été possible grâce à la souplesse d'utilisation du modèle analytique à la différence d'un modèle de type éléments finis où il est parfois long et fastidieux d'apporter des modifications.

Dans le paragraphe suivant, la validation du modèle analytique est effectuée en comparant les mesures d'essais avec les simulations. A ce stade, seules les raideurs sont modifiées en fonction

de la configuration, les autres données restant fixes. Ainsi pour la phase d'essais en soufflerie, le paramètre définissant la longueur utile des lames est modifié selon la configuration étudiée.

#### **IV.4 VALIDATION DU MODELE WF**

Les courbes illustrées figure IV.8 montrent l'évolution de l'amortissement du système en fonction de la vitesse du flux d'air de la soufflerie  $V_{rel}$ , ceci pour les trois configurations de raideurs de lame de torsion du paragraphe IV.2.3.

Les résultats de simulations permettent de retrouver les vitesses critiques d'instabilité définies par l'expérience (zone d'amortissement nul), mais ne suivent pas le comportement de l'amortissement avant d'arriver en limite de stabilité. Ce problème viendrait du fait que la liaison rotule entre l'arbre et le bâti n'est pas parfaite. Les frottements dus au type de technologie utilisé (contact surfacique) modifient l'amortissement en fonction de l'énergie transmise par la liaison, ce qui a été observé lors de l'identification des modes de traînée au paragraphe IV.3.1.2.

Afin de valider cette hypothèse, il faudrait limiter ces frottements en modifiant cette liaison, et en utilisant, par exemple, un système à roulements à billes.

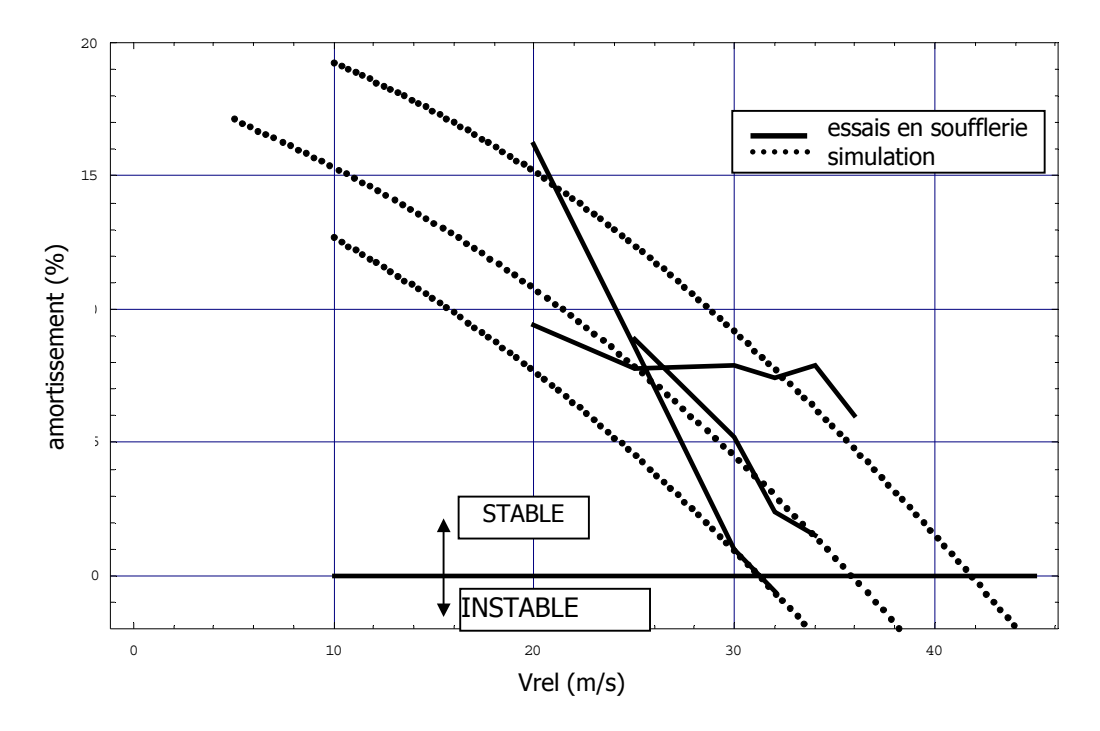

**Figure IV.8 : Comparaison modèle – essais** 

Une nouvelle série de simulations a été mise en oeuvre en prenant en compte ce défaut de liaison. Le modèle passe ainsi d'un amortissement de valeur constante (simulations précédentes) à une valeur fonction de l'énergie traversant la liaison. Cette influence a été simulée en définissant un nouvel amortissement par l'utilisation d'une fonction dépendant de la vitesse  $V_{rel}$ . Les résultats, illustrés figure IV.9, montrent que les vitesses critiques d'instabilité restent cohérentes et l'allure des amortissements est maintenant plus en adéquation avec l'expérience. Ces calculs permettent uniquement de vérifier l'hypothèse de l'influence de la liaison rotule sur la comportement de la maquette avant la limite de stabilité.

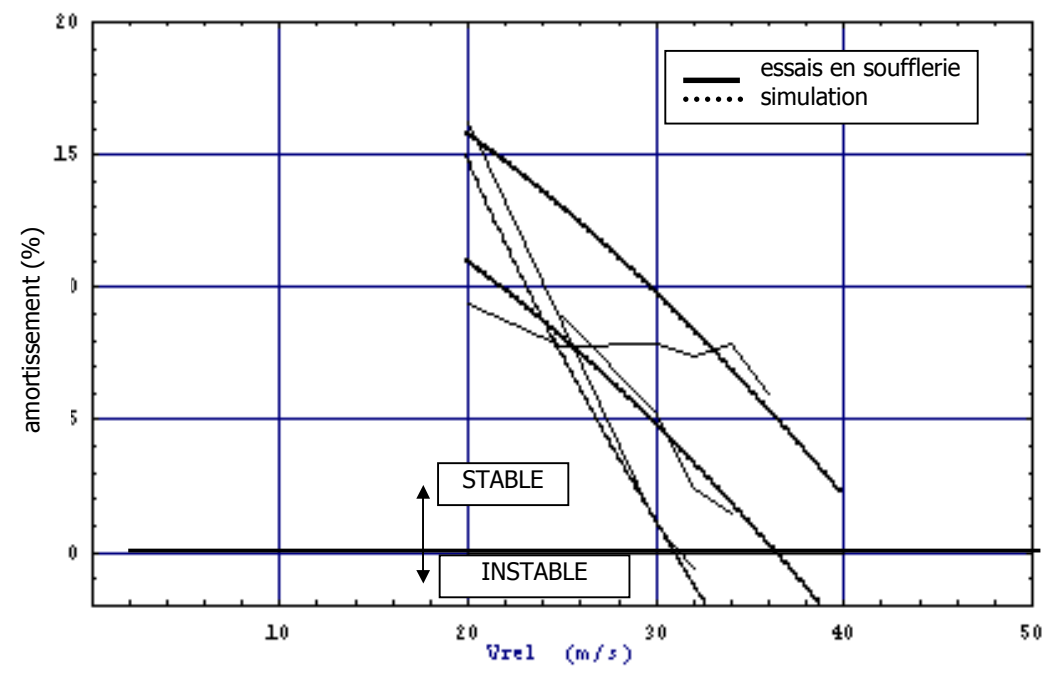

**Figure IV.9 : 2ème comparaison modèle – essais** 

### **IV.5 DEPLACEMENT DU CENTRE ROTOR**

Il est intéressant de visualiser le comportement du système en fonction des différentes vitesses d'avancement et de ses modes propres. Pour cela, le mouvement du centre rotor dans le plan (Y0,  $Z_0$ ) a été tracé à partir du modèle, en simulant un lâché équivalent à celui des essais.

Les courbes ci-après correspondent à une simulation d'une seconde avec 2000 points de calculs. Les échelles des deux axes sont différentes pour obtenir une meilleur visualisation des mouvements suivant les deux directions.

Les trajectoires varient en fonction des fréquences des deux modes et de leur amortissement.

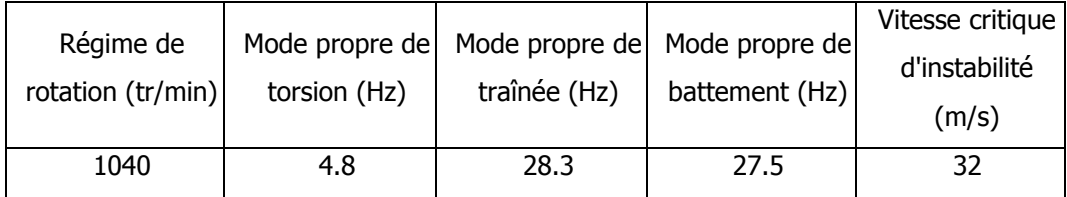

 $\Box$  1<sup>ère</sup> configuration

Les résultats d'essais ont fait apparaître une vitesse critique à 32m/s. Sur le graphe figure IV.11, il est possible de faire la distinction entre le mode de torsion (basse fréquence) et le mode de traînée qui apporte de la haute fréquence à partir de 0.5 seconde (voir figure IV.10).

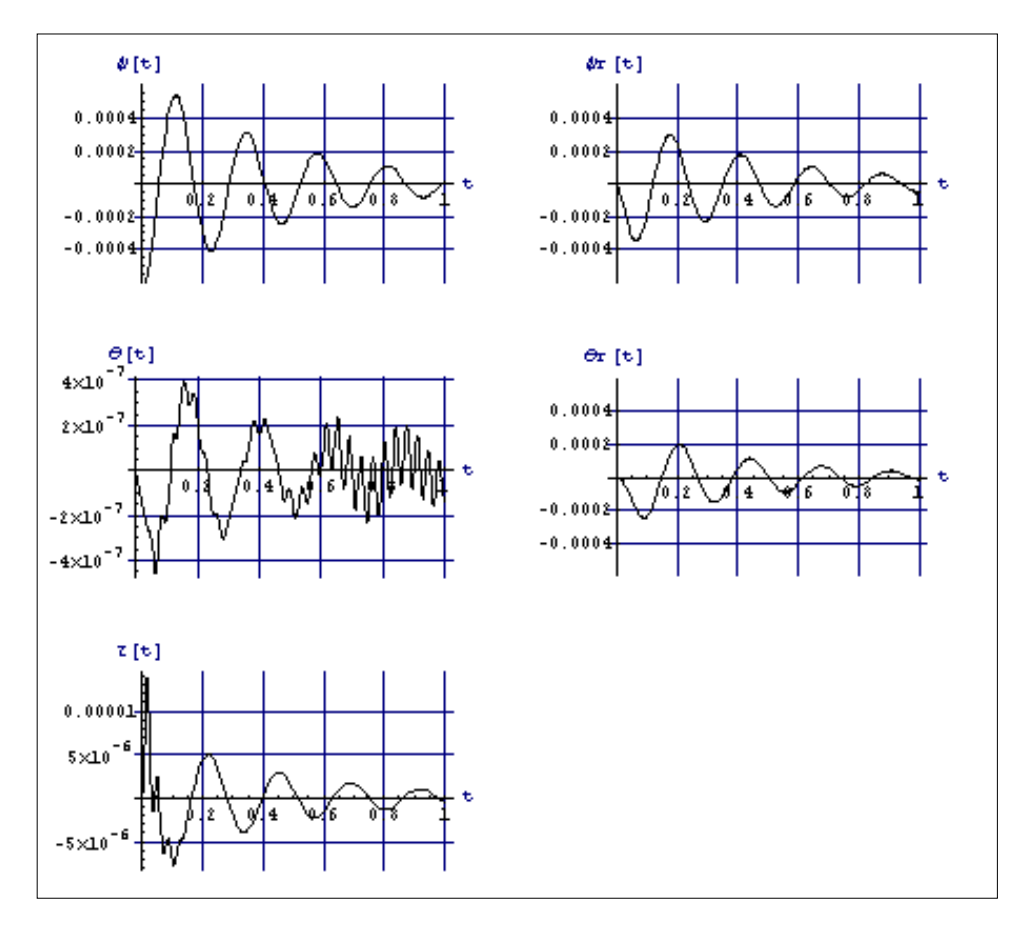

**Figure IV.10 : Réponse pour une vitesse Vrel de 20 m/s** 

A partir de 25 m/s, le phénomène haute fréquence diminue (figure IV.12), pour pratiquement disparaître à partir de 30 m/s ( figures IV.13 et IV.14).

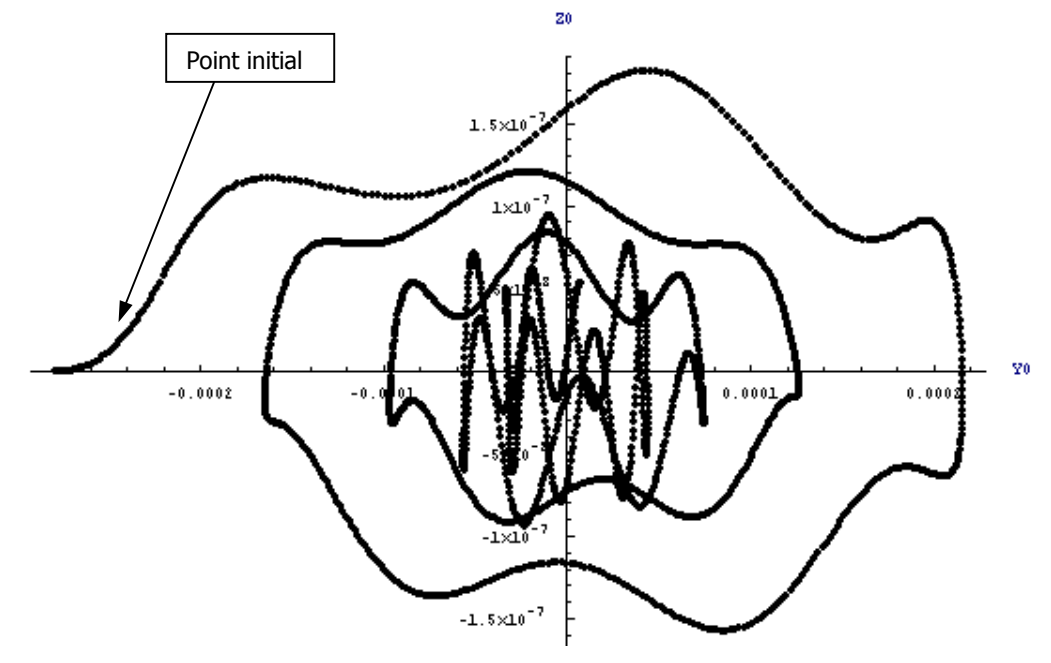

**Figure IV.11 : Vrel = 20 m/s** → **convergent** 

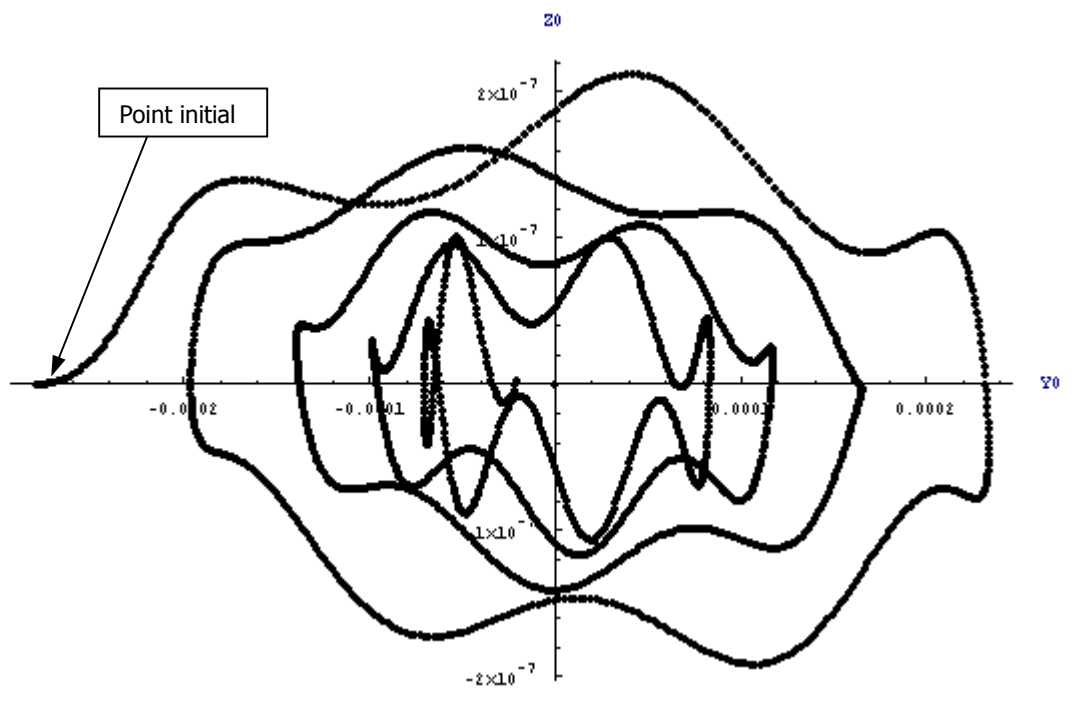

**Figure IV.12 : Vrel = 25 m/s** → **convergent** 

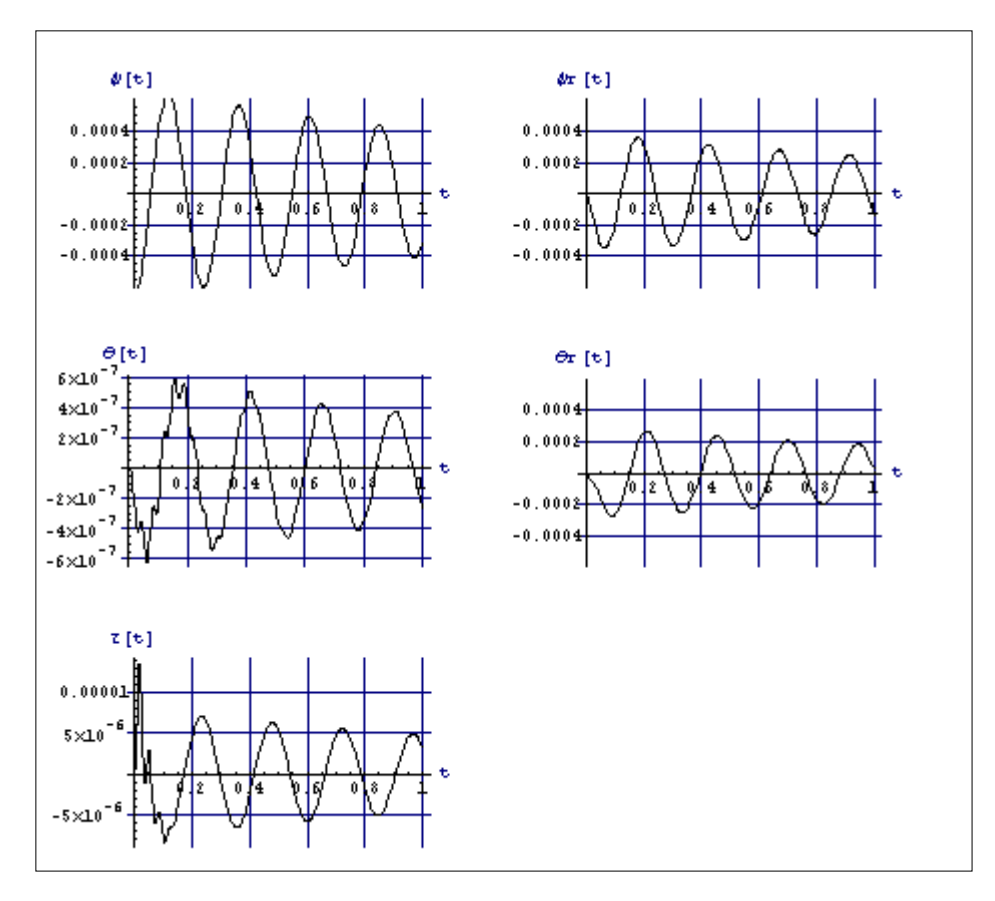

**Figure IV.13 : Réponse pour une vitesse Vrel de 30 m/s** 

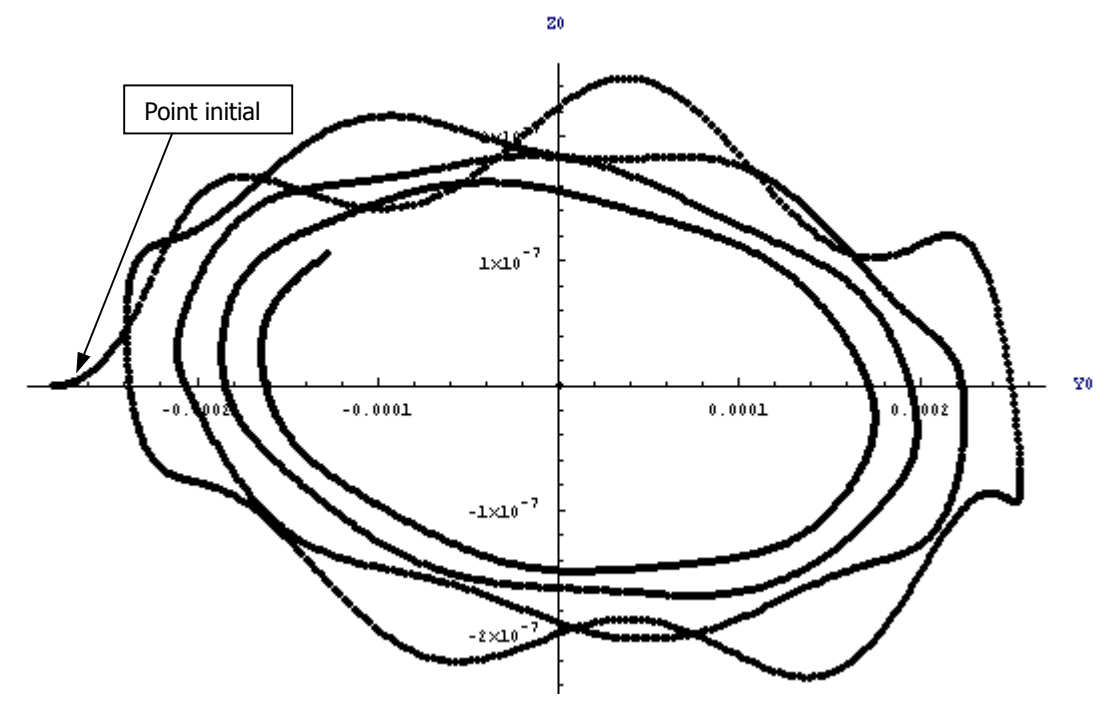

**Figure IV.14 : Vrel = 30 m/s** → **convergent** 

A 32 m/s, le système arrive en limite de stabilité (figure IV.15) et il devient divergent à 34 m/s (figure IV.16). Sur la figure IV.15, il est possible de visualiser le déplacement du centre rotor avec la trajectoire de l'extrémité de l'effort coplanaire associé. Cette dernière courbe représente la trace de l'extrémité du vecteur effort, son origine étant au centre des axes.

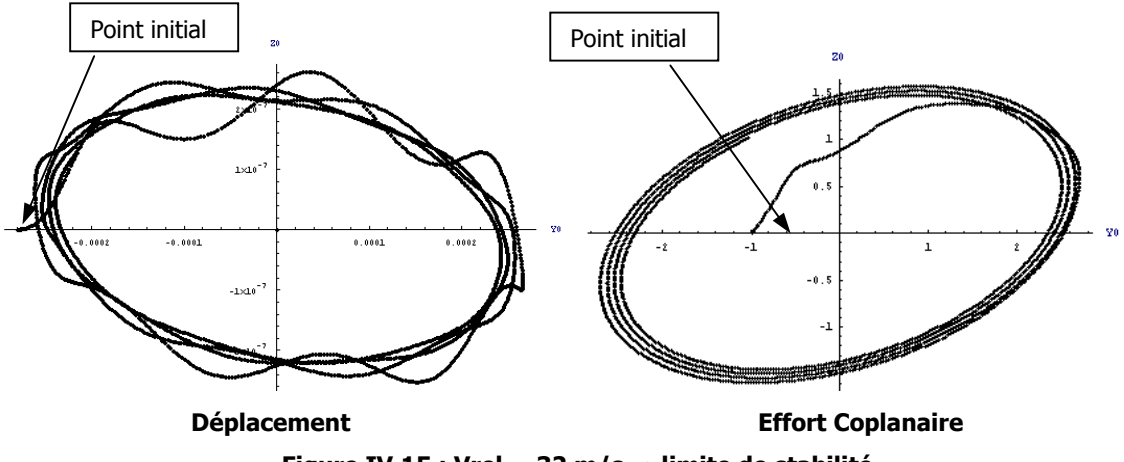

**Figure IV.15 : Vrel = 32 m/s** → **limite de stabilité** 

Les efforts de raideurs du système vont venir s'ajouter à ces efforts aérodynamiques pour engendrer la trajectoire du centre rotor.

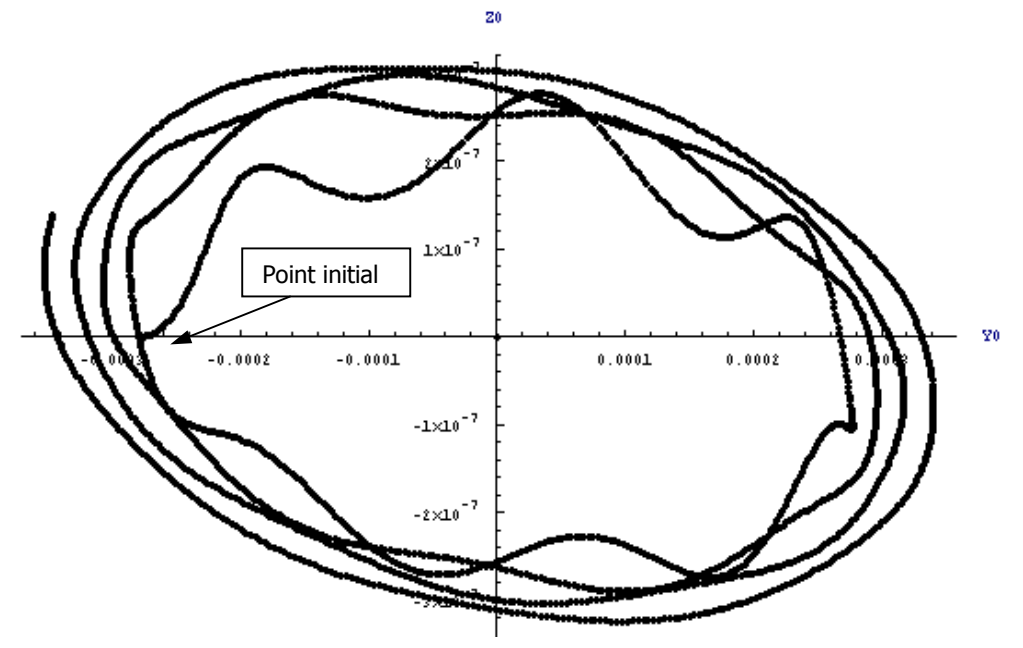

**Figure IV.16 : Vrel = 34 m/s** → **divergent** 

□ 2<sup>ème</sup> configuration

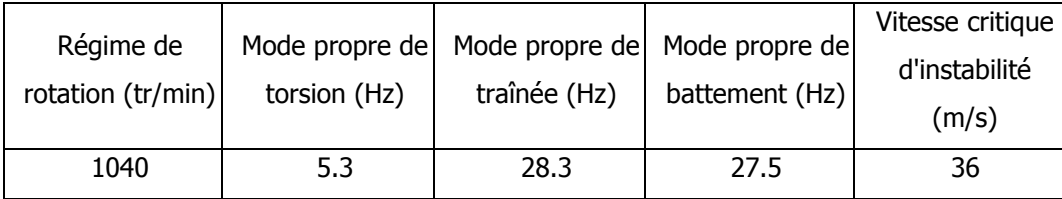

Les résultats d'essais font apparaître une vitesse critique à 36m/s. Le comportement est ici quasi identique à la première configuration (figures IV.18 à IV.21). Pour une vitesse  $V_{rel}$  de 25 m/s, les mesures d'essais donnent approximativement la même réponse pour la partie centrale, aux erreurs de projections et de fréquences près (figure IV.17).

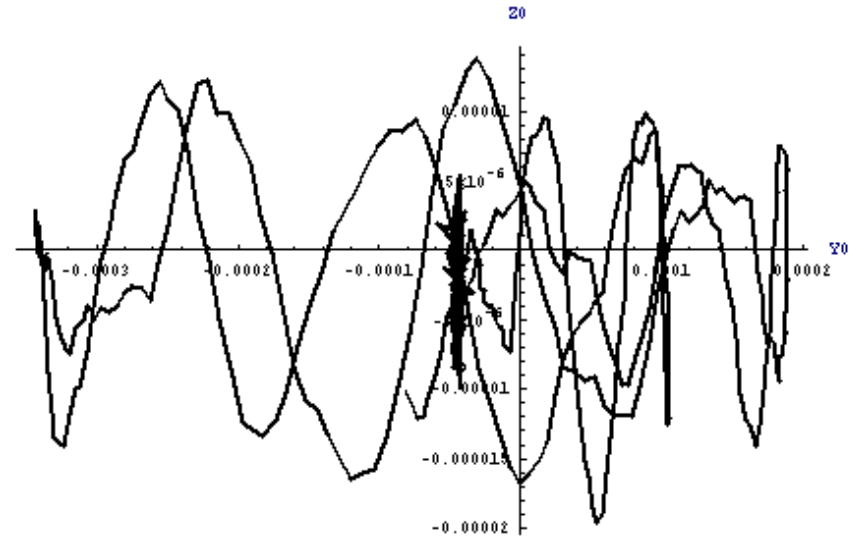

**Figure IV.17 : Résultats d'essais aux projections près** 

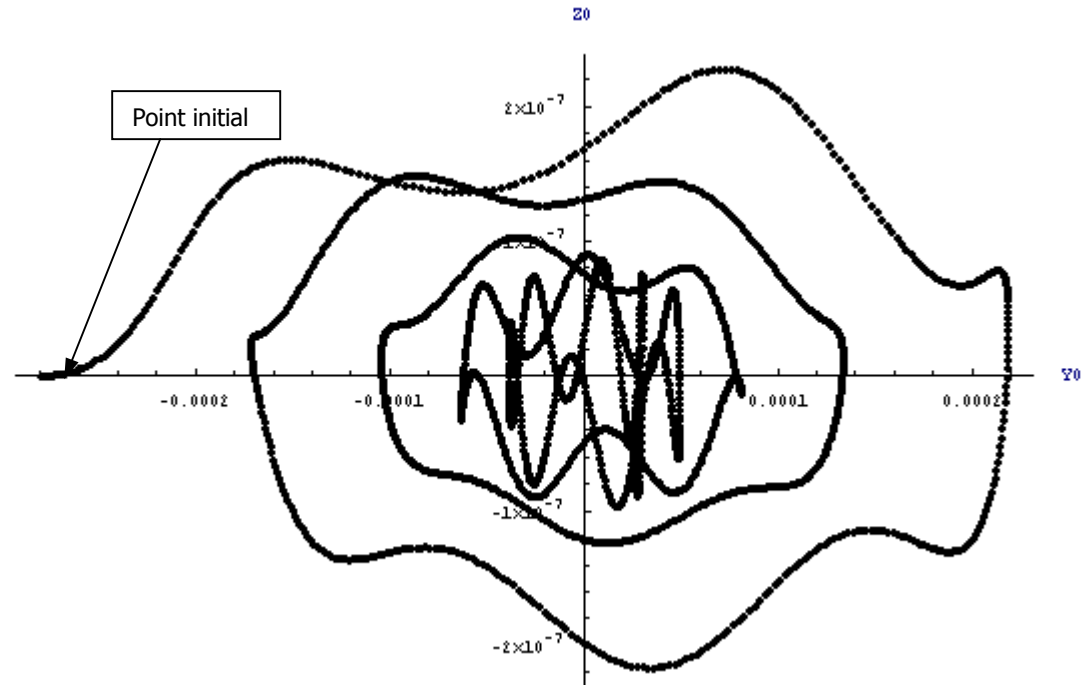

**Figure IV.18 : Vrel = 25 m/s** → **convergent** 

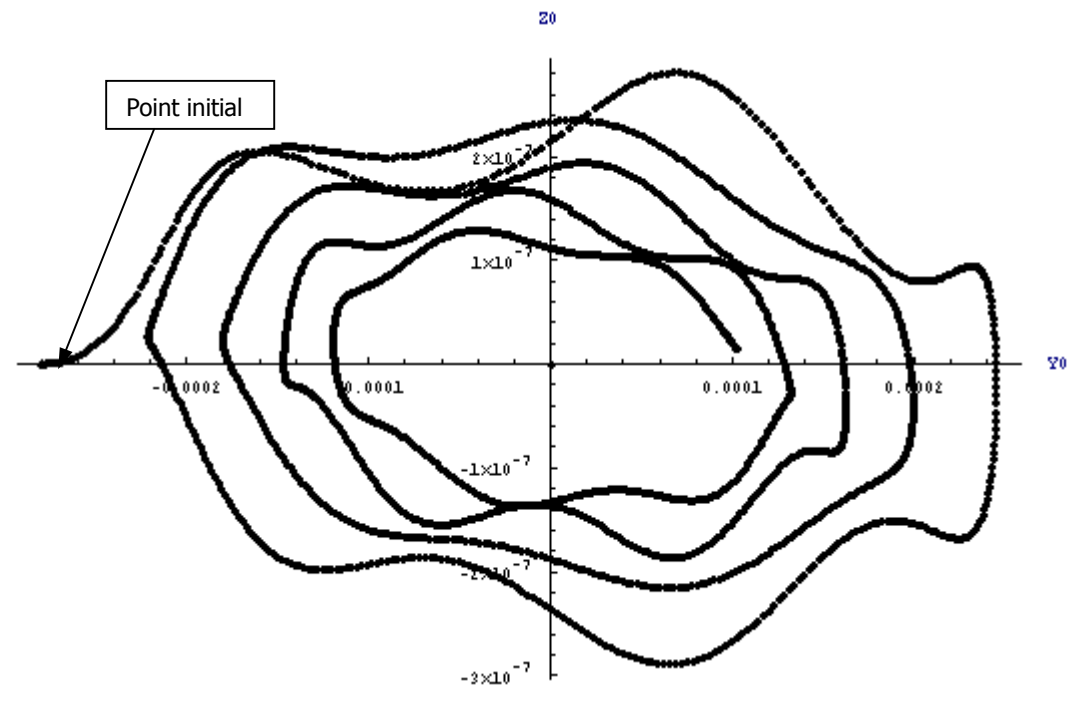

**Figure IV.19 : Vrel = 32 m/s** → **convergent** 

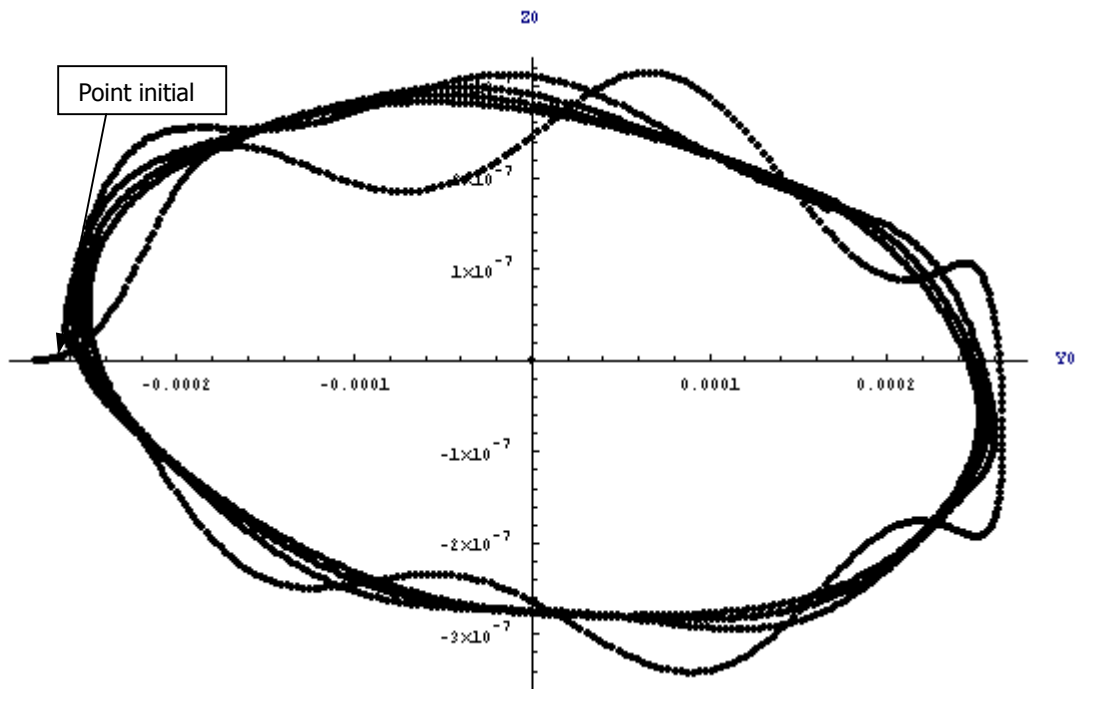

**Figure IV.20 : Vrel = 36 m/s** → **limite de stabilité** 

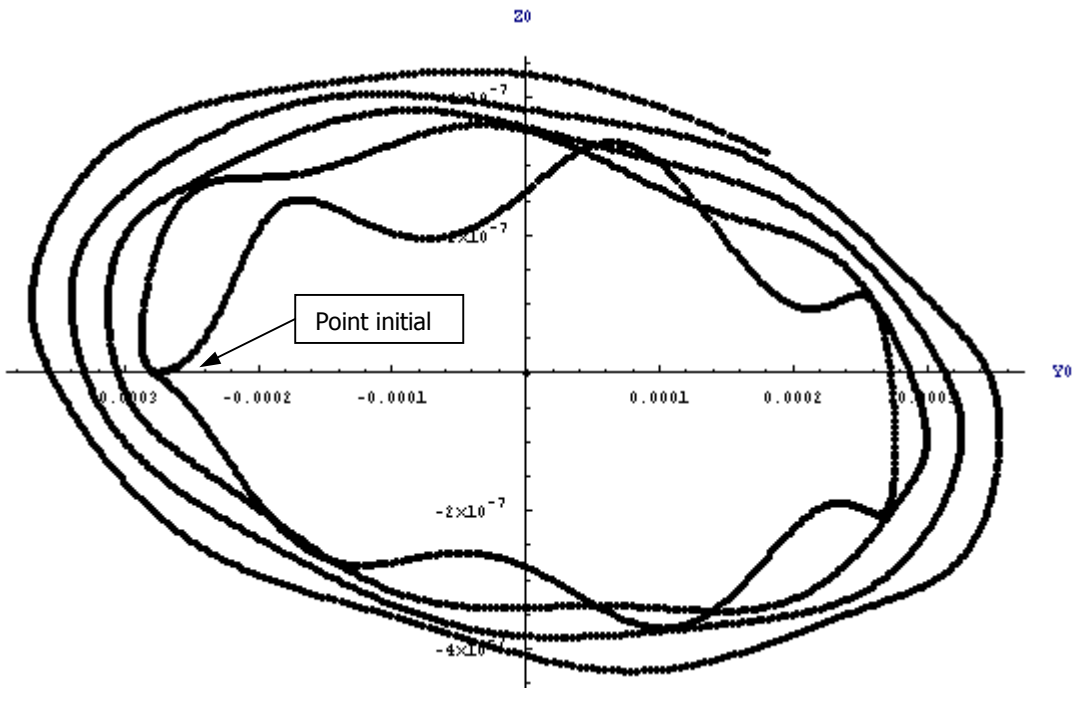

**Figure IV.21 : Vrel = 38 m/s** → **divergeant** 

□ 3<sup>ème</sup> configuration

Dans cette configuration, il n'apparaît pas de phénomène de haute fréquence. Le mouvement du centre rotor est ici de type circulaire et il n'y a plus de mouvement ondulatoire (figures IV.22 et IV.23). Le système est faiblement amorti sur une marge de vitesse  $V_{rel}$  de 36 à 38 m/s (figures IV.24 et IV.25) et atteint son instabilité à 40 m/s (figure IV.26).

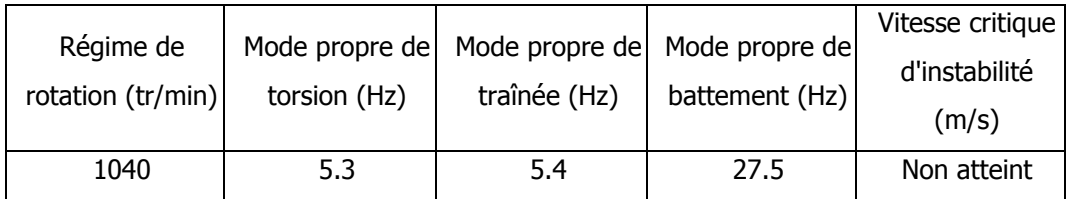

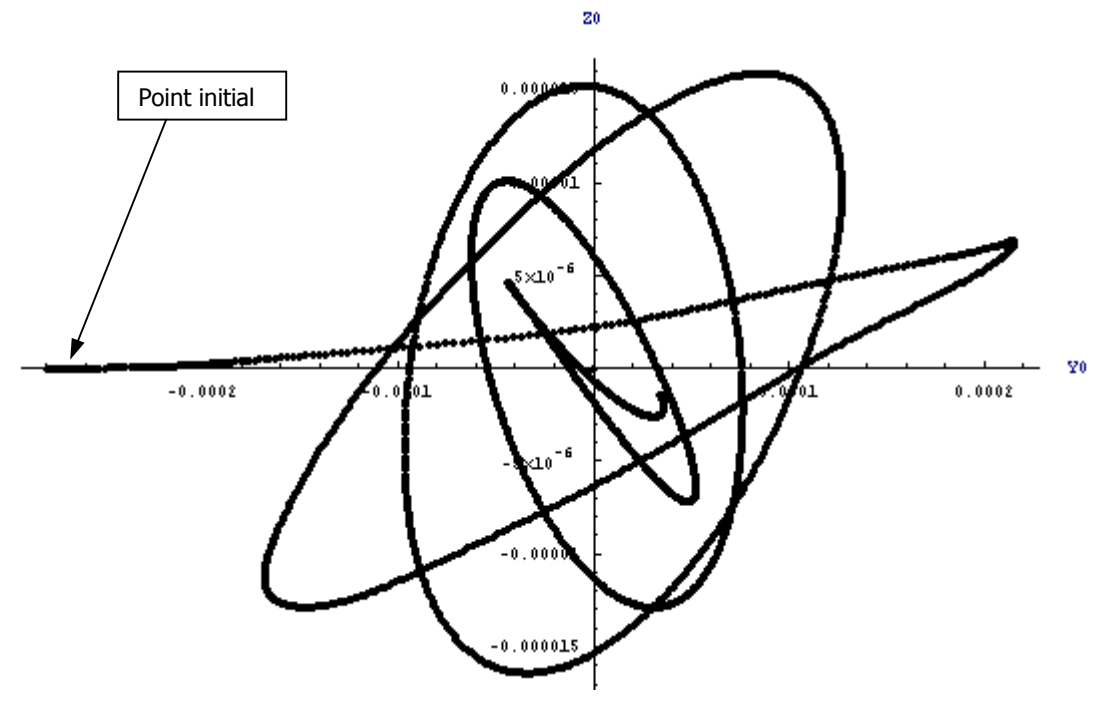

**Figure IV.22 : Vrel = 25 m/s** → **convergent** 

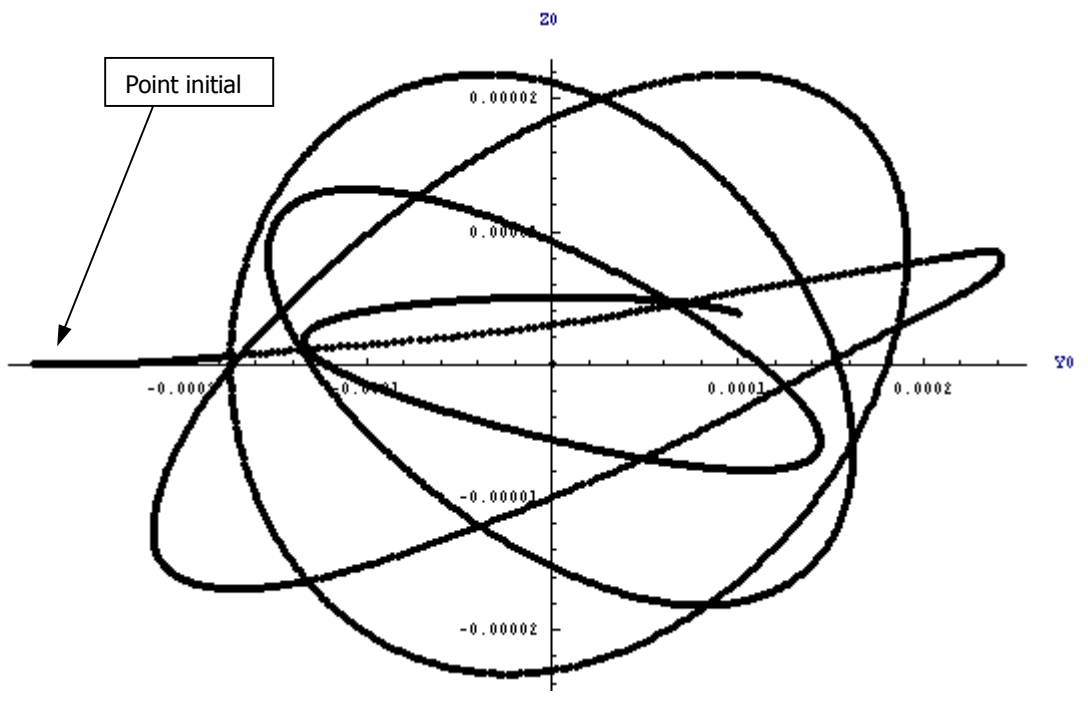

**Figure IV.23 : Vrel = 32 m/s** → **convergent** 

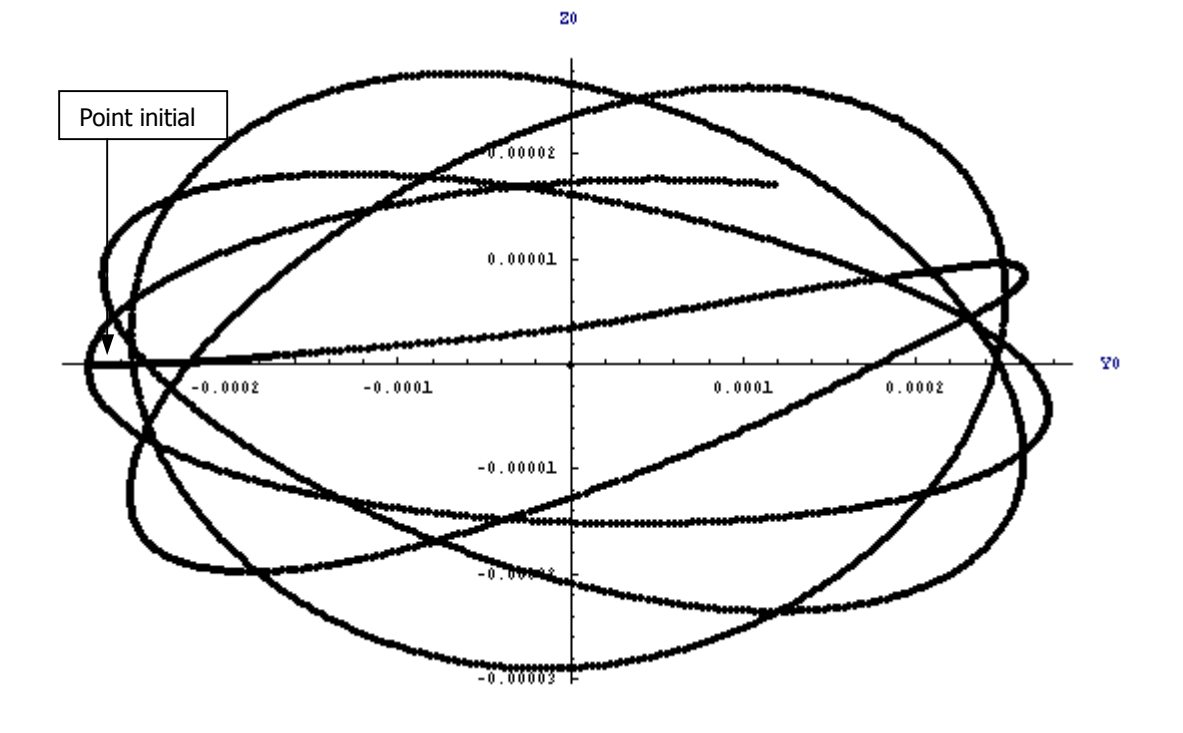

**Figure IV.24 : Vrel = 36 m/s** → **convergent** 

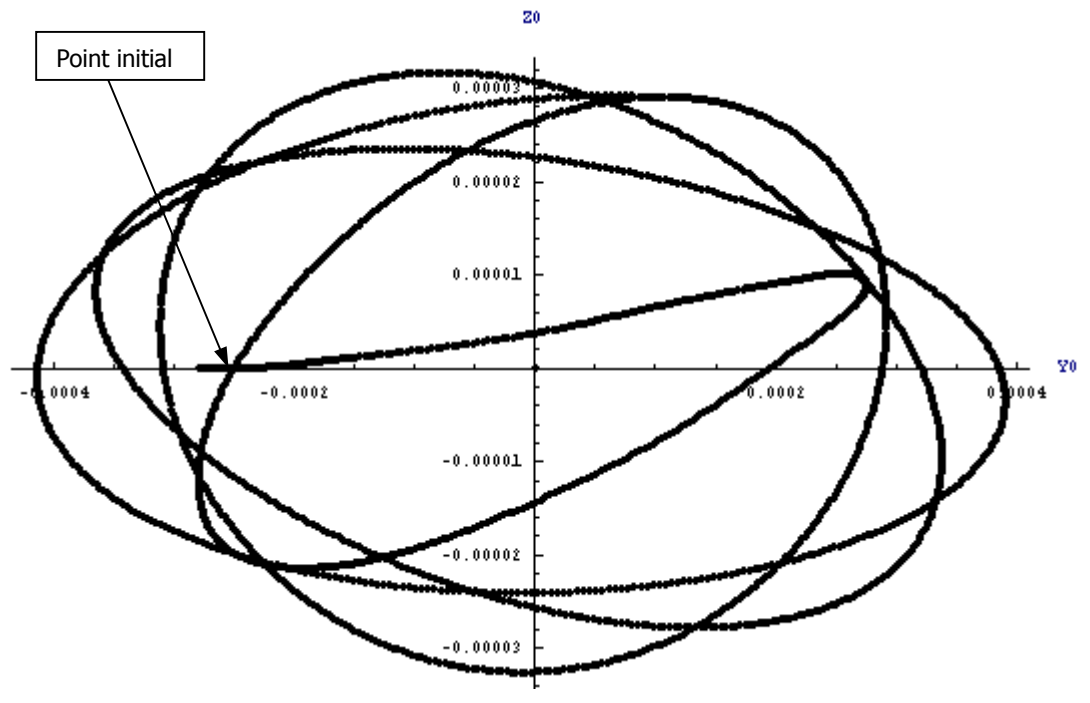

**Figure IV.25 : Vrel = 38 m/s** → **limite de stabilité** 

Les configurations représentées dans ce paragraphe correspondent à un système de mode « en retard ». C'est à dire que la trajectoire du centre rotor est de sens opposé au sens de rotation du rotor.

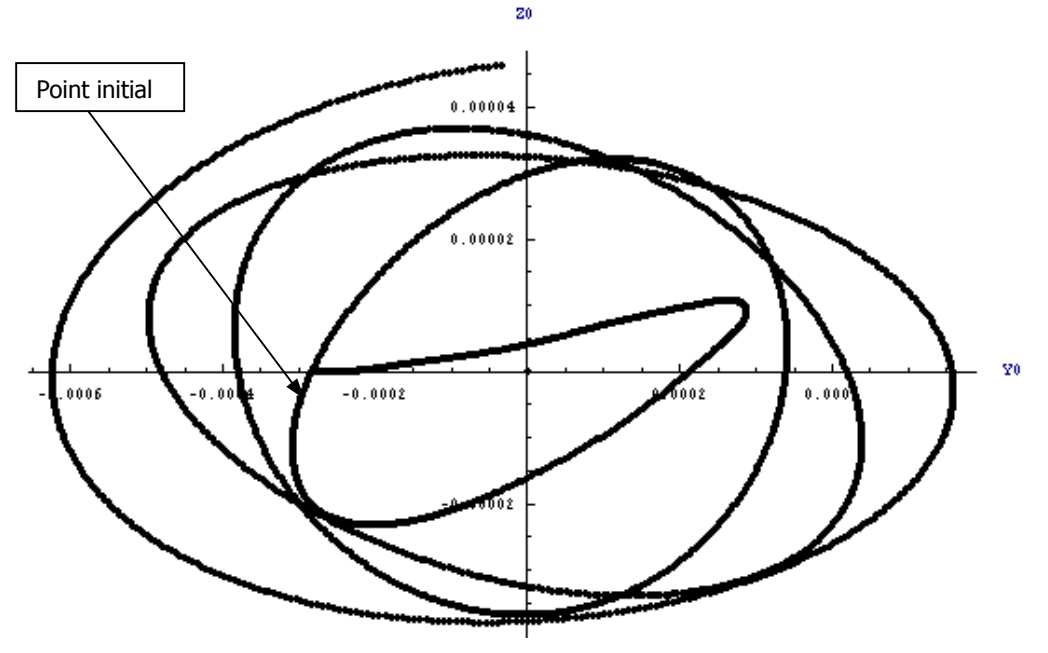

Figure IV.26 : Vrel = 40 m/s  $\rightarrow$  divergeant

### **IV.6 ETUDE PARAMETRIQUE**

La première configuration du paragraphe IV.2.2 sert de référence pour l'étude paramétrique. A partir des données définissant cette configuration, des balayages sur certains des paramètres permettent d'évaluer leur influence sur la stabilité.

### **IV.6.1** Evolution de l'amortissement en fonction de la vitesse  $V_{rel}$

La vitesse  $V_{rel}$  agit sur l'amortissement du mode de torsion (figure IV.28) qui devient nul à 32 m/s. Les autres modes quant à eux ne sont quasiment pas affectés par la variation de la vitesse. Ceci est l'une des raisons qui a orienté le choix concernant le mode à exciter lors des essais pour observer le comportement de la maquette. Ce choix s'est avéré justifié lors de la campagne d'essais.

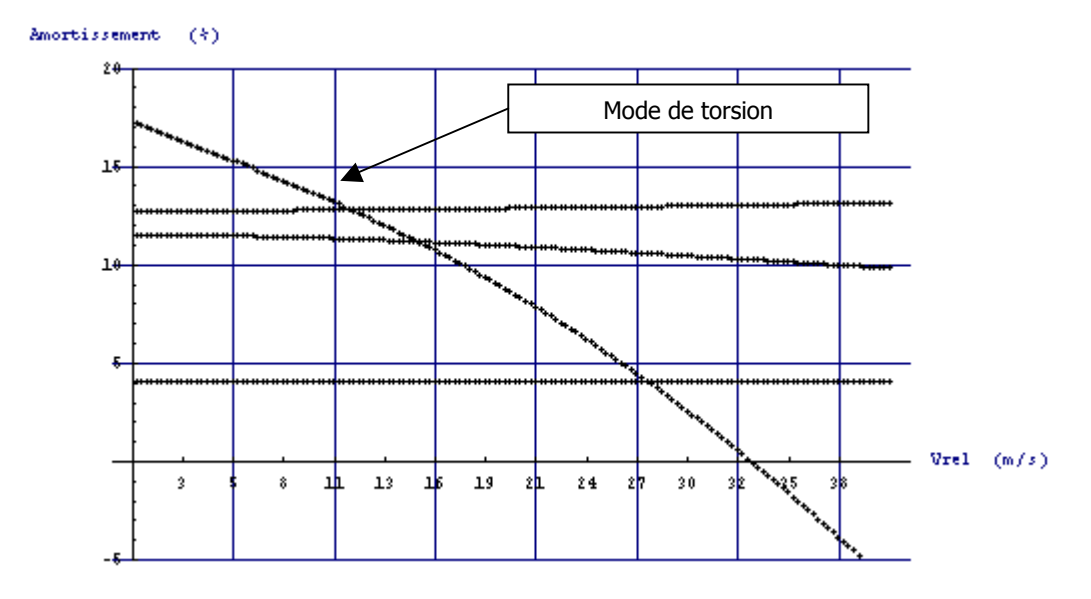

**Figure IV.28 : Stabilité en fonction de la vitesse**  $V_{rel}$ 

### **IV.6.2** Evolution des modes en fonction de la vitesse  $V_{rel}$

Les courbes figure IV.29 montrent l'évolution des modes du système en fonction de  $V_{rel}$ . La diminution de la fréquence du mode de torsion observée lors des essais (figure IV.3) est alors retrouvée par la simulation.

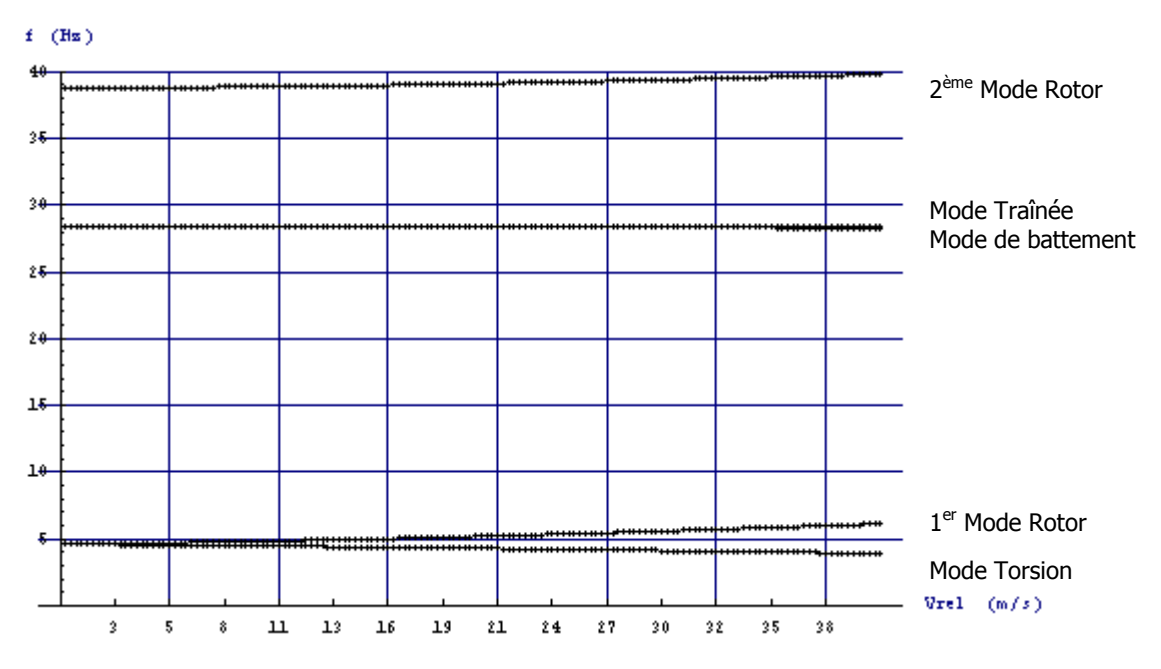

**Figure IV.29 : Variation fréquentielle en fonction de la vitesse Vrel**

### **IV.6.3 Variation de la raideur de torsion**

La courbe figure IV.27 montre la forte influence de la raideur de torsion sur la stabilité. L'augmentation de 50% de la raideur de torsion améliore la stabilité de 25% sur la vitesse critique.

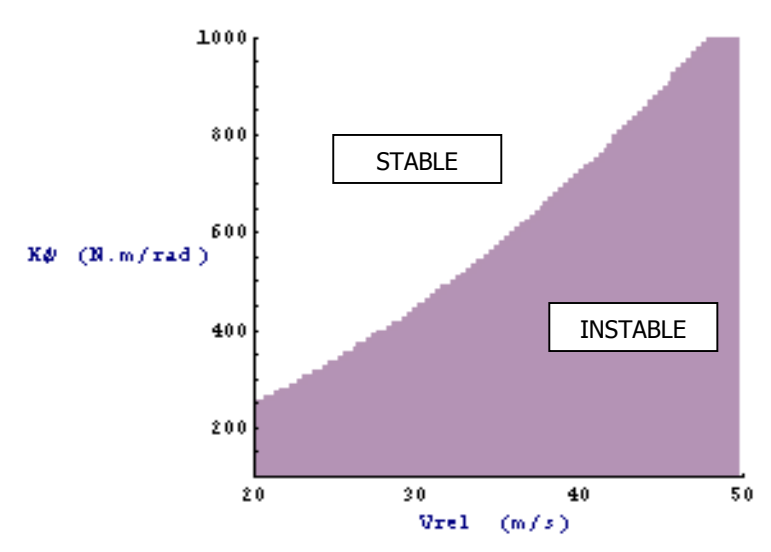

**Figure IV.27 : Stabilité en fonction de la raideur de raideur** 

### **IV.6.4 Influence des caractéristiques du rotor**

#### **IV.6.4.1 Influence du moment d'inertie des pales**

A partir des données de la deuxième configuration du paragraphe IV.2.2, le schéma figure IV.30 montre que la moment d'inertie des pales tend à déstabiliser le système si sa valeur augmente par rapport au 0.035 kg/m<sup>2</sup> de base.

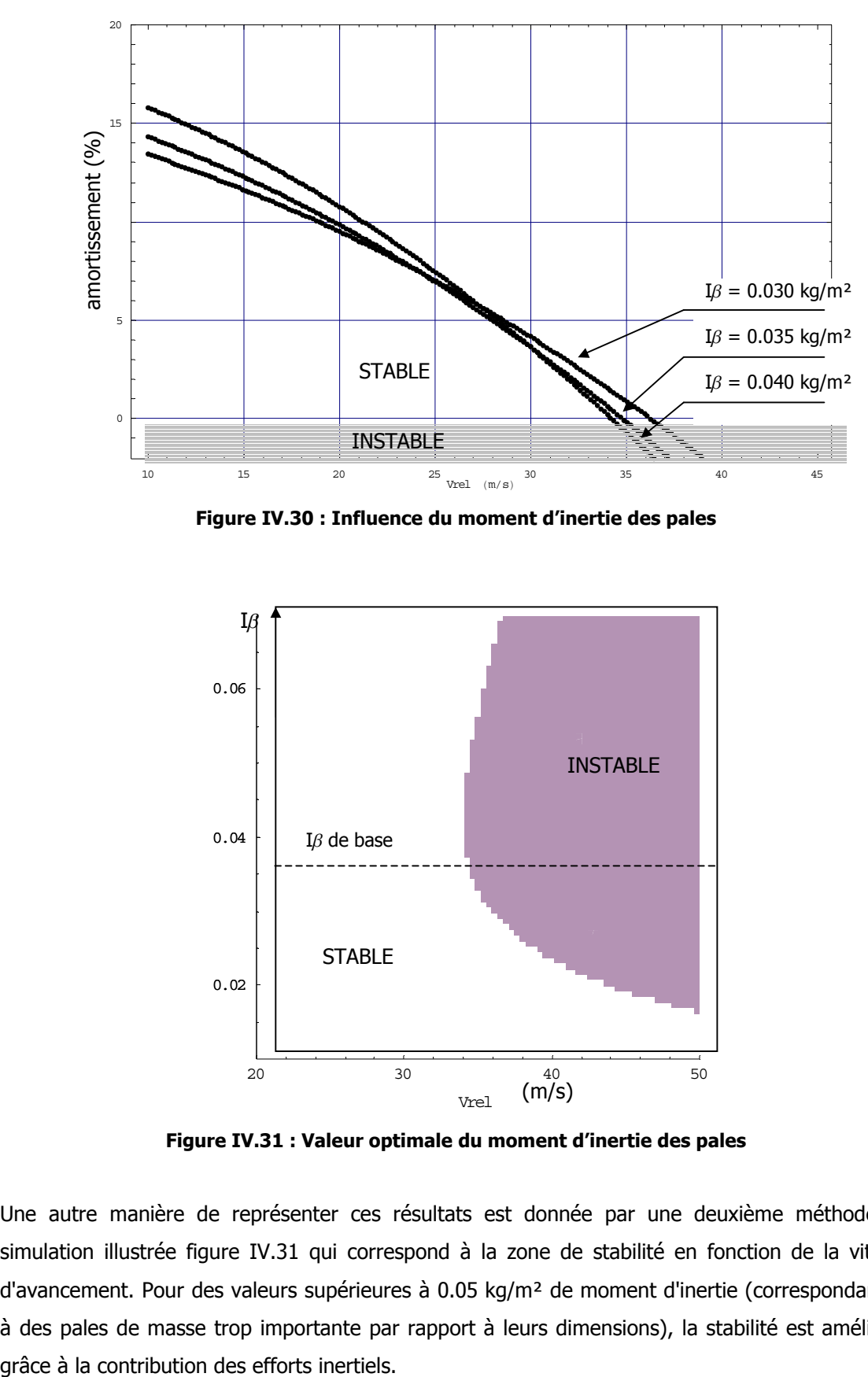

**Figure IV.30 : Influence du moment d'inertie des pales** 

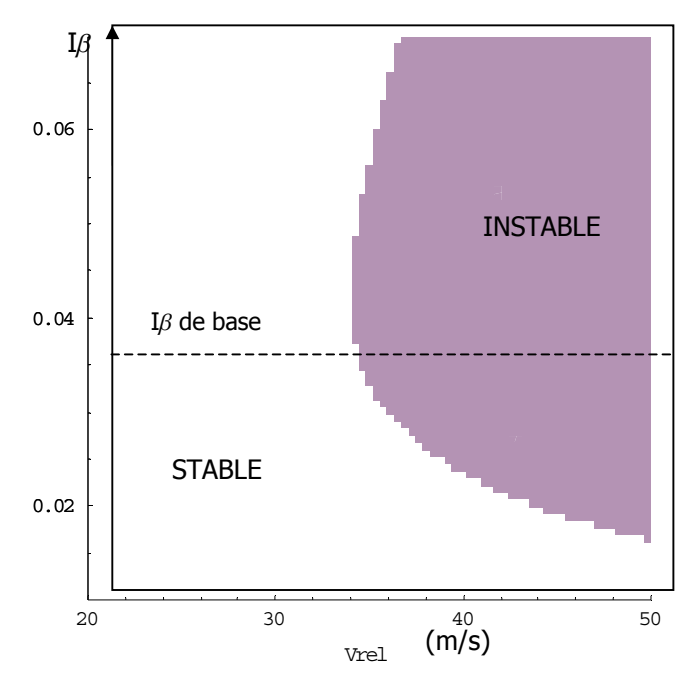

**Figure IV.31 : Valeur optimale du moment d'inertie des pales**

Une autre manière de représenter ces résultats est donnée par une deuxième méthode de simulation illustrée figure IV.31 qui correspond à la zone de stabilité en fonction de la vitesse d'avancement. Pour des valeurs supérieures à 0.05 kg/m² de moment d'inertie (correspondant ici à des pales de masse trop importante par rapport à leurs dimensions), la stabilité est améliorée

#### **IV.6.4.2 Influence de la liaison K**

Toujours à partir de la deuxième configuration de base définie paragraphe IV.2.2, le schéma figure IV.32 illustre l'effet déstabilisant de la liaison K (angle δ3). Il apparaît que pour une même valeur absolue, la liaison négative est légèrement plus stable vis à vis du flottement gyroscopique que la liaison K positive.

Grâce à la simulation figure IV.33, il est possible de retrouver les résultats précédents et ainsi d'obtenir la valeur optimale de la liaison K ( -4° ) vis à vis du flottement gyroscopique.

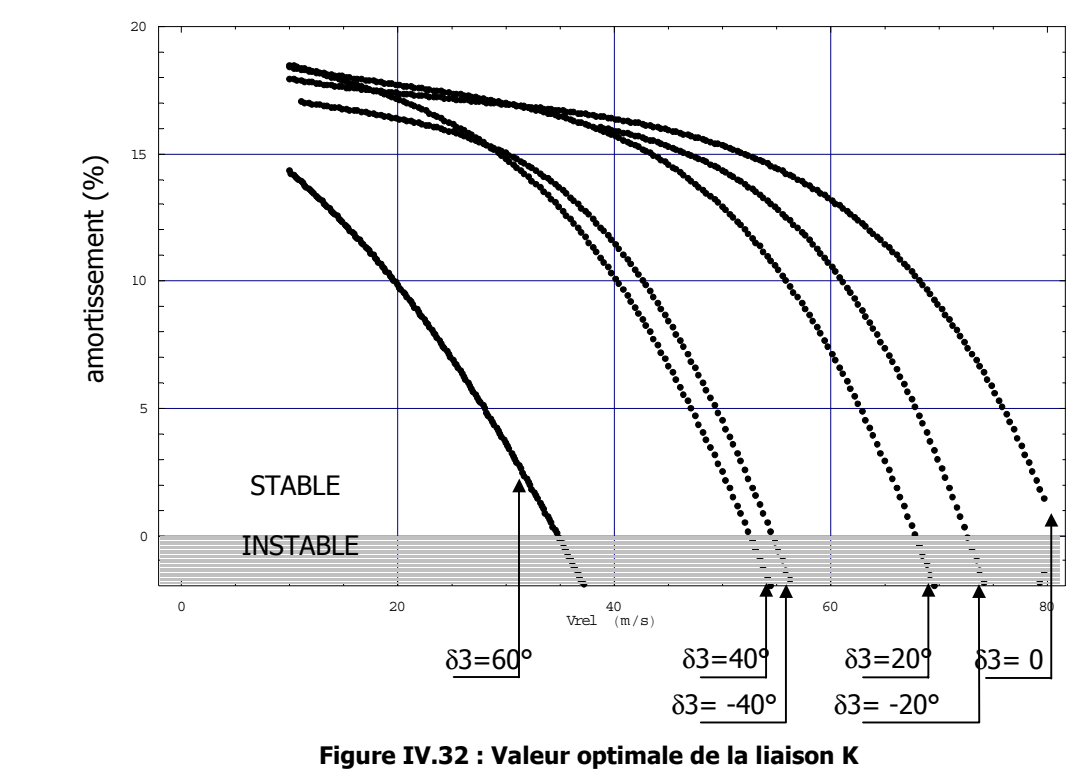

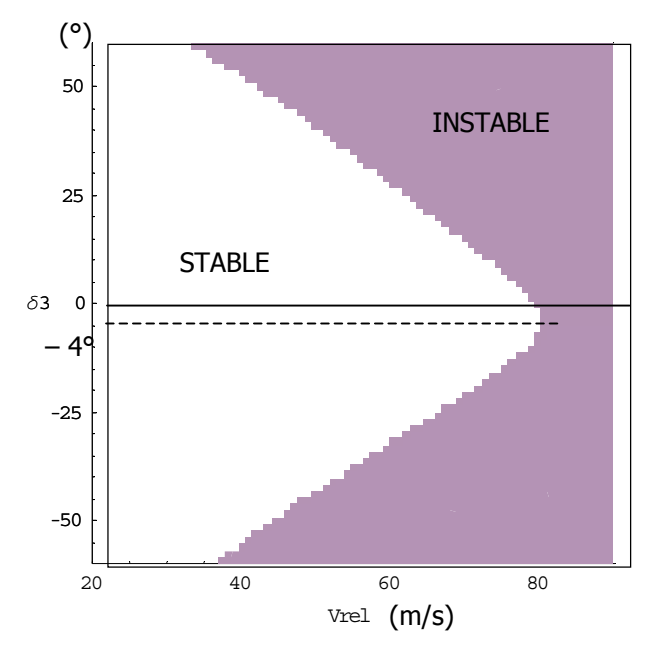

**Figure IV.33 : Zone de stabilité en fonction de la liaison K** 

#### **IV.6.4.3 Influence de la raideur de battement**

Lors des essais en soufflerie, il est apparu que le battement avait un effet stabilisant, résultat également énoncé dans certaines références bibliographiques. Cette influence est retrouvée par la simulation (voir courbes figure IV.34).

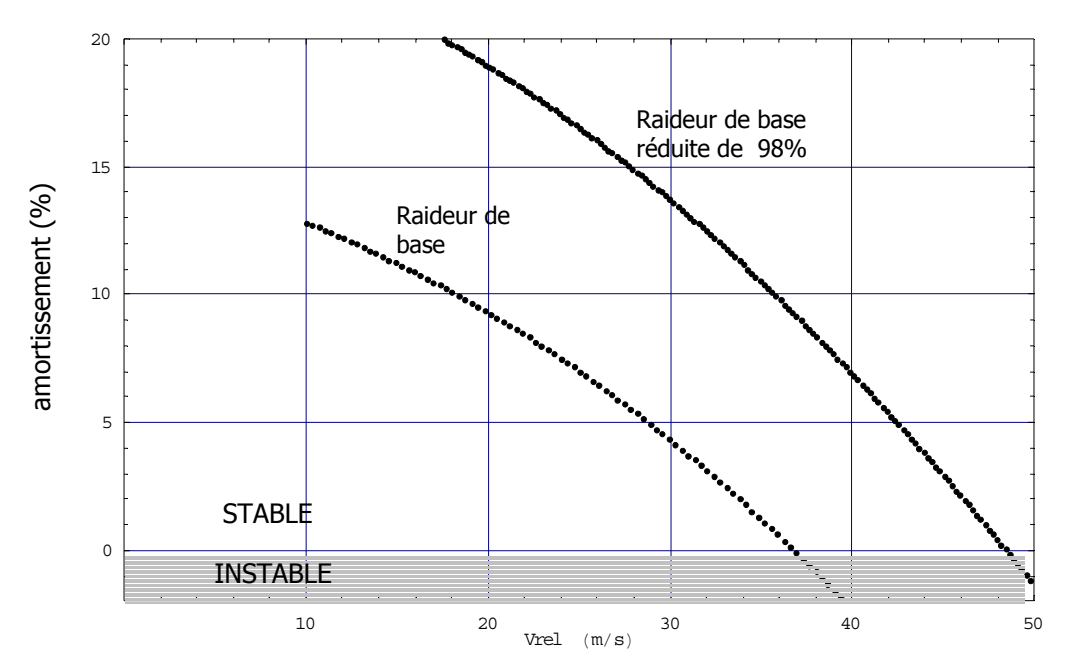

**Figure IV.34 : Influence de mode de battement** 

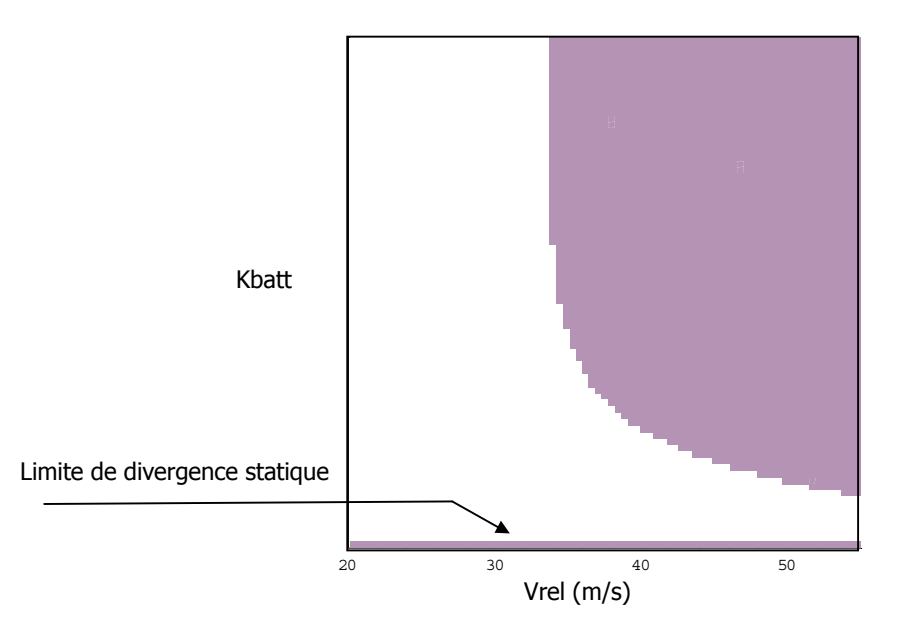

**Figure IV.35 : Zone de stabilité en fonction du mode de battement** 

Ce résultat est également visible sur l'étude de stabilité en fonction de la raideur de battement (voir figure IV.35). La limite d'instabilité est fortement repoussée pour des très faibles valeurs de raideurs qui, dans ce cas engendreront des problèmes de statique et de résistance mécanique de la structure.

### **IV.7 CONCLUSION**

Durant ces essais, l'influence de la liaison rotule de l'arbre sur le comportement dynamique de la maquette, a été mis en évidence. Les répercussions sur les résultats ont montré les difficultés d'identification de l'amortissement de ce type de liaison mécanique.

Un des points importants de ces investigations est évidemment d'avoir retrouvé par calcul les vitesses critiques de stabilité définies lors des essais, ainsi que plusieurs résultats de l'étude bibliographique.

Le deuxième point important concerne la méthode de corrélation entre la théorie et l'expérience. En effet, après la phase de recalage de certaines données, seule la vitesse d'avancement et la raideur de l'aile ont été des éléments variables pour la phase de validation du modèle analytique, les autres paramètres restant fixes.

## CONCLUSIONS – PERSPECTIVES
Dans le cadre de l'analyse du flottement gyroscopique, deux aspects ont été traités :

- Etude expérimentale à partir d'une maquette en soufflerie ;
- Etude théorique du phénomène en utilisant un modèle analytique à cinq degrés de liberté.

La maquette a été développée selon deux objectifs : le système devait à la fois être représentatif de l'ensemble aile – rotor, tout en offrant des caractéristiques variables pour l'étude paramétrique.

La maquette a donc été réalisée en utilisant les données du convertible XV-15 selon les similitudes de Froude, et un mécanisme a été mis en place pour modifier indépendamment les trois raideurs de l'aile. Concernant le rotor, celui-ci a été conçu en intégrant la technologie gimbal avec un système d'entraînement à trois bielles déformables, lui assurant un comportement homocinétique. La campagne d'essais en soufflerie a permis d'obtenir une base de données sur le comportement dynamique de la maquette pour différentes configurations. Il a ainsi été mis en évidence que la stabilité était fortement liée au mode de torsion de l'aile, et que le battement de l'aile avait un effet stabilisant.

D'autre part, les résultats des essais permettent de conclure sur la validation du modèle analytique développé dans la phase théorique de l'étude. De plus, la validation du modèle est consolidée par le fait qu'il a également permis de retrouver certaines conclusions citées dans l'étude bibliographique.

Dans un contexte de recherche où il est utile de pouvoir modifier rapidement et simplement le modèle d'étude pour en observer les influences, le code de calcul développé sous Mathematica 4.0 a montré qu'il était possible de créer un programme de mise en équation quasi automatique.

La procédure est articulée autour d'un modèle de base prenant en compte la partie aérodynamique du rotor du convertible, en mode avion. A partir de ce modèle et grâce à l'algorithme de calcul, il est possible de faire évoluer le système en intégrant de nouvelles caractéristiques, et obtenir ainsi les nouvelles équations différentielles, ainsi que la matrice d'état associée.

L'exploitation proprement dite du modèle se fait au moyen de balayages paramétriques, ou par des résolutions numériques à partir des équations du mouvement. L'analyse de l'influence des paramètres est utilisée, dans un premier temps pour réaliser le recalage des données. Ainsi, à partir d'études de simulations utilisant une à deux variables, il est possible d'établir les valeurs optimales associées un résultat expérimental. Dans un deuxième temps, cette analyse permet de mettre en évidence l'implication de certains paramètres sur la stabilité, et elle définit l'orientation des modifications à apporter pour l'amélioration de la maquette. Ce dernier point concerne notamment l'optimisation de la valeur de la liaison K.

Ces investigations, réalisées au sein d'Eurocopter, fournissent les éléments nécessaires pour la poursuite des travaux sur le flottement gyroscopique.

Enfin, d'un point de vue expérimental, la maquette réalisée et la procédure d'essais appliquée ont montré leur efficacité pour la détermination des limites de stabilité. Certaines modifications proposées dans ce mémoire permettront de faciliter l'exploitation des futurs résultats, et d'ajouter des paramètres d'étude.

REFERENCES BIBLIOGRAPHIQUES

- [PIA 01] David J. Piatra, Raymonf G. Kvaternik, Mark W. Nixon, Chester W. Langston, Jeffrey J. Singleton, Richard L. Bennet and Ross K. Brown, "A Wind-Tunnel Parametric Investigation of Tiltrotor Whirl-Flutter Stability Boundaries", The American Helicopter Society 57th Annual Forum, Washington, D.C., May 9-11, 2001.
- [KVA 00] Raymonf G. Kvaternik (NASA Langley Research Center, Hampton, VA 23681), Richard L. Bennett (Bell Helicopter Textron, Inc., Forth Worth, Texas), "Exploratory Studies in Generalized Predictive Control for Active Aeroelastic Control of Tiltrotor Aircraft", NASA/TM-2000-210552, October 2000.

[YEA 00] William T. Yeager (Jr. Vehicle Technology Directorate, U.S. Army Research Center, Hampton, VA 23681), Raymonf G. Kvaternik (NASA Langley Research Center, Hampton, VA 23681), "Contributions of the Langley Transonic Dynamics Tunnel to Rotorcraft Technology and Development", AIAA 2000-1771, AIAA Dynamics Specialists Conferencs, Atlanta, GA, April 5-6, 2000.

- [ACR 99] C. W. Acree, Jr., R. J. Peyran, and Wayne Johnson, "Rotor Design for Whirl Flutter: An Examination of Options for Improving Tiltrotor Aeroelastic Stability Margins", The American Helicopter Society 55th Annual Forum, Montreal, Quebec, Canada, May 25- 27, 1999.
- [NIX 99] Mark W. Nixon, David J. Piatrak, Lawrence M. Corso and David A. Popelka, "Aeroelastic Tailoring for Stability Augmentation and Performance Enhancements of Tiltrotor Aircraft", The CEAS/AIAA/ICASE/NASA LaRC International Forum on Aeroelasticity and Structural Dynamics, June 22-25, 1999. The American Helicopter Society 55th Annual Forum, Montreal, Quebec, Canada, May 25- 27, 1999.
- [PAR 99] Tom Parham, Jr., and Lawrence M. Corso, "Aeroelastic and Aeroservoelastic Stability of the BA 609", The 25th European Rotorcraft Forum, 1999.
- [PEY 99] R. J. Peyran, and Omri Rand, "The Effect of Design Requirements on Conceptual Tiltrotor Wing Weight", The American Helicopter Society 55th Annual Forum, Montreal, Quebec, Canada, May 25- 27, 1999.
- [COR 97] Lawrence M. Corso, David A. Popelka, and Mark W. Nixon, "Design, Analysis, and Test of Composite Tailored Tiltrotor Wing", The American Helicopter Society 53th Annual Forum, Virginia Beach, Virginia, April 29- May 1, 1997.

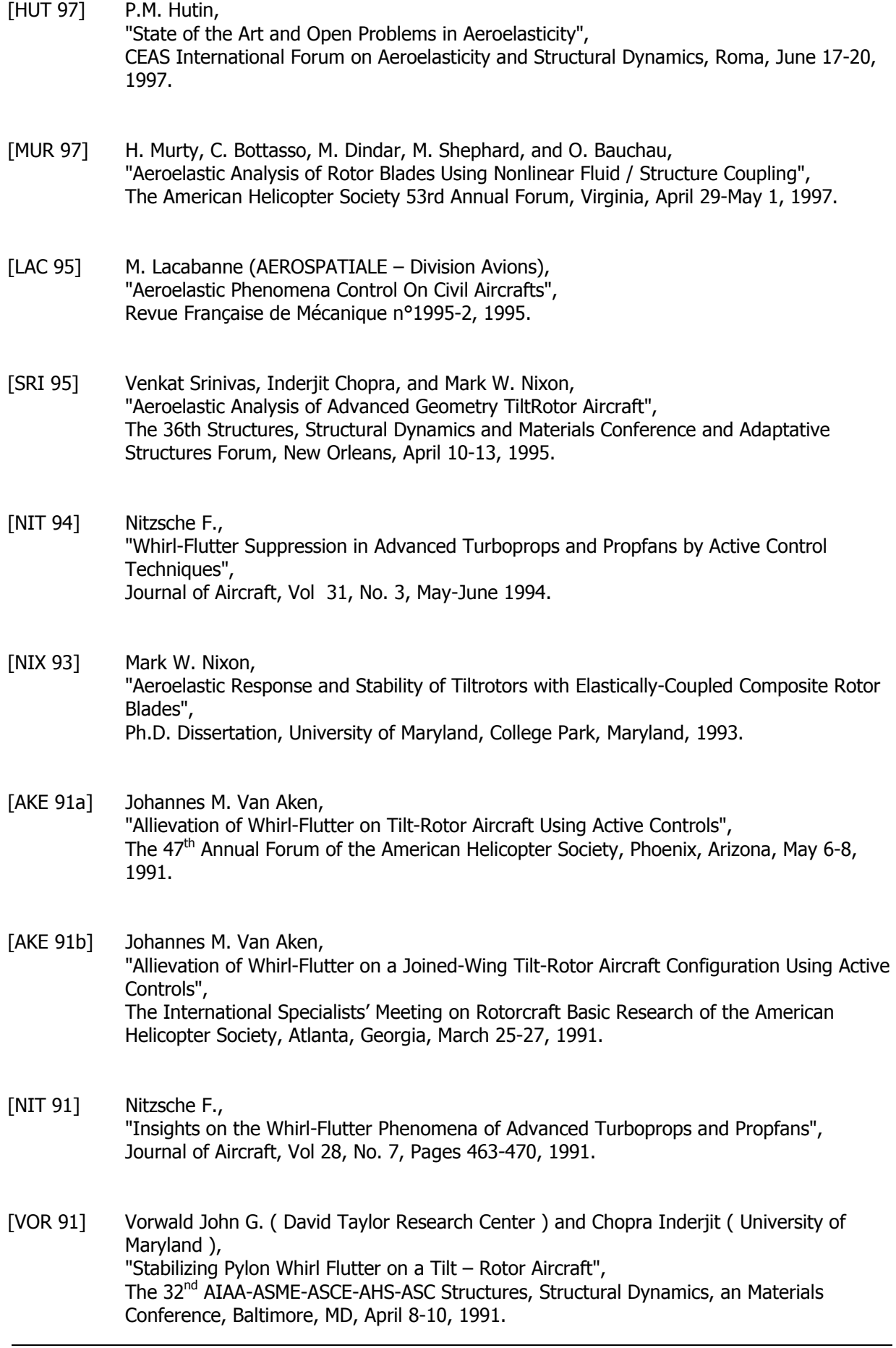

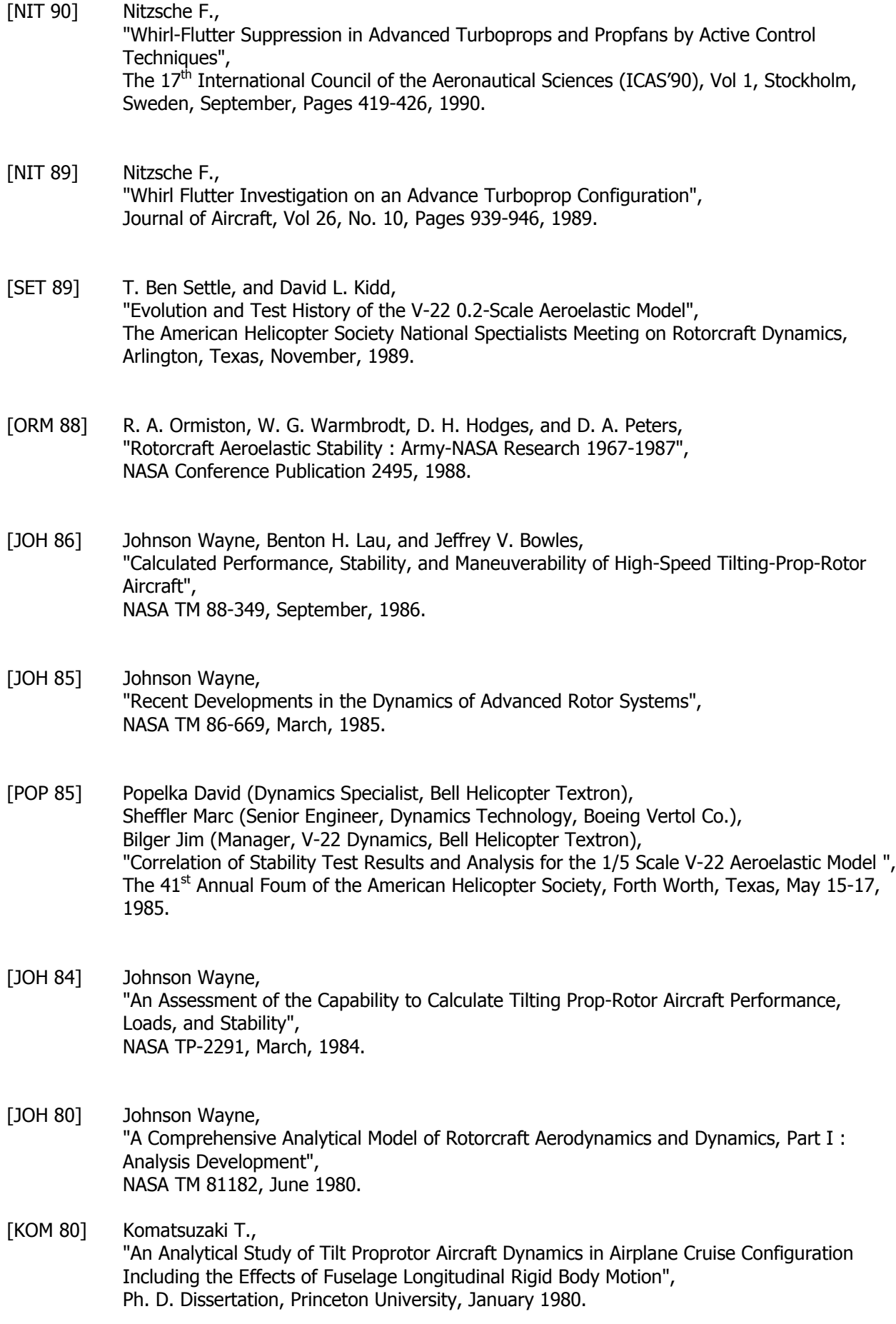

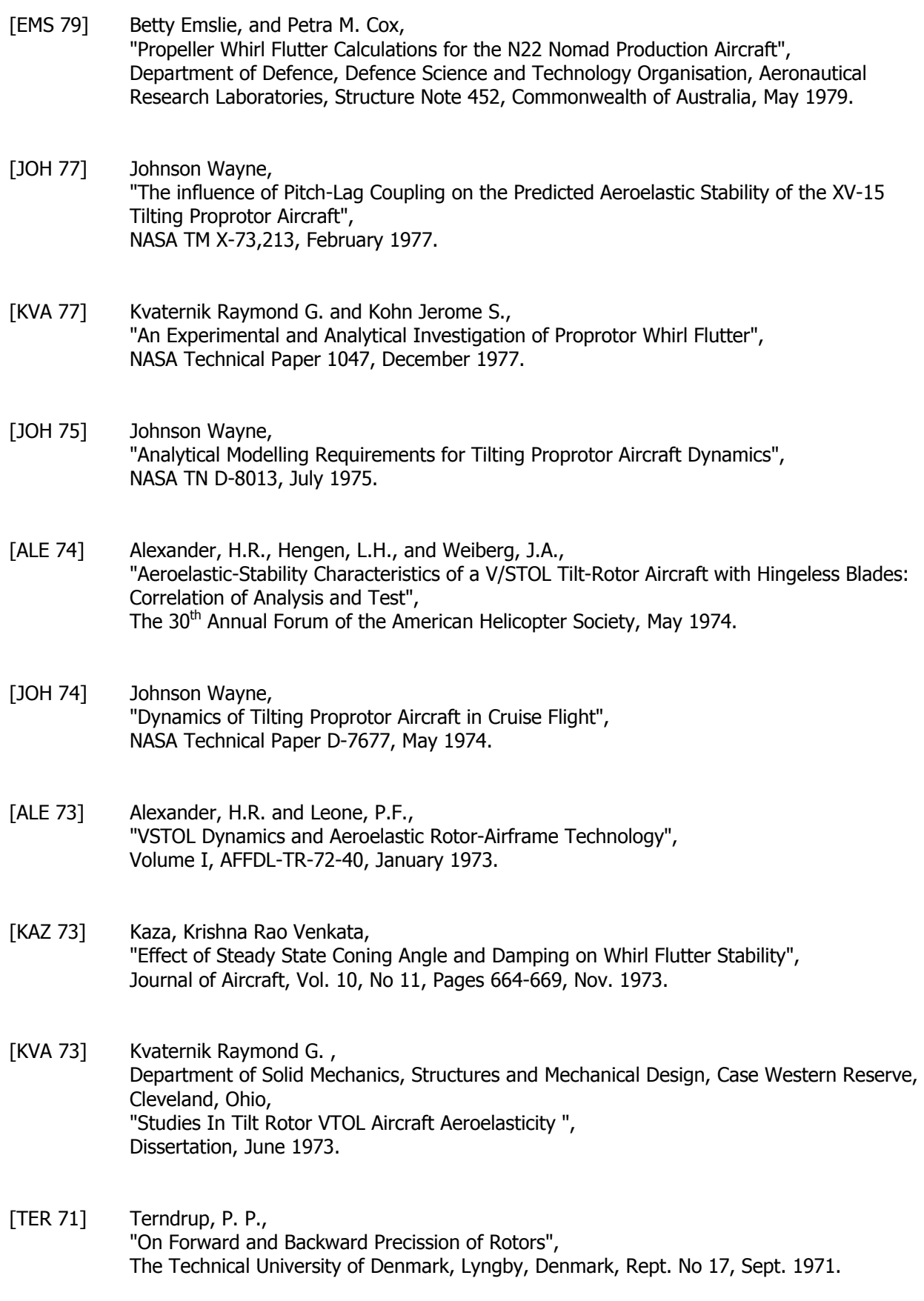

- [GAF 69a] Gaffey T. M., The effect of Positive Pitch-flap Coupling (Negative  $\delta$ 3) on Rotor Blade Motion Stability and Flapping", Jornal of American Helicopter Society, April 1969.
- [GAF 69b] Gaffey T. M., Yen J. G., and Kvaternik Raymond G., "Analysis and Model Tests of the Proprotor Dynamics of a Tilt-Proprotor VTOL Aircraft", Air Force VTOL Technology and Planning Conference, Las Vegas, Nevada, September 23- 25, 1969.
- [LOE 69] Loewy, R. G., "Review of Rotory-Wing V/STOL Dynamic and Aeroelastic problems", AIAA/AHS VTOL Research Design and Operations Meeting, Georgia Institue of Technology, Vol. 14, February 1969.
- [KAZ 69] Kaza, Krishna Rao Venkata and Sundararadan, D., "Whirl Flutter of Flapped Blade Rotor Systems", National Aeronautial Laboratory, Bangalore, India, TN-18, Oct. 1969.
- [RAI 68] Rainey, A. G., "Aeroelastic Considerations for Transports of the Future – Subsonic, Supersonic and Hypersonic", The AIAA Aircraft Design for 1980 Operations Meeting, Washington, D.C., February 12-14, 1968.
- [EDE 67] H. Kipling Edenborough, "Investigation of Tilt-Rotor VTOL Aircraft Rotor-Pylon Stability", AIAA, 5<sup>th</sup> Aerospace Sciences Meeting, New York, January 23-26, 1967. Journal of Aircraft, Vol. 5, No. 6, March-April, 1968.
- [RAO 67] Rao, K. V. K., "A Preliminary Investigation of Whirl-Flutter Characteristics of High By-Pass Ratio Ducted Fan-Jet Engines", LWP 523, 1967.
- [REE 67] Reed, W. H., III, "Review of Propeller-Rotor Whirl Flutter", NASA TR R-264, July 1967.
- [YOU 67] Young, M. I. and Lytwyn, R. T., "The Influence of Blade Flapping Restraint on the Dynamic Instability of Low Disc Loading Propeller-Rotors", Journal of American Helicopter Society, Vol. 12, Oct. 1967.
- [HAL 66] W. E. Hall, "Prop-Rotor Stability at High Advance Ratios ", Journal of American Helicopter Society, June, 1966.
- [REE 66] Wilmer H. Reed, "Propeller-Rotor Whirl Flutter : A State of the Art Review", Journal of Sound and Vibration, Vol. 4, No 3, 1966, Pages 526-544. [ZIE 66] Ziegler, H., Principles of Structural Stability, Blaisdell Publishing Co., Mass. ,June 1966, Pages 93-96. [BEN 63] Bennett, R. M.; Kelly, H. N. and Gurley, J. R., Jr., "Investigation in the Langley Transonic Dynamics Tunnel of 1/8-Size Dynamic-Aeroelastic Model of the Lockheed Electra Airplane with Modifications in the Wing-Nacelle Region", NASA TM SX-818, March 1963. [BLA 63] Bland, S. R. And Reed, W. H., III, "Wind-Tunnel Measurements of Propeller Whirl-Flutter Speeds and Static-Stability Derivatives and Comparaison with Theory", NASA TN D-1807, August 1963. [RAV 63] Robert J. Ravera, "Effects of Steady State Blade Angle of Attack on Propeller Whirl Flutter",
- [REE 63] Reed, W. H., III and Benett, R. M., "Propeller Whirl Considerations for V/STOL Aircraft", CAL/TRECOM Symposium Proceedings : Vol II – Dynamic Load Problems Associated with Helicopters and V/STOL Aircraft, June 1963.

Report No. ADR 06-01-63, Grumman Aircraft Eng. Corp., July 1963.

- [HOU 62] Houbolt J. C. and Reed W. H. III, "Propeller-Nacelle Whirl-Flutter", Journal of the Aerospace Sciences, Vol. 29, No. 3, Pages 333-346, March 1962.
- [RIC 62] Richardson, J. R. and Naylor, H. F. W., "Whirl Flutter of Propellers with Hinged Blades", Engineering Research Associates, Toronto, Canada, Rept. No. 24, March 1962.
- [ABB 60] Abbott, F. T.; Kelly, H. N. and Hampton, K. D., "Investigation of 1/8-Size Dynamic-Aeroelastic Model of the Lockheed Electra Airplane in the Langley Transonic Dynamics Tunnel", NASA TM SX-456, November 1960. Also published as : "Investigation of Propeller-Power-Plant Autoprecession Boundaries for a Dynamic-Aeroelastic Model of a Four-Engine Turboprop Transport Airplane", NASA TN D-1806, August 1963.
- [REE 60] Reed, W. H., III and Bland, S. R., "An Analytical Treatment of Aircraft Propeller Precession Instability", NASA TN D-659, November 1960.

# ANNEXES

# **ANNEXE 1 – Energies cinétiques du système**

$$
E_{G\text{alle}-m\hat{a}t} = \frac{1}{2} \psi(t) \left[ Is1 \dot{\theta}(t) \dot{\tau}(t) - 2 \text{ Is2 } \dot{\theta}(t) \dot{\tau}(t) - Is4 \dot{\theta}(t) \dot{\psi}(t) + \dot{\theta}(t) \left[ Is1 \dot{\tau}(t) - Is4 \dot{\psi}(t) \right] + \frac{1}{2} \left( Is2 \dot{\theta}(t)^2 + \dot{\psi}(t) \left( -Is4 \dot{\tau}(t) + Is3 \dot{\psi}(t) \right) + \dot{\tau}(t) \left( Is1 \dot{\tau}(t) - Is4 \dot{\psi}(t) \right) \right) + \frac{1}{2} \psi(t)^2 \left( Is1 \dot{\theta}(t)^2 - \frac{1}{2} \text{ Is1 } \dot{\tau}(t)^2 + \frac{1}{2} \text{ Is4 } \dot{\tau}(t) \dot{\psi}(t) + \frac{1}{2} \dot{\tau}(t) \left( -Is1 \dot{\tau}(t) + Is4 \dot{\psi}(t) \right) \right) + \frac{1}{2} \left( -\dot{\theta}(t)^2 + \dot{\tau}(t)^2 \right) + \frac{1}{2} \text{ Is4 } \dot{\tau}(t) \dot{\psi}(t) + \frac{1}{2} \dot{\tau}(t) \left( -Is1 \dot{\tau}(t) + Is4 \dot{\psi}(t) \right) \right) + \frac{1}{2} \left( -Is4 \dot{\tau}(t)^2 + Is3 \dot{\tau}(t) \dot{\psi}(t) + \dot{\tau}(t) \left( -Is4 \dot{\tau}(t) + Is3 \dot{\psi}(t) \right) \right) + \frac{1}{2} \left( -Is4 \dot{\tau}(t)^2 + Is3 \dot{\tau}(t) \dot{\psi}(t) + \dot{\tau}(t) \left( -Is4 \dot{\tau}(t) + Is3 \dot{\psi}(t) \right) \right) + \frac{1}{2} \psi(t)^2 \left( \frac{1}{2} \text{ Is1 } \dot{\tau}(t)^2 - Is2 \dot{\tau}(t)^2 - \frac{1}{4} \text{ Is4 } \dot{\tau}(t) \dot{\psi}(t) + \frac{1}{2} \dot{\tau}(t) \left( \frac{1}{2} \text{ Is1 } \dot{\tau}(t) + \frac{1}{2} \left( \text{Is1 } \dot{\tau}(t) - Is4 \dot{\psi}(t) \right) \right) \right) + \frac{1}{2} \left( \text{Is
$$

$$
Ec_{rotor} = \Omega^2 I_R + 2 \Omega I_R \psi(t) \dot{\theta}(t) + 2 \Omega I_R \psi(r(t) \dot{\theta}(t) + \frac{1}{2} eI^2 Mrotor \dot{\theta}(t)^2 +
$$
  
\n
$$
\frac{1}{2} hI^2 Mrotor \dot{\theta}(t)^2 + \frac{1}{2} I_R \dot{\theta}(t)^2 + \Omega I_R \psi(r(t) \dot{\theta}(t) + I_R \dot{\theta}(t) \dot{\theta}(t) + \frac{1}{2} I_R \dot{\theta}(t)^2 +
$$
  
\n
$$
2 \Omega I_R \dot{\tau}(t) + \frac{1}{2} hI^2 Mrotor \dot{\tau}(t)^2 + I_R \dot{\tau}(t)^2 - 2 \Omega I_R \theta(r(t) \dot{\psi}(t) - eI hI Mrotor \dot{\tau}(t) \dot{\psi}(t) +
$$
  
\n
$$
\frac{1}{2} eI^2 Mrotor \dot{\psi}(t)^2 + \frac{1}{2} I_R \dot{\psi}(t)^2 - \Omega I_R \theta(r(t) \dot{\psi}(t) + I_R \dot{\psi}(t) \dot{\psi}(t) + \frac{1}{2} I_R \dot{\psi}(t)^2
$$

# **ANNEXE 2 – Matrices de masse, de raideur et d'amortissement**

$$
M = \begin{pmatrix} 2 I_R + I s 1 + h 1^2 M rotor & -I s 4 - e 1 h 1 M rotor & 0 & 0 & 0 \\ -I s 4 - e 1 h 1 M rotor & I_R + I s 3 + e 1^2 M rotor & 0 & I_R & 0 \\ 0 & 0 & I_R + I s 2 + e 1^2 M rotor + h 1^2 M rotor & 0 & I_R \\ 0 & I_R & 0 & I_R & 0 \\ 0 & 0 & I_R & 0 & I_R \end{pmatrix}
$$

$$
K = \begin{pmatrix} K\tau & G_0 h1 J^3 & 0 & -G_2 h1 J & -G_2 h1 J K - G_0 h1 J^3 K \\ 0 & -e1 G_0 J^3 + K\psi & G_2 J^2 R & e1 G_2 J + G_4 K R + G_2 J^2 K R & e1 G_2 J K + e1 G_0 J^3 K - G_4 R \\ 0 & -G_2 J^2 R & -e1 G_0 J^3 + K\theta & -e1 G_2 J K - e1 G_0 J^3 K + G_4 R & e1 G_2 J + G_4 K R + G_2 J^2 K R \\ 0 & 0 & G_2 J^2 R & K_R + G_4 K R + G_2 J^2 K R & -G_4 R - C r \Omega \\ 0 & -G_2 J^2 R & 0 & G_4 R + C r \Omega & K_R + G_4 K R + G_2 J^2 K R \end{pmatrix}
$$

$$
C = \begin{pmatrix}\nC_{T} + \frac{G_{0}h1^{2}J^{2}}{R_{\Omega}} + \frac{2G_{2}J^{2}R}{\Omega} & -\frac{e1G_{0}h1J^{2}}{R_{\Omega}} & -\frac{3G_{2}h1J}{\Omega} & 0 & -\frac{G_{2}h1J}{\Omega} \\
-\frac{e1G_{0}h1J^{2}}{R_{\Omega}} & C\psi + \frac{e1^{2}G_{0}J^{2}}{R_{\Omega}} + \frac{G_{4}R}{\Omega} & -2I_{R}\Omega & \frac{G_{4}R}{\Omega} & \frac{e1G_{2}J}{\Omega} - 2I_{R}\Omega \\
0 & \frac{G_{4}R}{\Omega} & 2I_{R}\Omega & C\theta + \frac{2G_{2}h1^{2}}{R_{\Omega}} + \frac{e1^{2}G_{0}J^{2}}{R_{\Omega}} + \frac{G_{4}R}{\Omega} & -\frac{e1G_{2}J}{\Omega} + 2I_{R}\Omega & \frac{G_{4}R}{\Omega} \\
0 & \frac{G_{4}R}{\Omega} & -\frac{e1G_{2}J}{\Omega} - 2I_{R}\Omega & C_{1} + \frac{G_{4}R}{\Omega} & -2I_{R}\Omega\n\end{pmatrix}
$$

avec

$$
GO = \int_{\eta_0}^{1} \frac{3 \text{ Kp code}}{2 \text{ corde } \sqrt{J^2 + \eta^2}} \text{ d } \eta
$$

$$
GI = \int_{\eta_0}^{1} \frac{3 \text{ Kp code } \eta}{2 \text{ corde0 } \sqrt{J^2 + \eta^2}} d\eta
$$

$$
G2 = \int_{\eta_0}^{1} \frac{3 \text{ Kp cored} e \eta^2}{2 \text{ cored} e \theta \sqrt{J^2 + \eta^2}} d\eta
$$

$$
G3 = \int_{\eta_0}^{1} \frac{3 \text{ Kp cored} e \eta^3}{2 \text{ cored} e 0 \sqrt{J^2 + \eta^2}} d\eta
$$

$$
G4 = \int_{\eta_0}^{1} \frac{3 \text{ Kp corde } \eta^4}{2 \text{ corde } \sqrt{J^2 + \eta^2}} \, d\eta
$$

 $\lambda$ 

{

## **ANNEXE 3 – Similitudes de Froude**

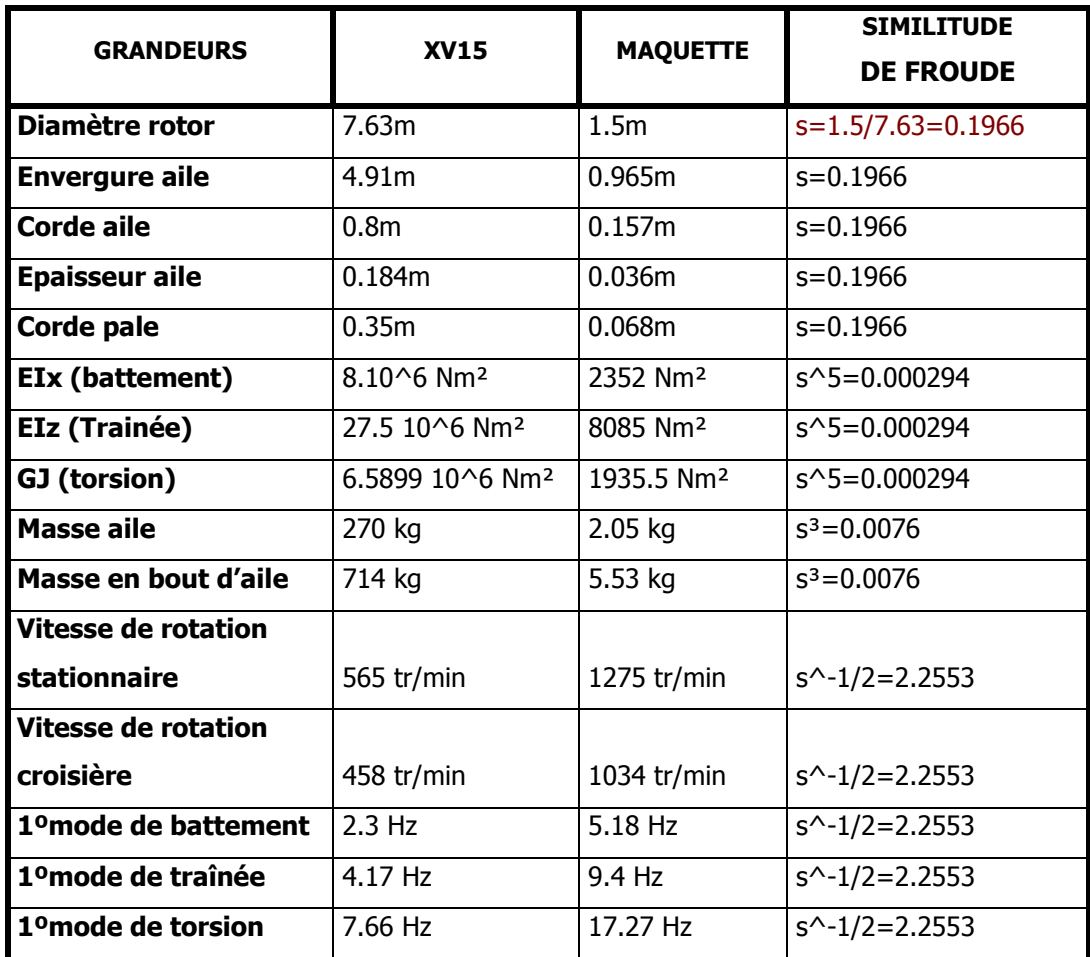

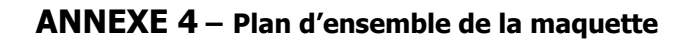

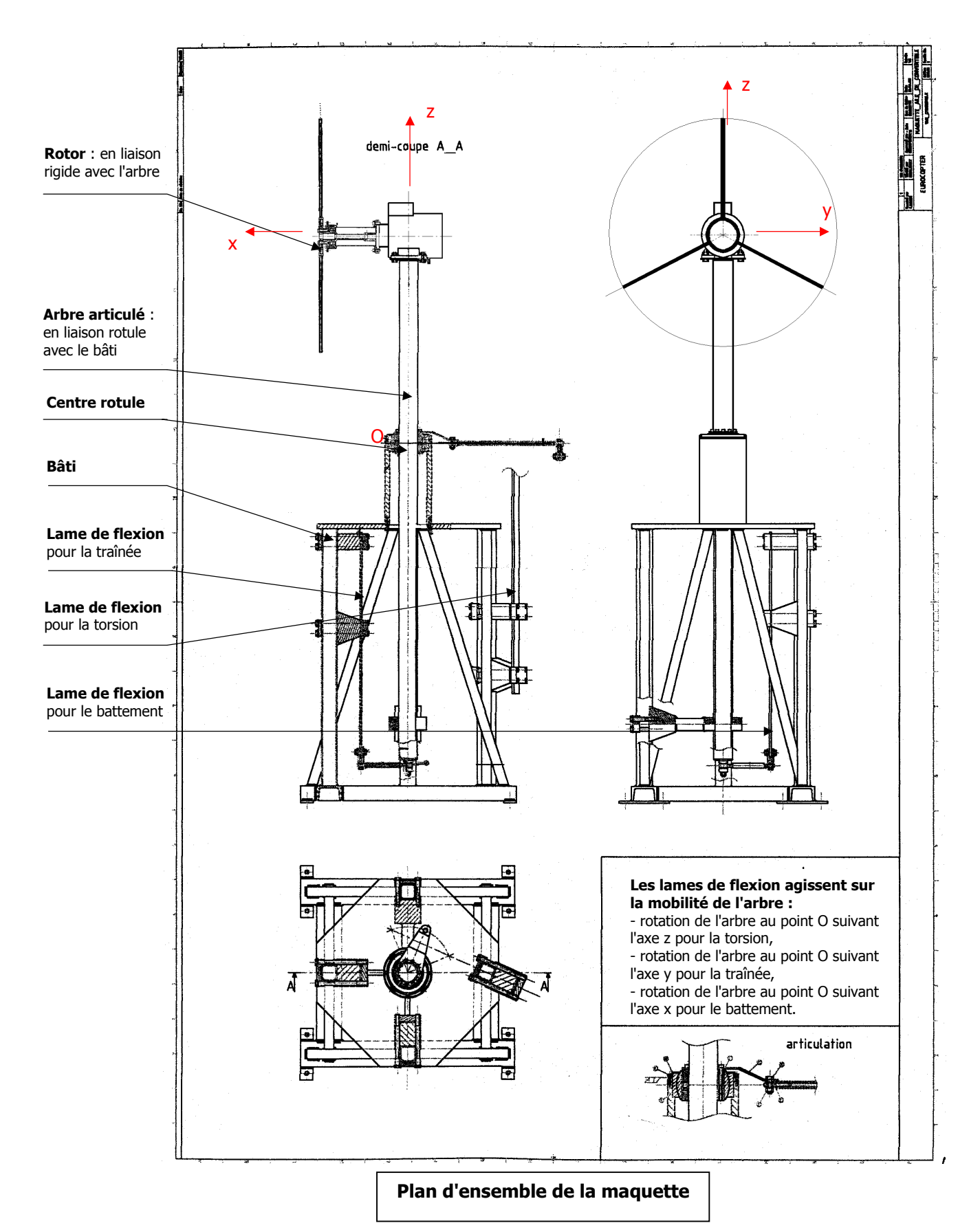

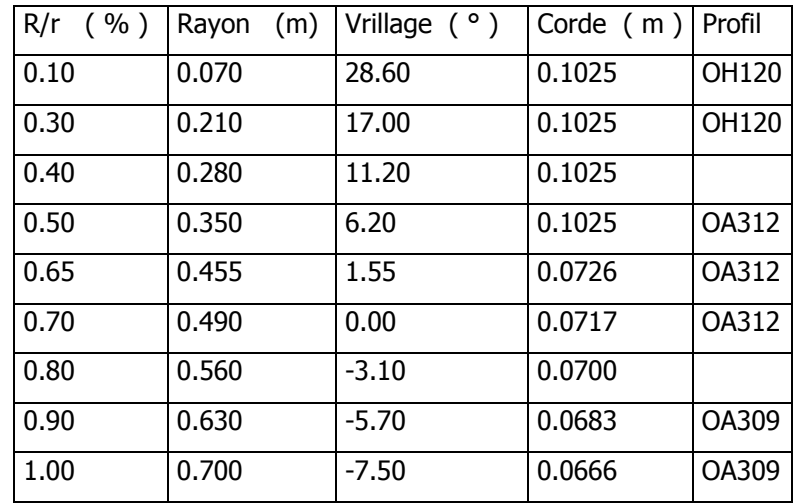

### **ANNEXE 5 – Caractéristiques des pales**

### Caractéristiques dimensionnelles

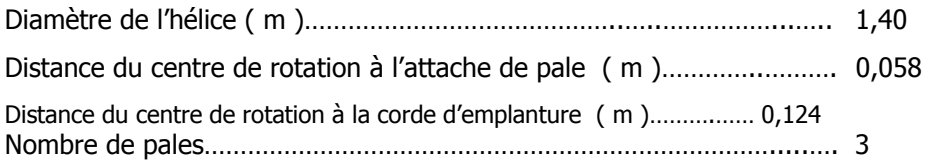

#### **D** Profils utilisés

OH120

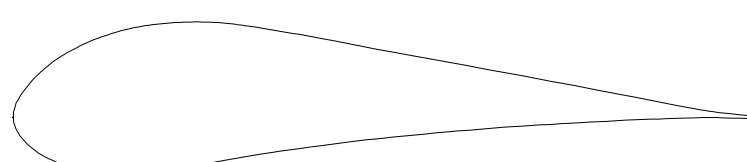

OA312

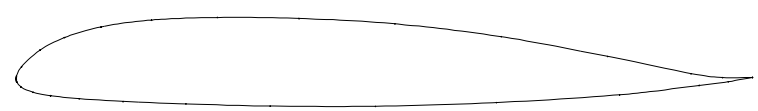

#### OA309

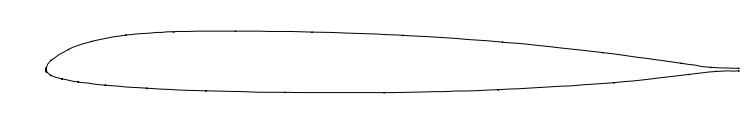

#### Conditions de fonctionnement et de calcul

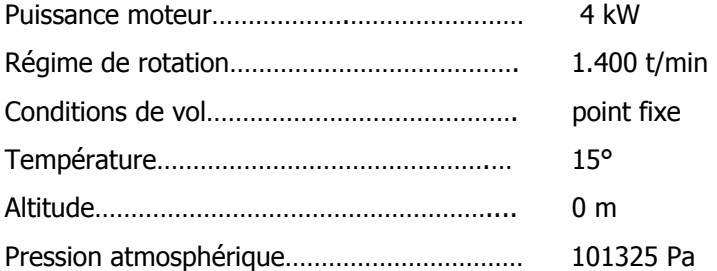

#### D Polaire de synthèse

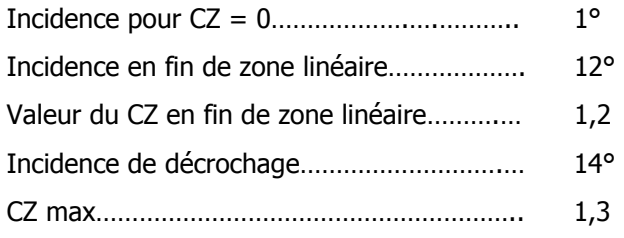

### D Performances de l'hélice

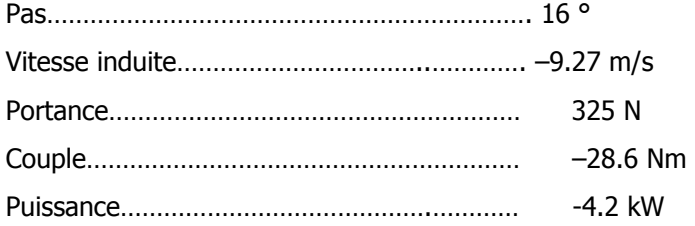

#### Répartition des charges sur la pale

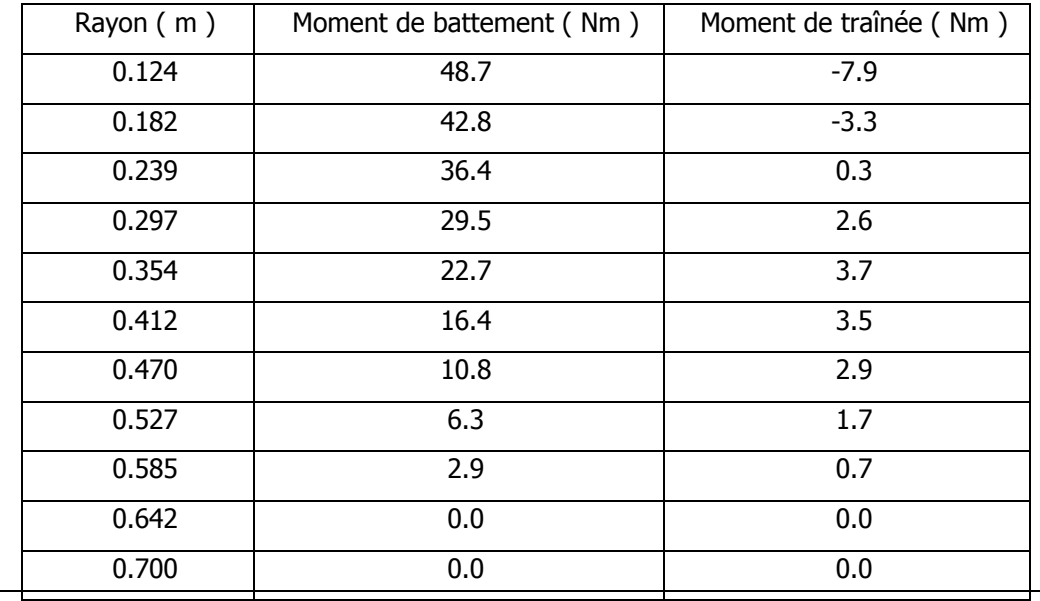

#### Sens de rotation

L'hélice vue en extrémité de pale, l'extrados en dessus, l'intrados en dessous va vers la gauche

### Définition des matériaux utilisés

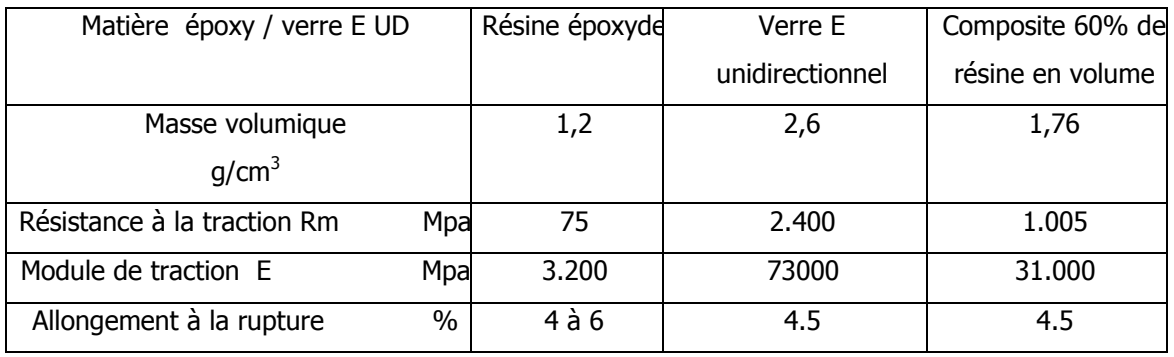

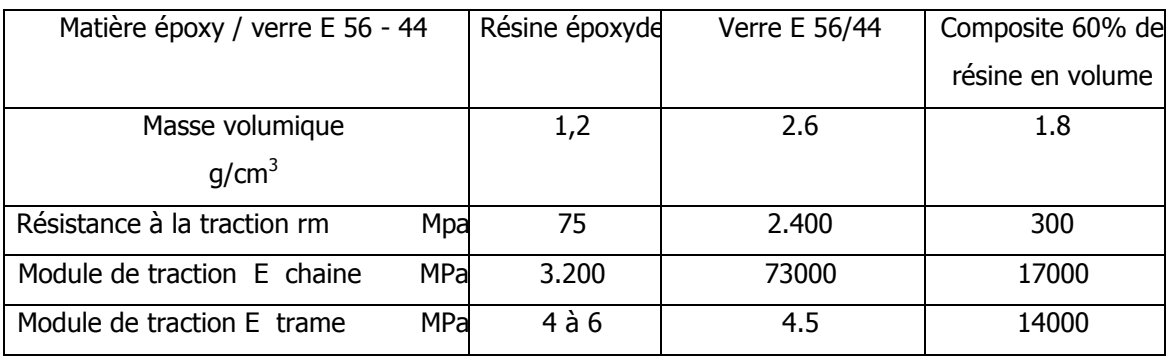

#### Caractéristiques mécaniques des sections

( Revêtement verre, longeron carbone )

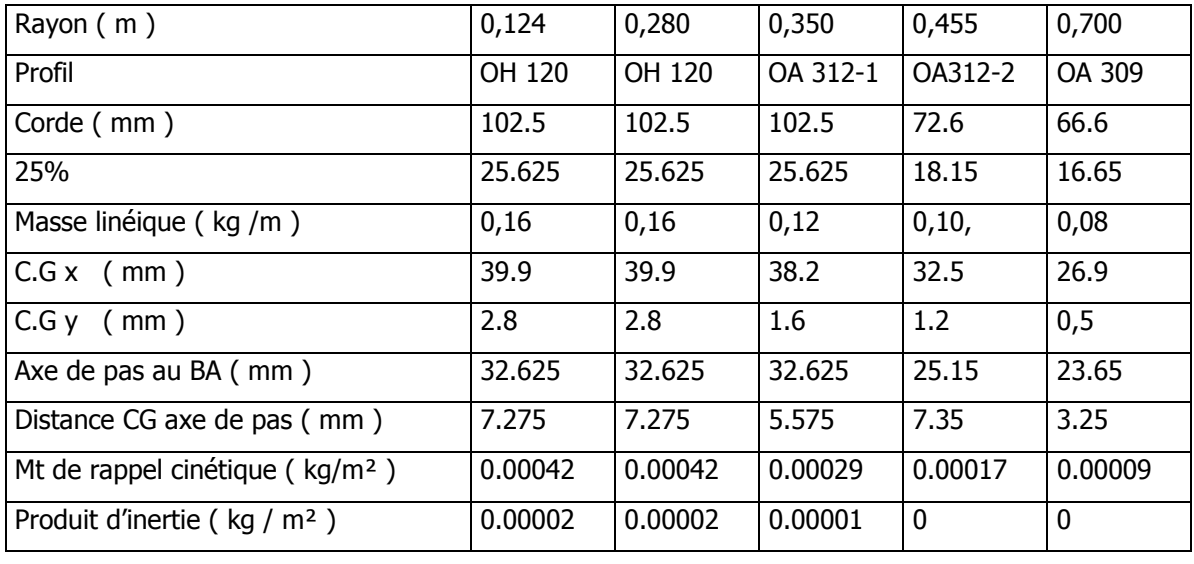

#### $\Box$  Efforts de commande axe de pas 25% + 7 mm

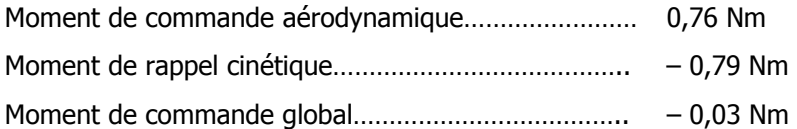

#### Efforts au point d'attache

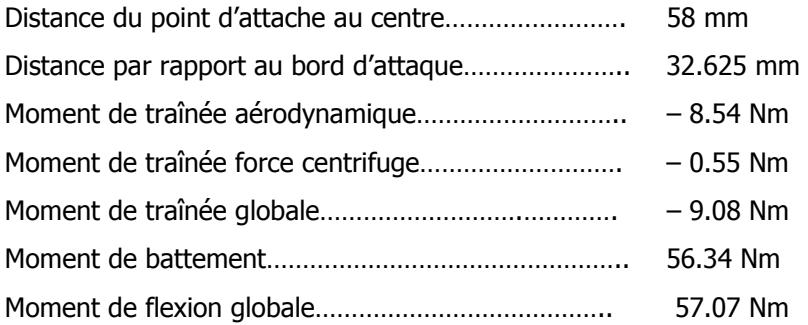

#### □ Attache du pied de pale

#### Flexion

σ maxi = 180 Mpa  $I/V$  >= 57.000 / 180 = 317 mm<sup>3</sup> I/V bague d'attache = bh<sup>2</sup>/6 = 14,5  $*$  8<sup>2</sup> / 6 = 154.66 mm<sup>3</sup> I/V total =  $317 + 155 = 472$  mm3 Hauteur = sqrt  $(6 * 472 / 14) = 14.22$  mm Epaisseur du composite flexion =  $(14.22 - 8) / 2 = 3.11$  mm

#### **Traction**

Moment statique maxi 0,123 m.kgs Régime = 1400 t/min = 146,6 rad/s  $Fc = 2.633 N$ Pour  $σ = 100$  MPa S = 26.3 mm<sup>2</sup> Pour  $b = 14.5$  mm  $2e = 1.8$  mm Epaisseur du composite traction =  $0.9$  mm

**Cisaillement** Efforts tranchants  $= 108$  N  $S = 108 / 180 = 0.6$  mm<sup>2</sup>

# Epaisseur totale

4 mm

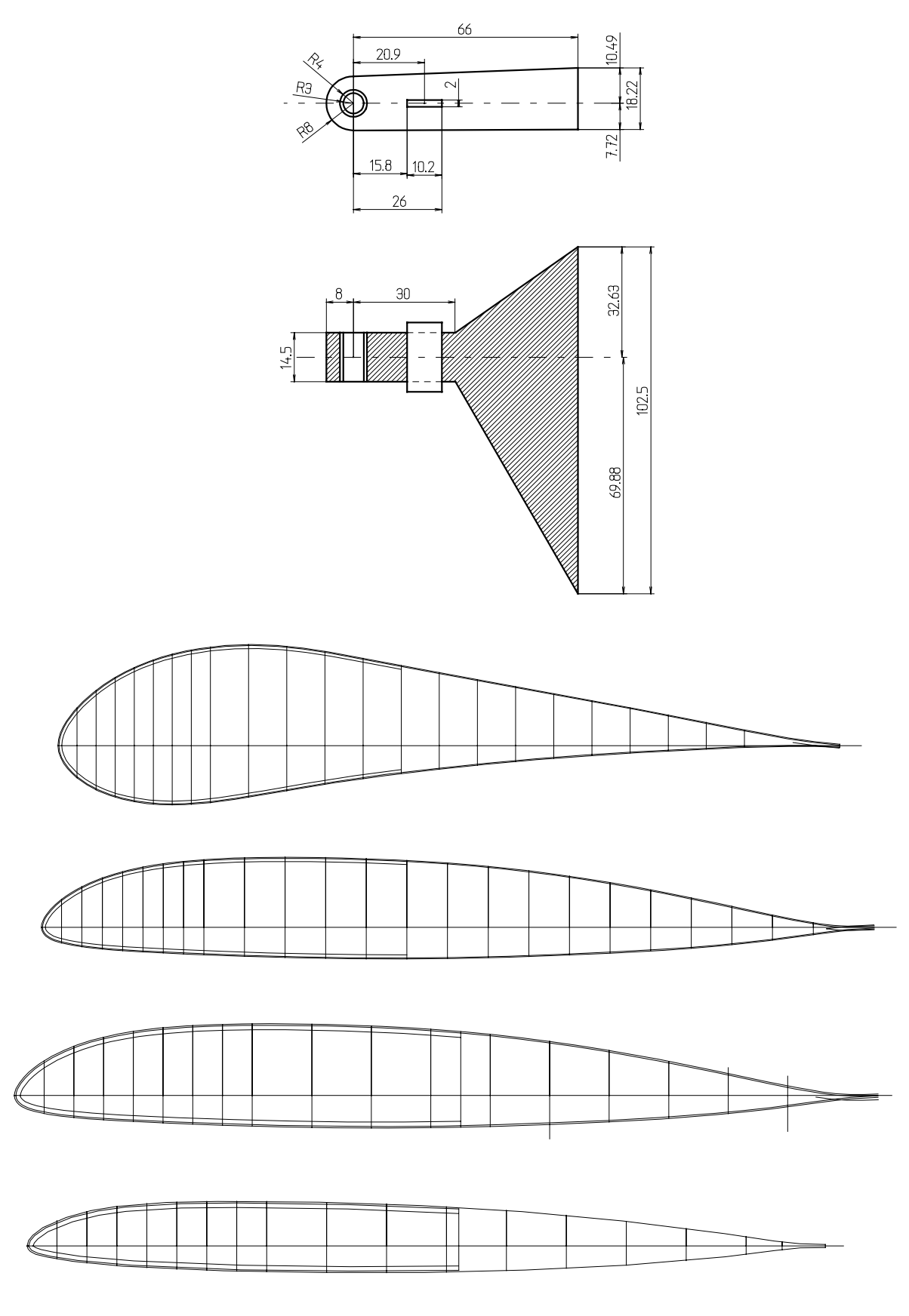

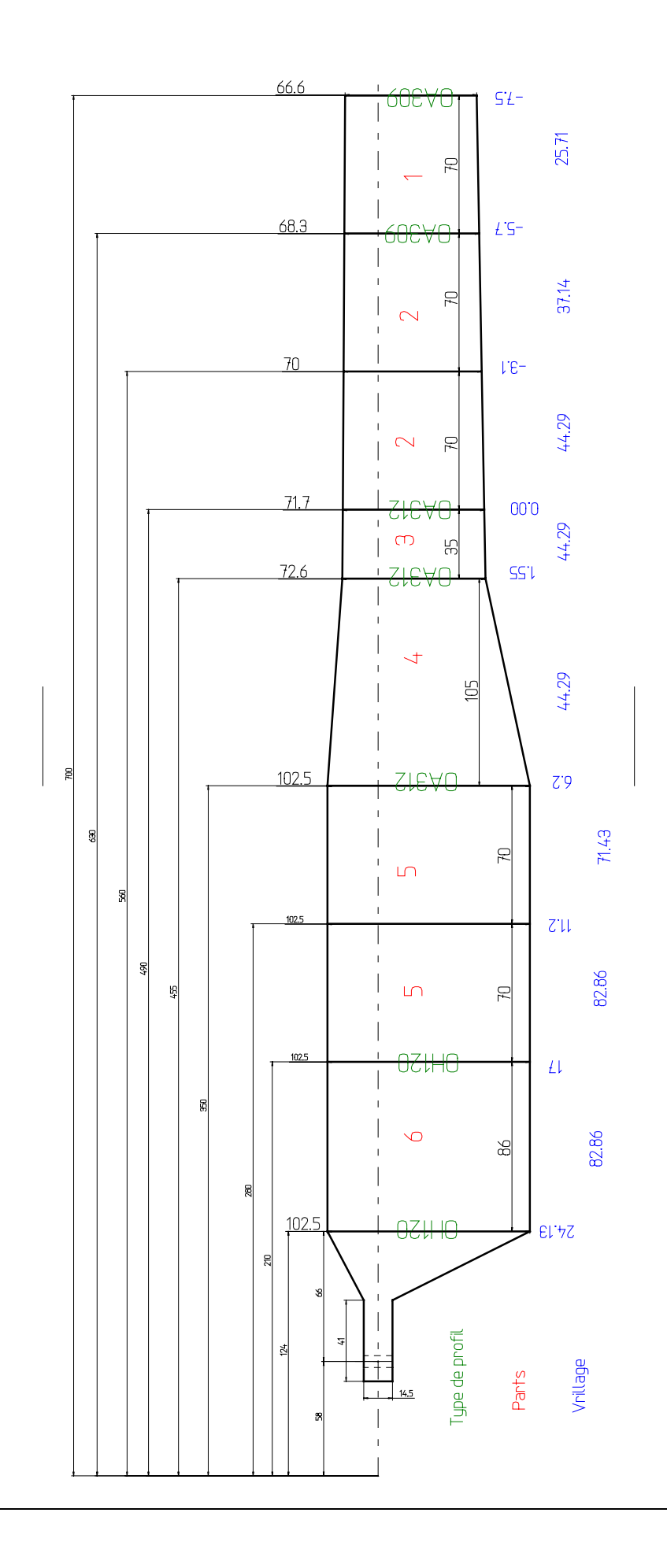

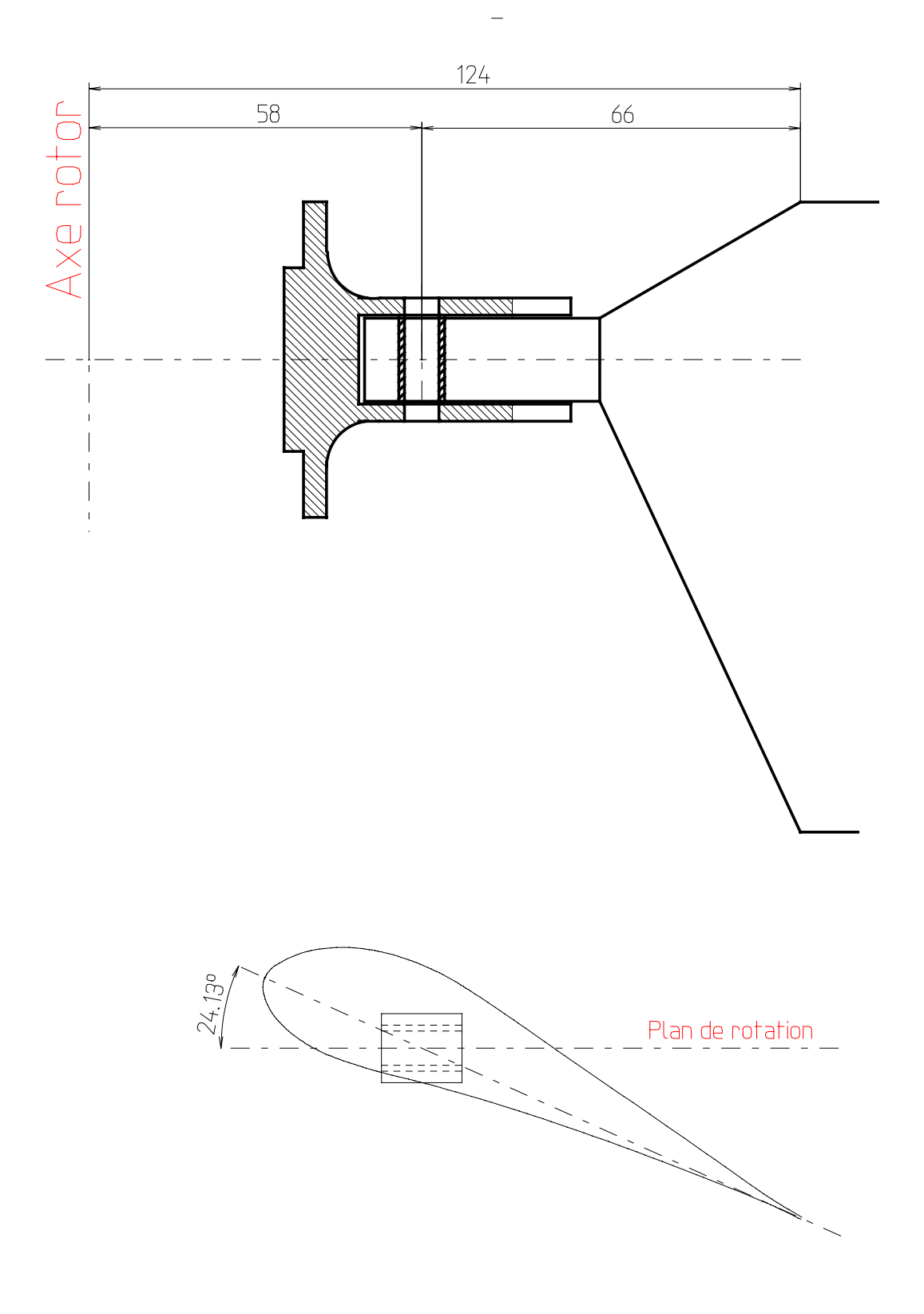

### □ Vu de la pale en emplanture

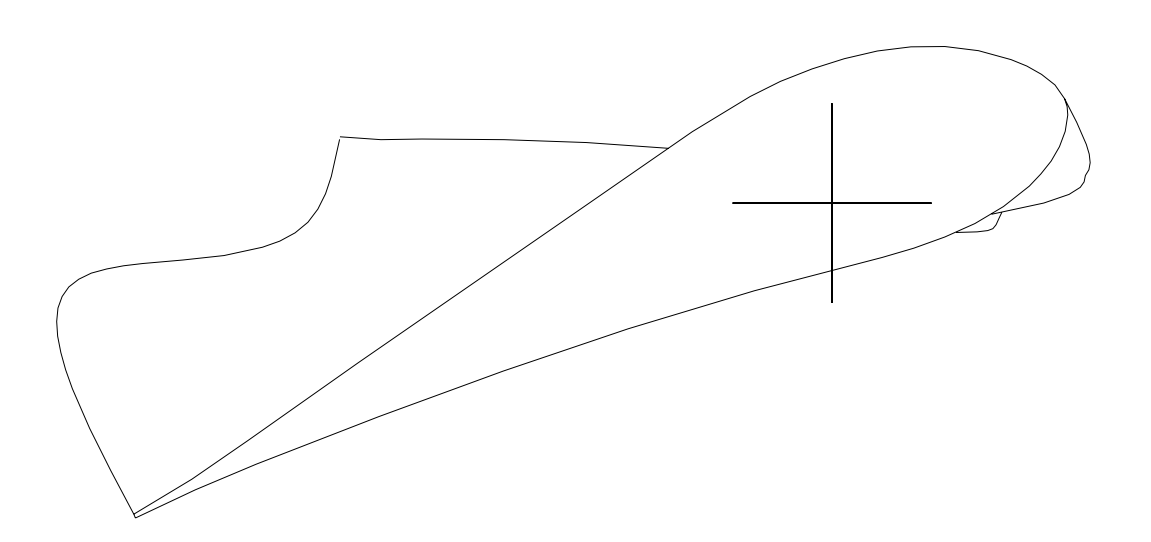

□ Vu de la pale en extrémité

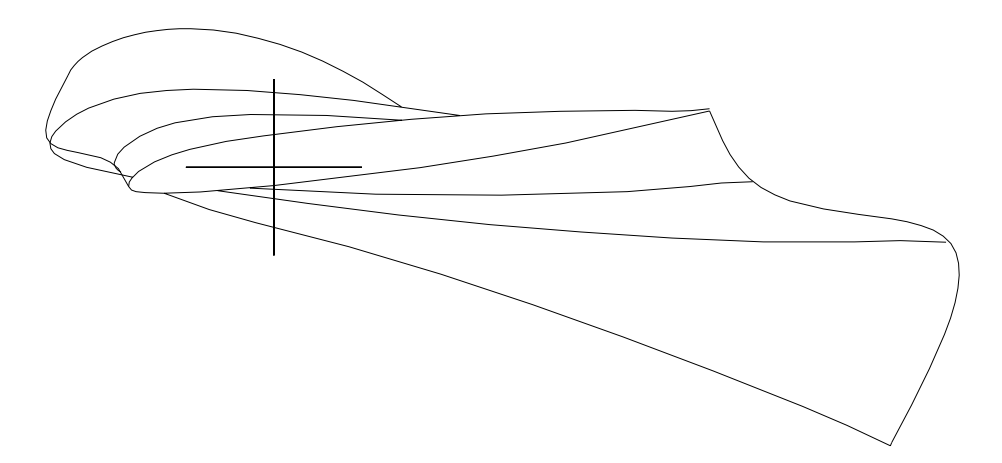

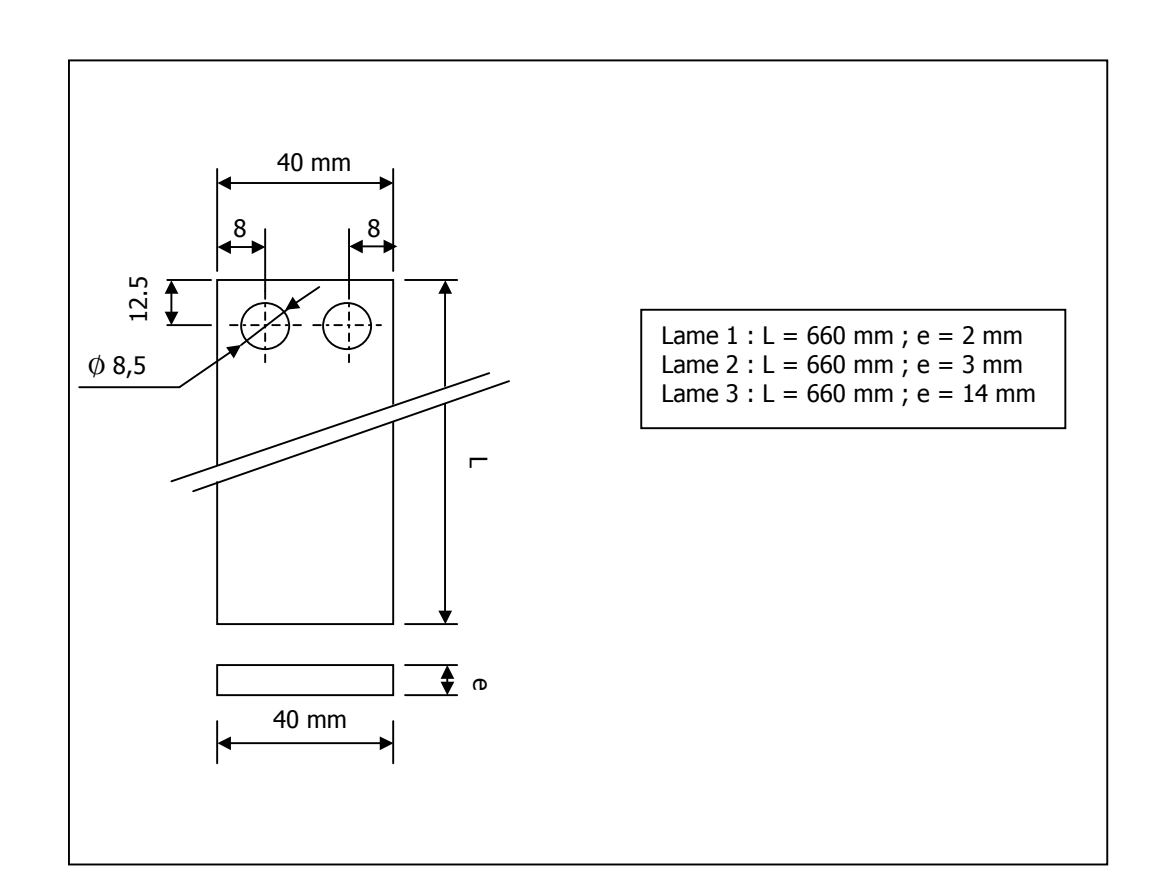

### **ANNEXE 6 – Définition des lames de flexion**

## **ANNEXE 7 – Eléments de la maquette**

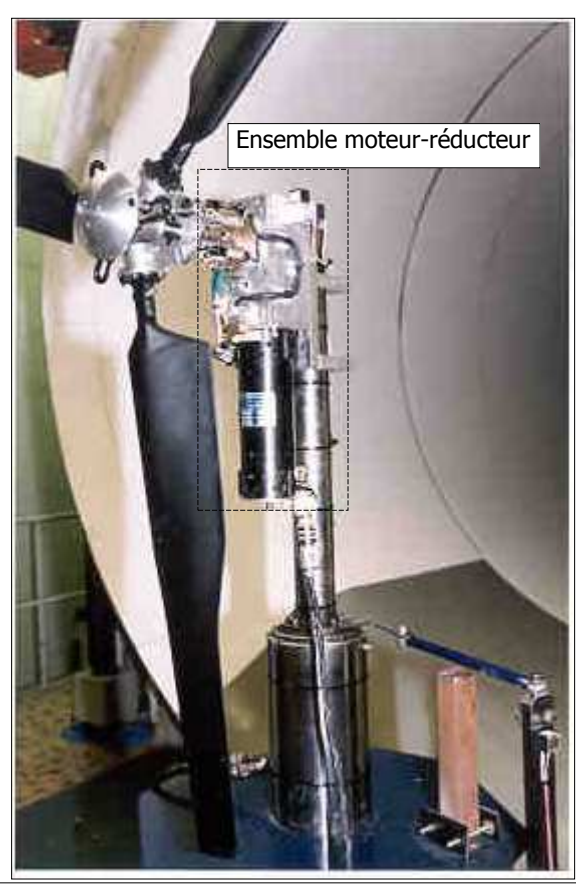

**Photo 2 : partie supérieure de la maquette**

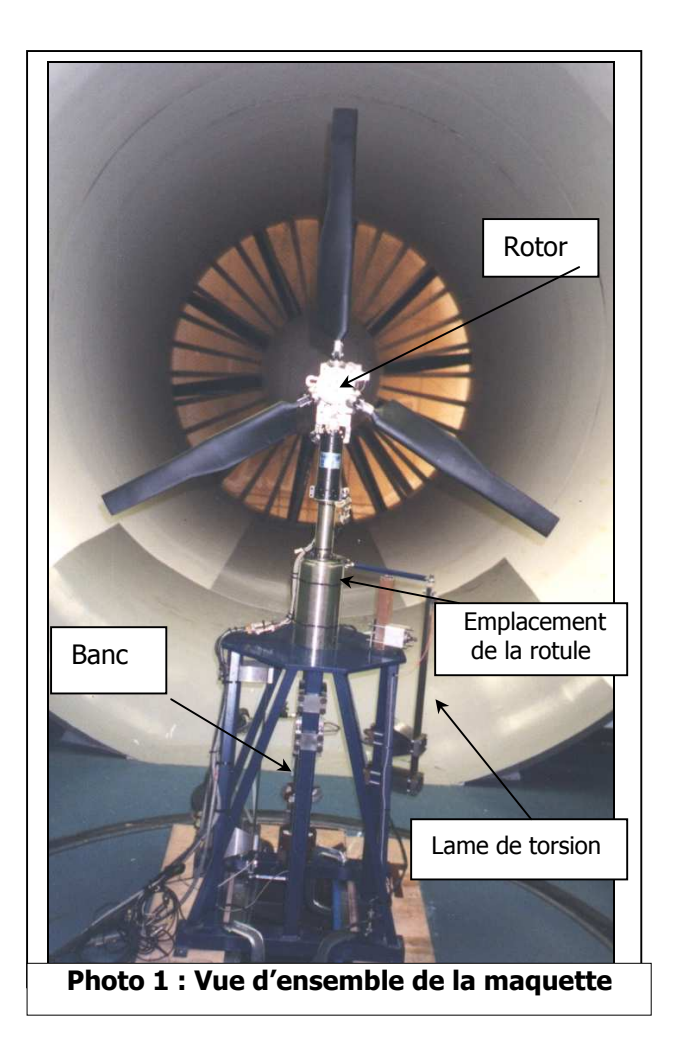

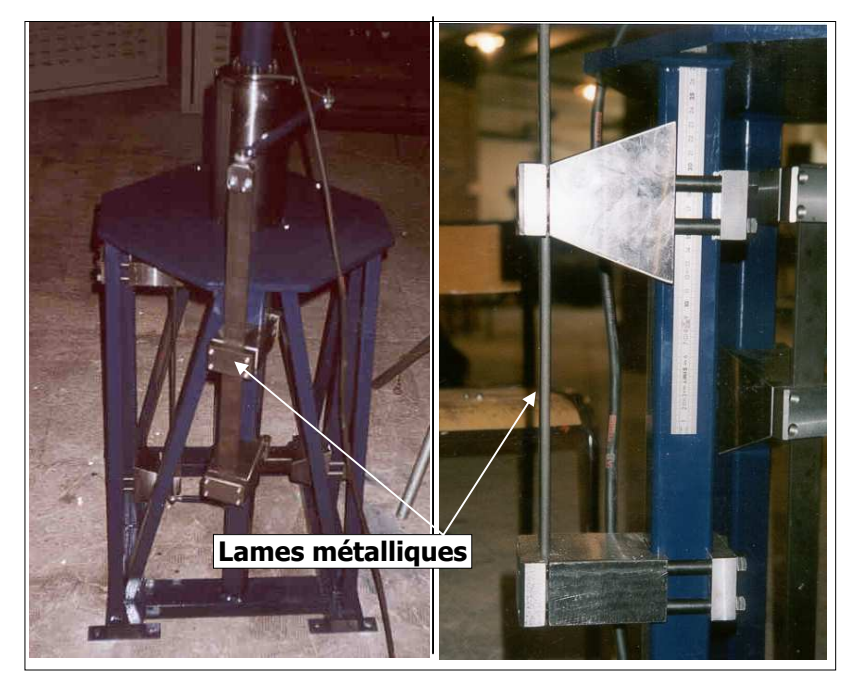

**Photos 3-4 : système de réglage de la lame pour la torsion** 

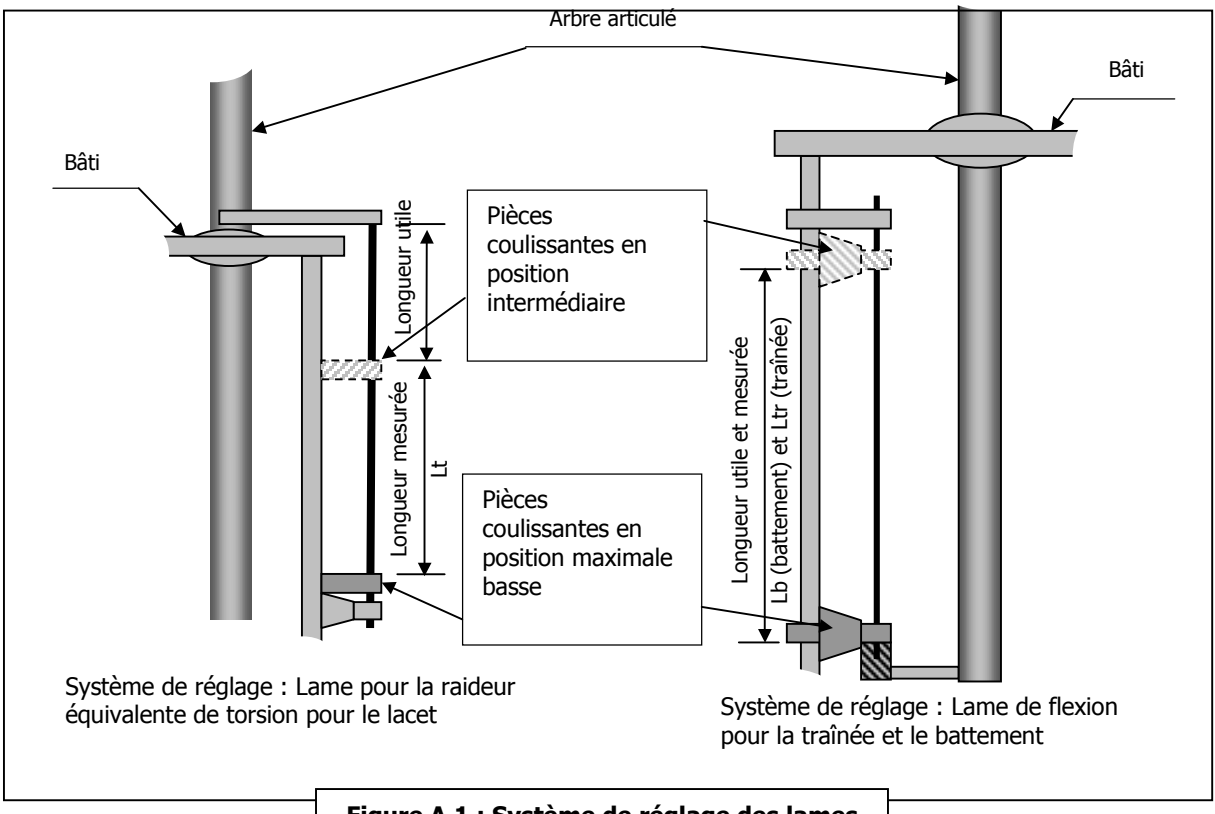

**Figure A.1 : Système de réglage des lames**

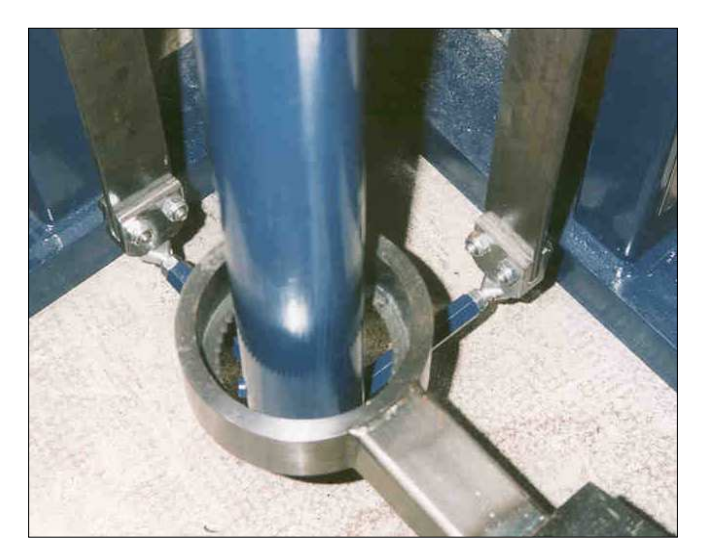

**Vérin d'appui de la lame de torsion** 

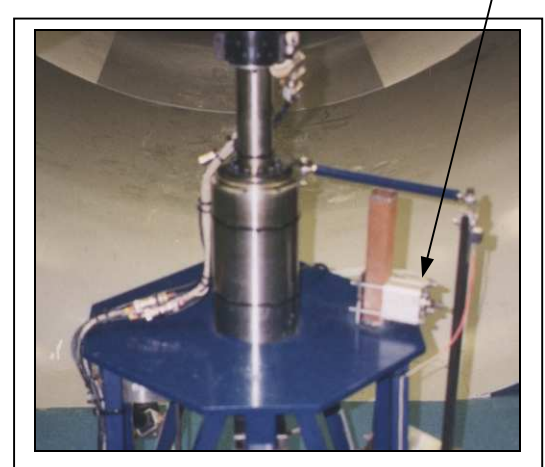

**Photo 6 : Système de lâcher** 

**Photo 5 : Système de sécurité sur l'extrémité basse de l'arbre** 

# **ANNEXE 8 – Liste des mesures d'essais**

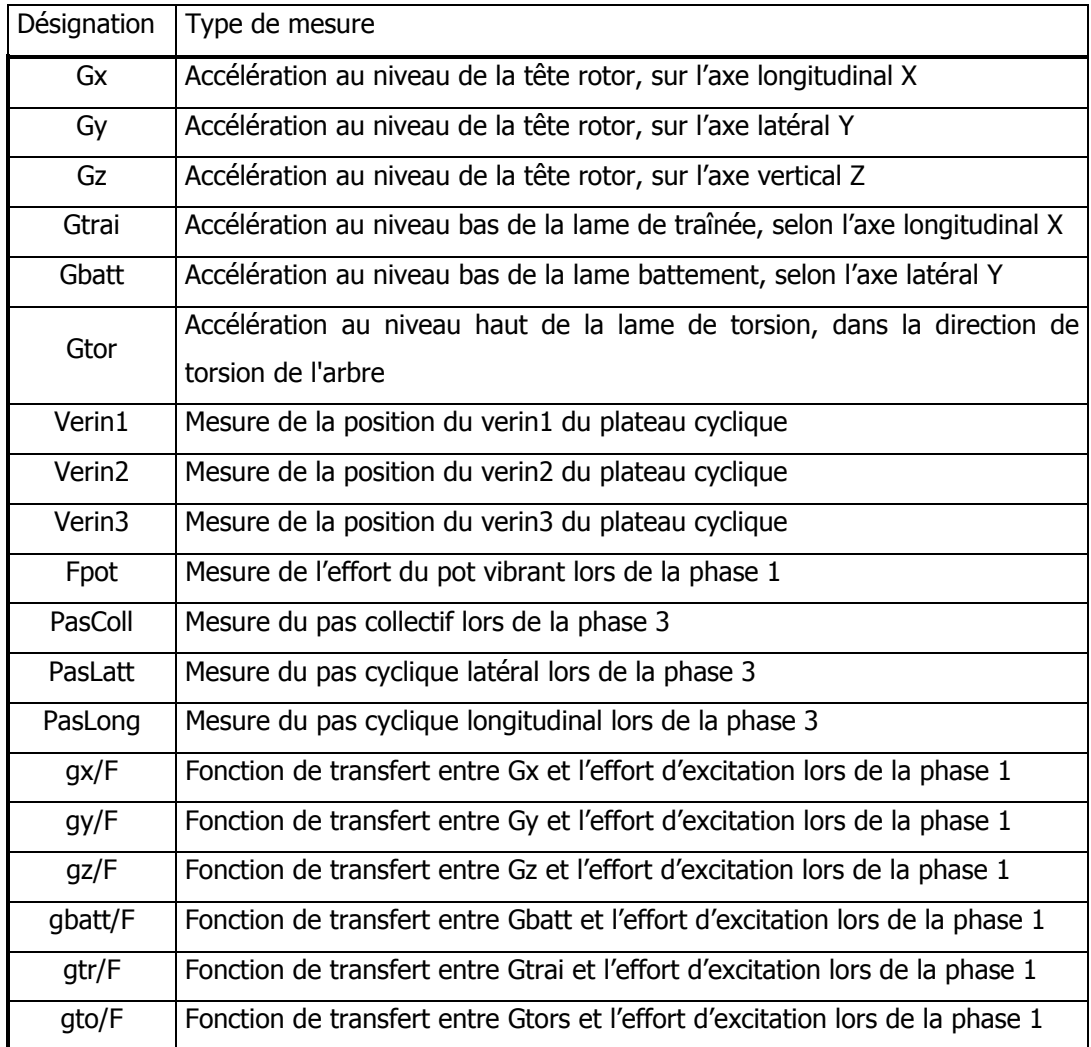

# **ANNEXE 9 – Liste des configurations d'essais**

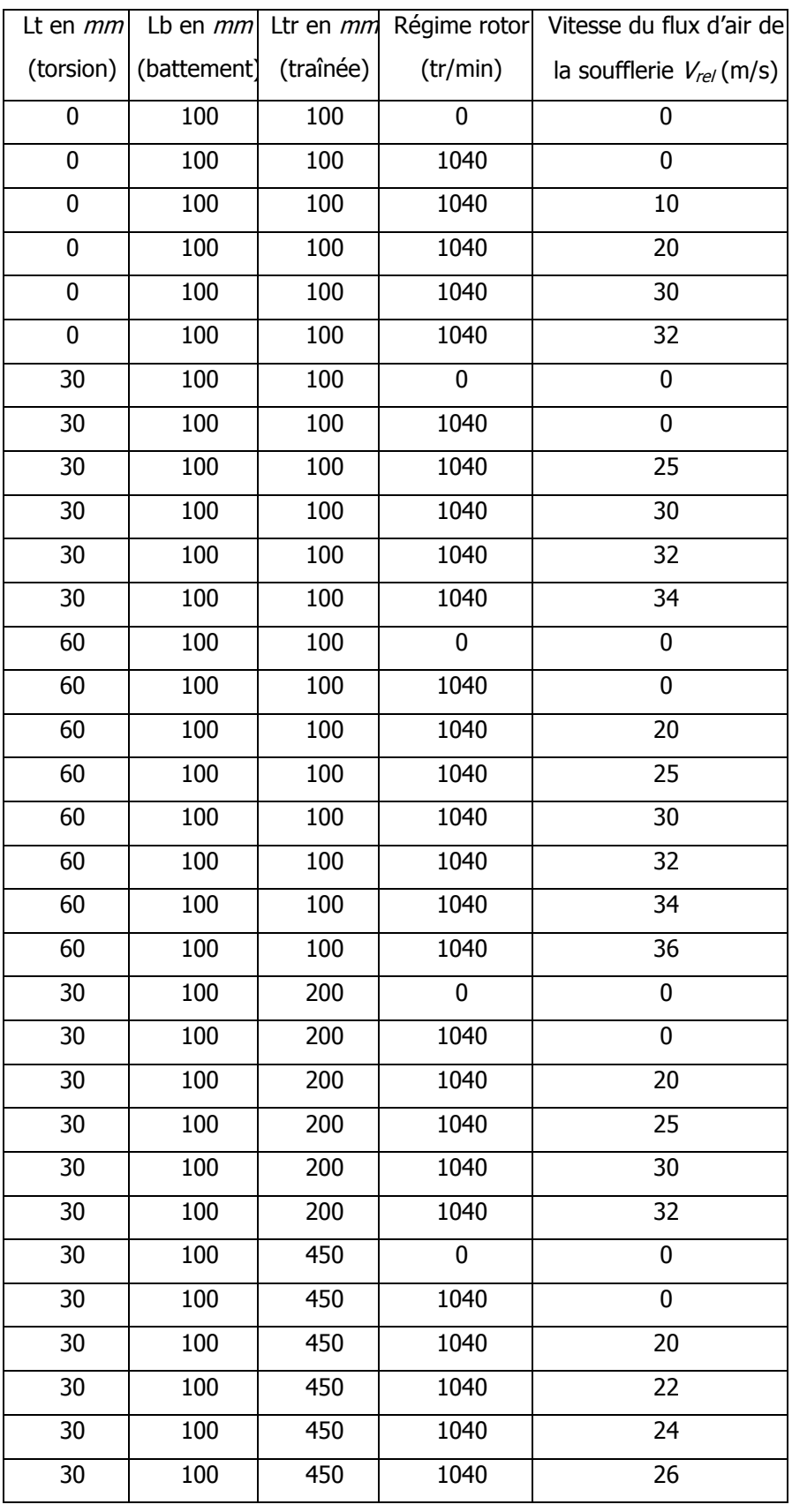

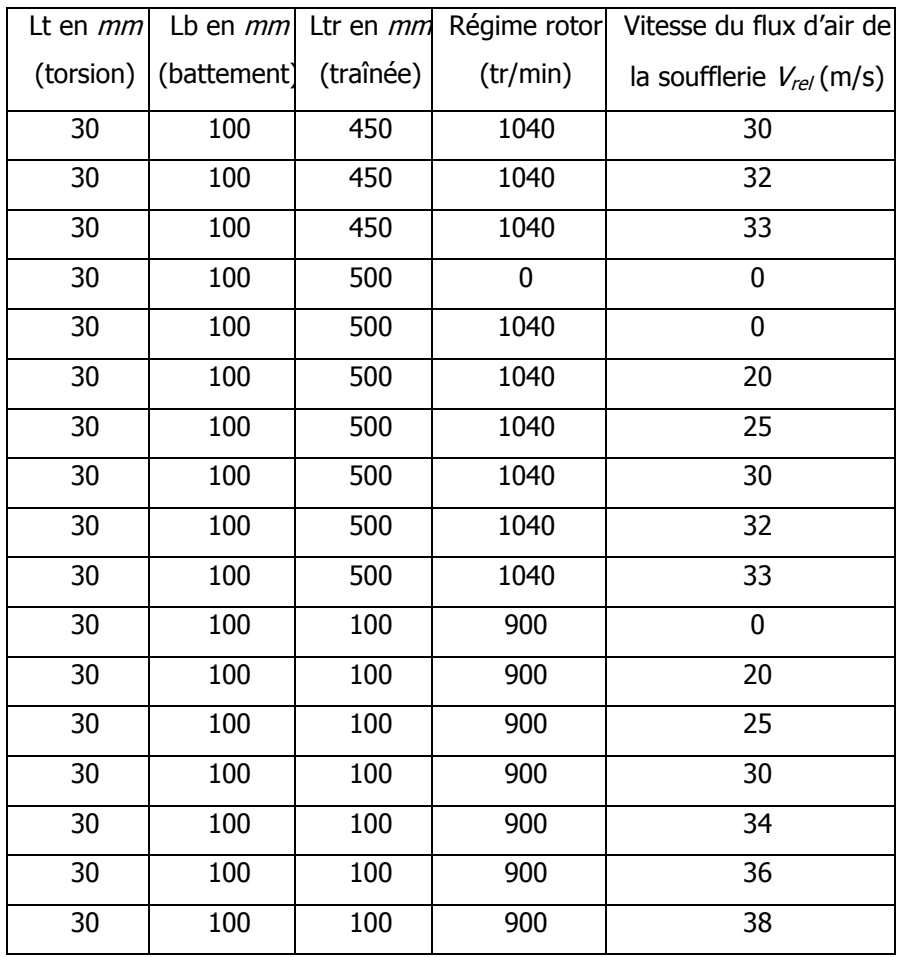

# **INSTABILITE DU FLOTTEMENT GYROSCOPIQUE DES CONVERTIBLES**

**RESUME**: En vol de croisière, le convertible (ADAV) est soumis à une instabilité de type aéroélasticité dynamique, appelée flottement gyroscopique. Ce phénomène se caractérise par un mouvement de précession du rotor qui accélère la fatigue et augmente les charges sur la structure, et dont les conséquences peuvent être catastrophiques. Le but de cette étude est de mettre en place un modèle analytique permettant de reproduire avec précision le flottement gyroscopique. Pour cela, un outil de mise en équation a été développé afin de faire évoluer le modèle analytique suivant le choix du système à étudier. Les équations de Lagrange sont utilisées et développées à l'ordre 1. Les efforts aérodynamiques du rotor sont représentés par un modèle quasi statique plan d'ordre 1. Le système final étudié est constitué de l'ensemble isolé aile – mât – rotor du convertible. Le rotor 3 pales avec liaison K, est de type gimbal, et le pas des pales s'adapte automatiquement en fonction de la vitesse d'avancement de l'appareil. Grâce aux données expérimentales obtenues en soufflerie sur une maquette constituée d'une demi - aile, le modèle analytique a été validé pour différentes configurations de vitesse d'avancement et de raideurs de l'aile. Les vitesses critiques d'apparition du flottement gyroscopique sont retrouvées, et des simulations de balayages paramétriques permettent de proposer différentes configurations sur les caractéristiques du système pour repousser la limite de stabilité.

**Mots-clés**: *convertible, flottement gyroscopique, aéroélasticité dynamique, outil de modélisation, mouvement de précession, rotor gimbal, stabilité à haute vitesse.* 

# **WHIRLFLUTTER INSTABILITY OF TILTROTOR**

**ABSTRACT:** In cruise flight, the tiltrotor (VSTOL) is subject to a dynamic aeroelastic instability called whirl flutter. This phenomenon is characterized by whirl movements of the rotor that increase structure load and whose consequences can be fatal. The aim of this study is to set up an analytical model allowing to accurately simulate whirl flutter. A modelisation tool has been developed in order to adapt easily the analytical model to the choice of the studied system. The Lagrange equations are used and developed at first order. Aerodynamic blade loads are introduced using a quasistatic two-dimensional linear lift model. The final equations represent the isolated assembly wing-mast-rotor. This study is based on a 3 blade gimbal rotor with pitch flap coupling and the pitch adapts automatically to the forward speed. The analytical model has been validated for different fight speeds and different wing stiffness using wind tunnel data obtained with a semispan model. The predicted critical speeds are verified and parameter studies provide knowledge that will allow to optimize the characteristics of the system in order to increase aeroelastic stability.

**Keywords**: *tiltrotor, whirlflutter, dynamic aeroelasticity, modelisation device, precession mouvement, gimbal rotor, stability for high speed.* 

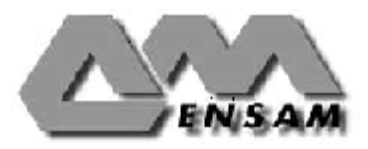